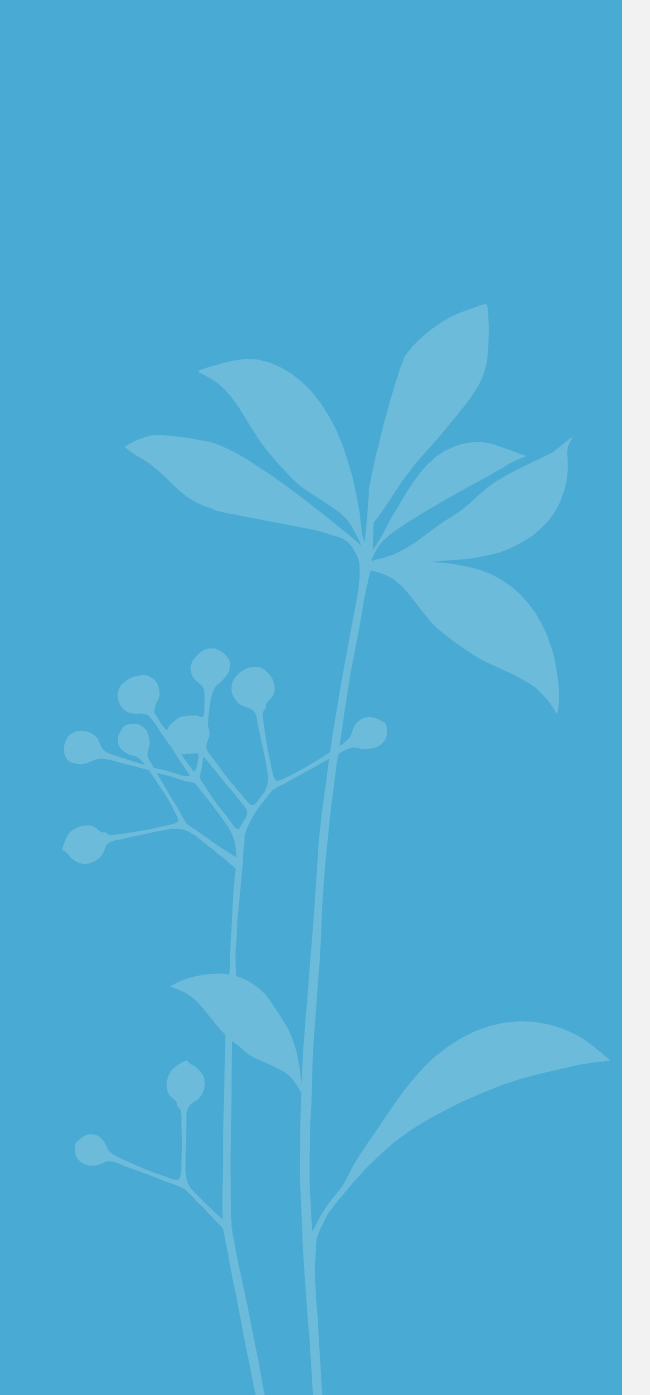

# Liage
de
Données
pour
le Web
de
Données

Nathalie Pernelle<sup>1</sup>, Fatiha Saïs<sup>1</sup>, Fayçal
Hamdi2

1 LRI
(Université
Paris
Sud
&
CNRS) <sup>2</sup> Laboratoire CEDRIC du CNAM

# Evolution
du
Web
: du
web
de
documents
vers
un
Web
de
données

### Le web de documents = Internet + Documents + Liens

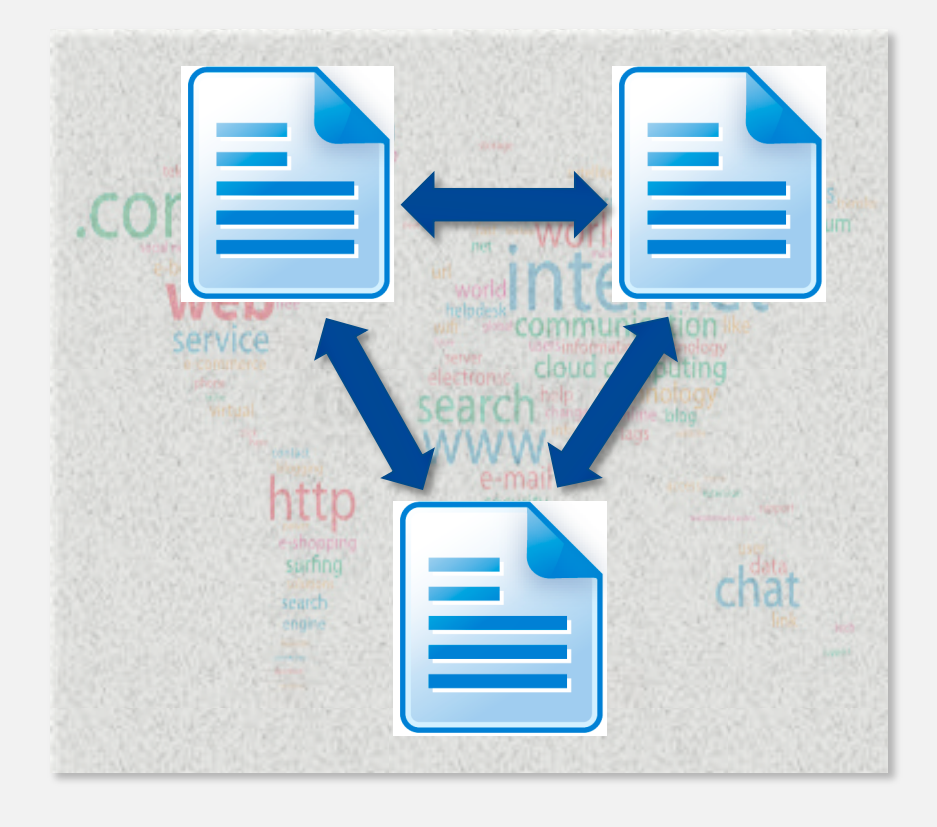

- HTML
comme
format
de présentation
d'informations
- HTTP
comme
protocole
d'accès
aux documents
- URLs
:
	- Identifiants
	uniques
	pour
	les documents
- Hyperliens
- Moteurs
de
recherches

# Evolution
du
Web
: du
web
de
documents
vers
un
Web
de
données

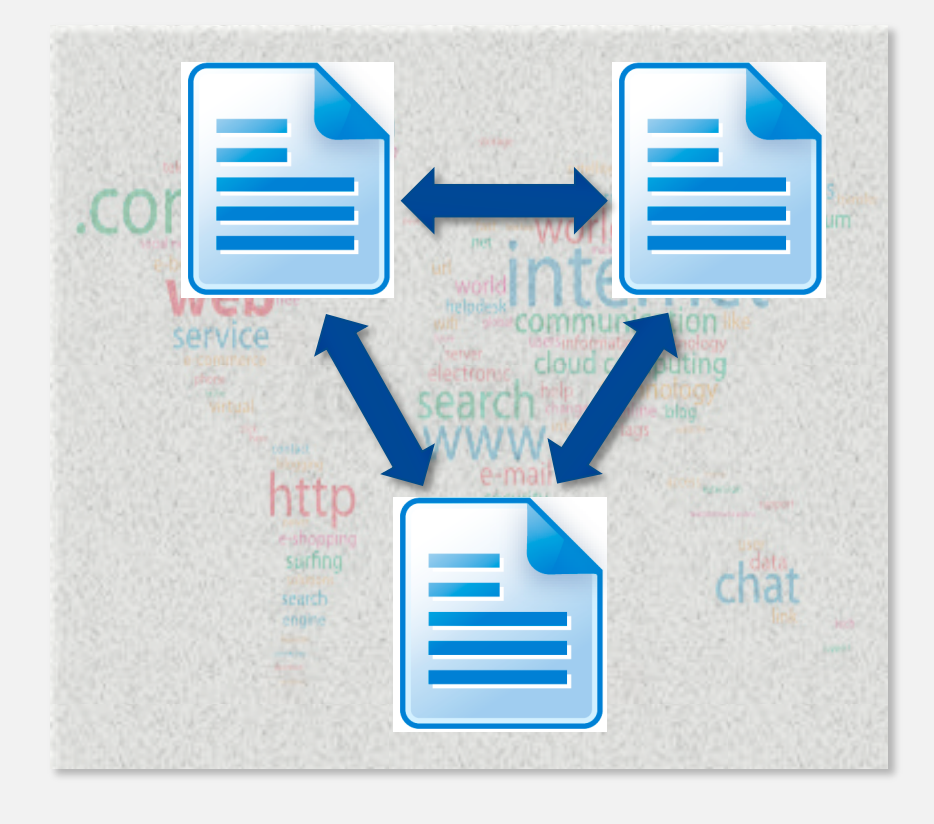

### Quel est le problème ?

- Le
contenu
du
web
est
très
faiblement structuré
- Difficile
pour
les
applications
d'exploiter intelligemment
le
contenu
du
Web

### Une
solution

- Enrichir
le
Web
par
des
données structurées
- → publier les données

# Evolution
du
Web
: du web de documents vers un Web de données

### Et
tous
les
services
de
données
existants
?

- Des
fournisseurs
de
données
offrent
des APIs
pour
accéder
aux
données.
- Des
applications
composites
(mashups) combinent
les
données
pour
créer
de nouveaux
services
de
données.

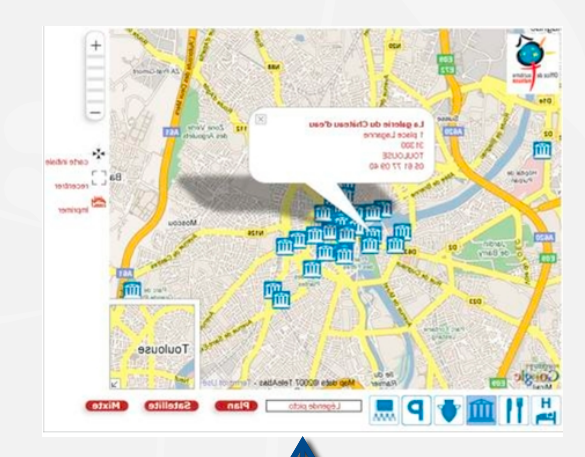

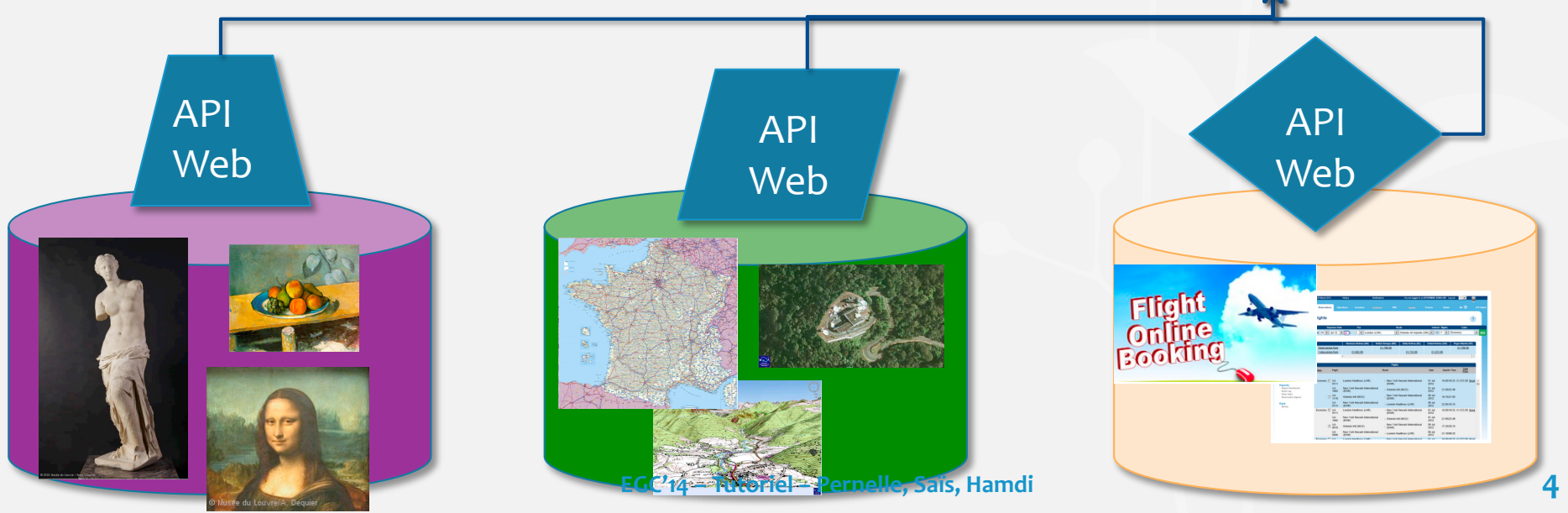

# Evolution
du
Web
: du
web
de
documents
vers
un
Web
de
données Et
tous
les
services
de
données
existants
?

### • **Les
limites
du
Mashup
:**

- ① Les
APIs
sont
propriétaires
- ② Les
mashups
exploitent
un
ensemble prédéterminé
de
sources
de
données
- ③ On
ne
peut
pas
poser
des
liens
explicites entre
les
données
de
différentes
sources.

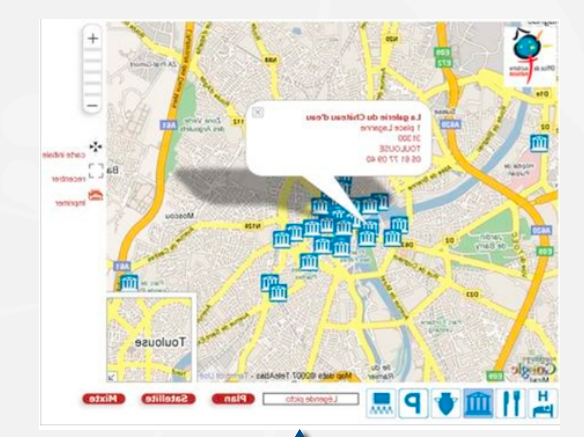

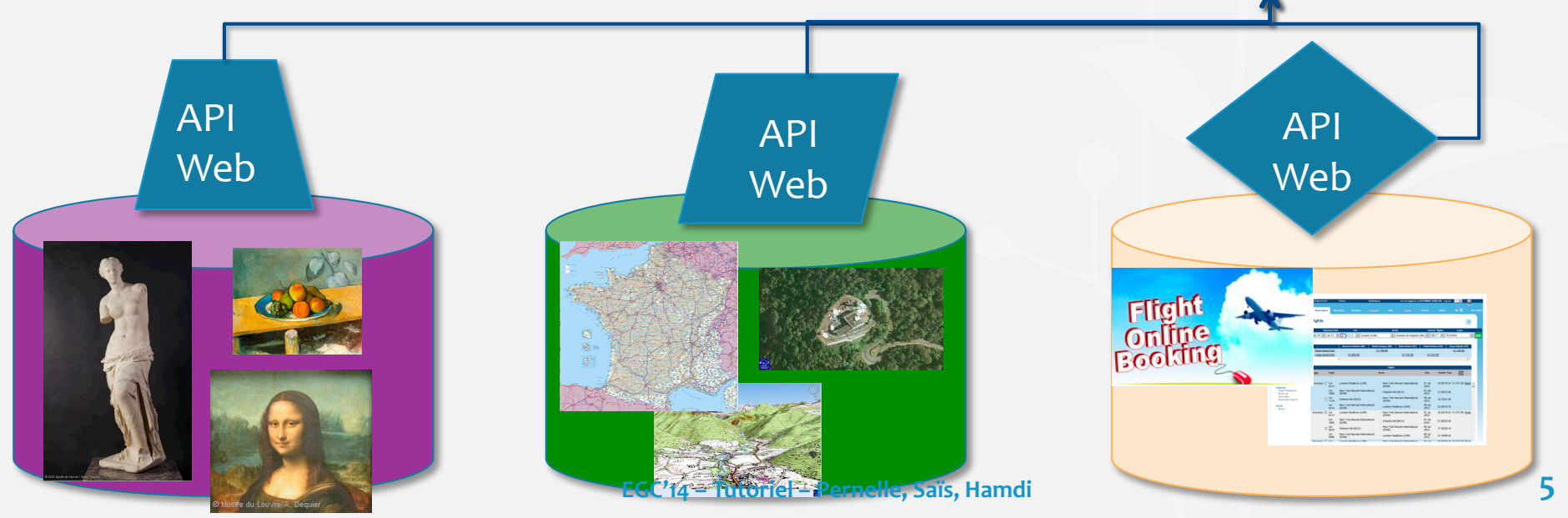

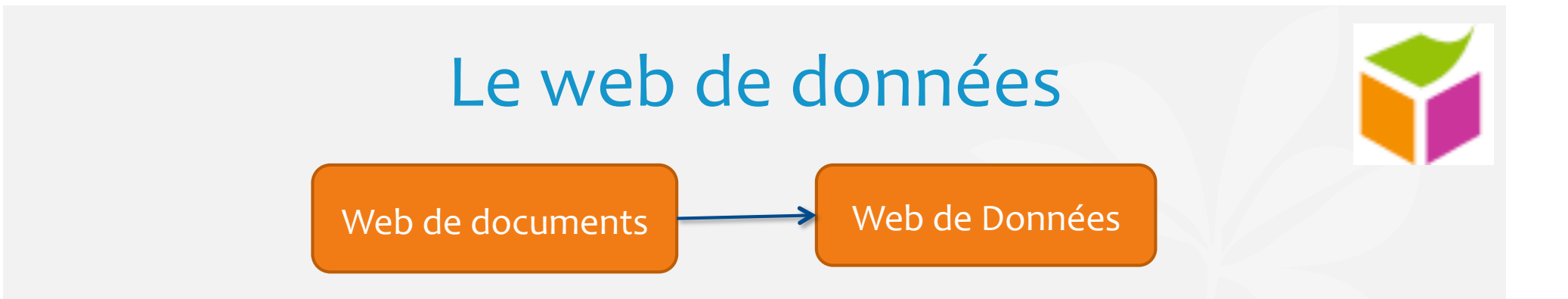

Utiliser
les
technologies
du
web
sémantique
pour
:

- ① Publier
les
données
structurées
sur
le
Web
- 2 Etablir des liens entre les données d'une source vers les données
d'autres
sources
déjà
publiées.

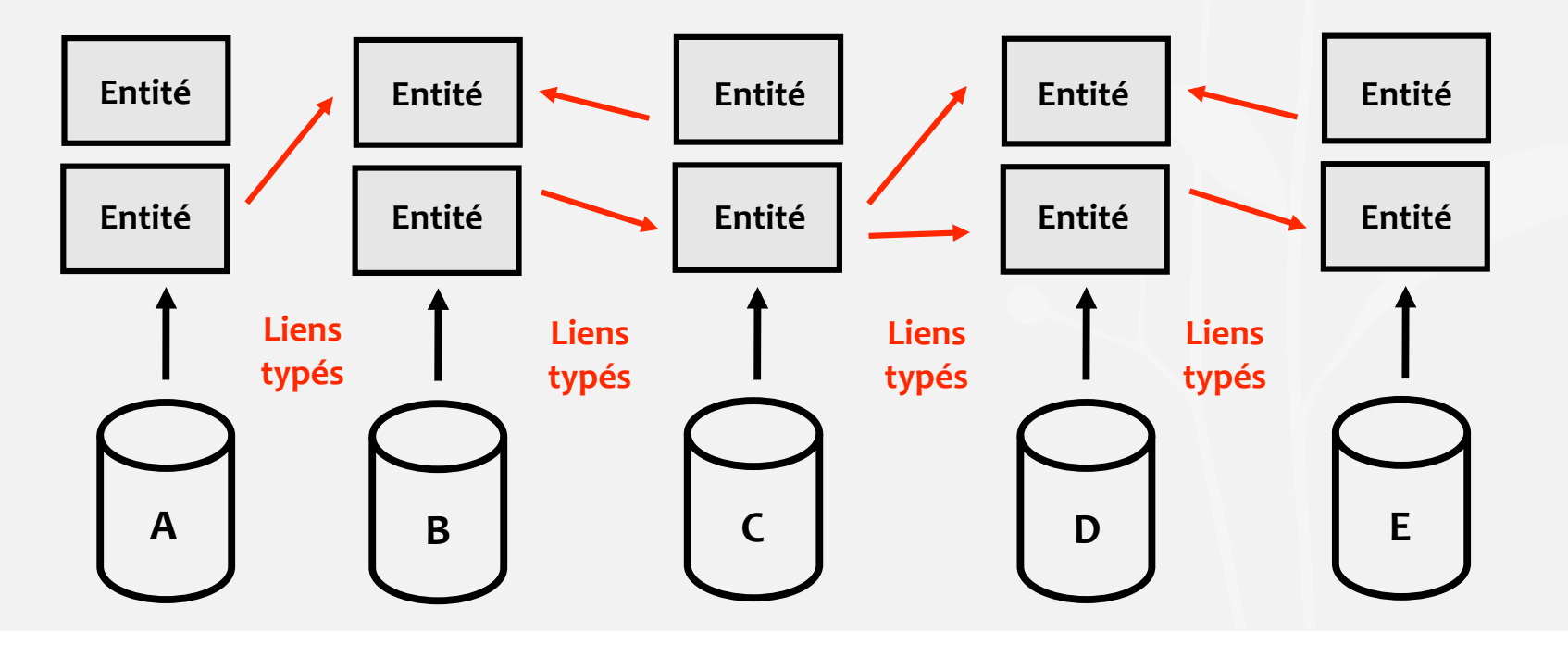

# Données
RDF
(Resource
Description
Framework)

#### RDF
:

- Annotation
sémantique
des ressources
- Assertion
de
liens
entre ressources
(donner
du
sens)

### Triplet
RDF
:

### <sujet,
propriété,
objet>

- Décrit
une
entité
(identifiée
par une
URI)
- Associe
au
sujet
une
propriété (identifiée
par
une
URI)
- Donne
une
valeur
à
la
propriété.

#### Graphe
RDF

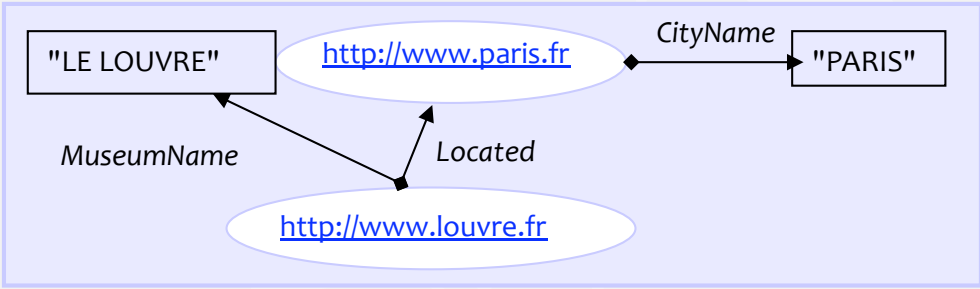

#### Faits
RDF

```
Museum(http://www.louvre.fr),

Located(http://www.louvre.fr,http://www.paris.fr),

MuseumName(http://www.louvre.fr,"LE
LOUVRE"
)

Located(http://www.louvre.fr,http://www.paris.fr),

CityName(http://www.paris.fr,"PARIS")
```
### Ontologie
OWL
(Ontology
Web
Language)
:
exemple

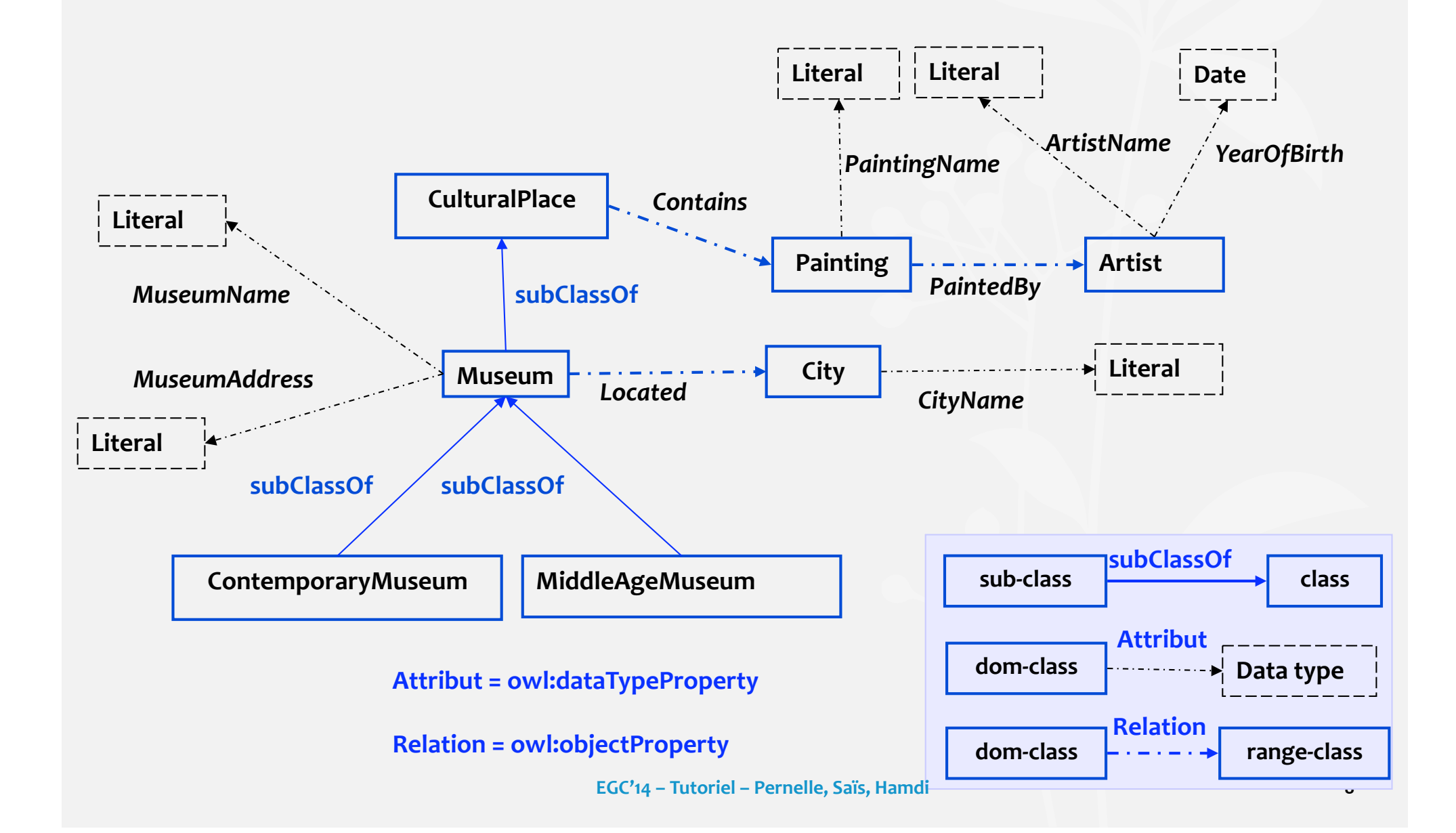

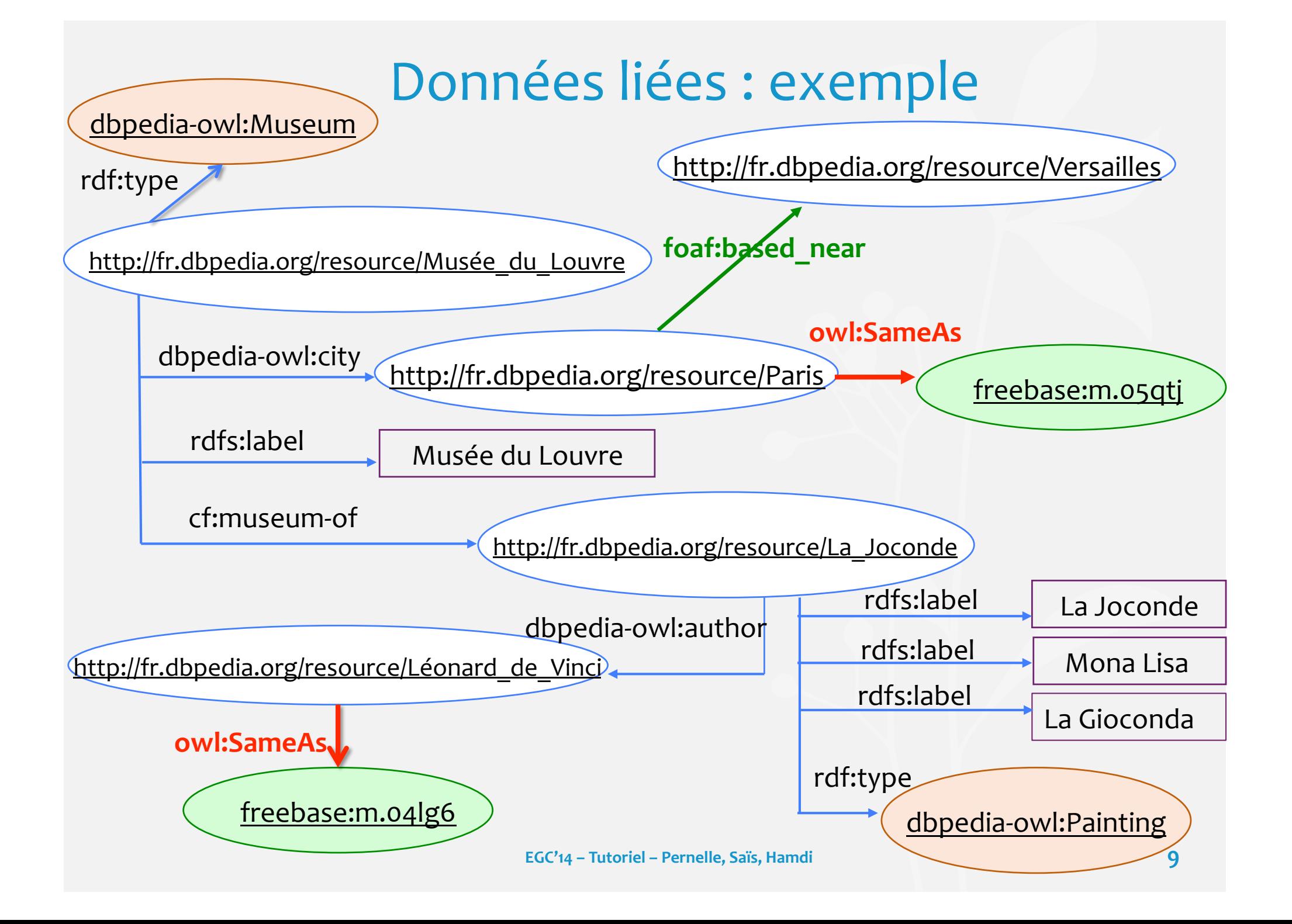

# Le web de données est en croissance

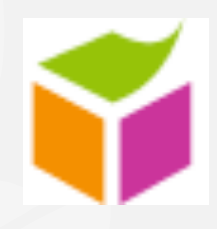

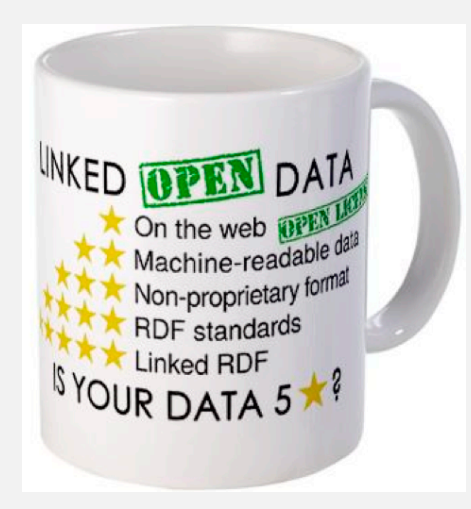

- ① Utiliser
les
URIs
pour
nommer
les
objets.
- ② Utiliser
des
URIs
HTTP
(déréférençables)
- ③ Donner
des
informations
RDF
sur
l'objet
à
l'adresse
http.
- ④ Inclure
des
faits
RDF
qui
lie
une
URI
à
une
autre
(liens).

Tim
Berners‐Lee
2007 http://www.w3.org/DesignIssues/LinkedData.html

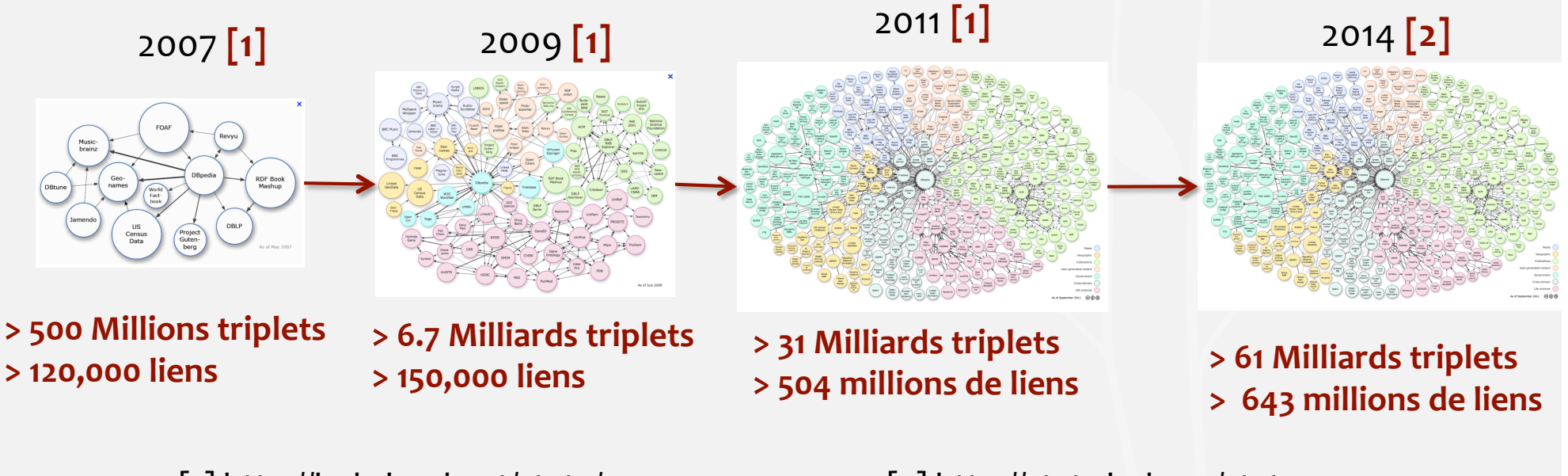

[1]
http://lod‐cloud.net/state/ [2]
http://stats.lod2.eu/stats **<sup>10</sup>**

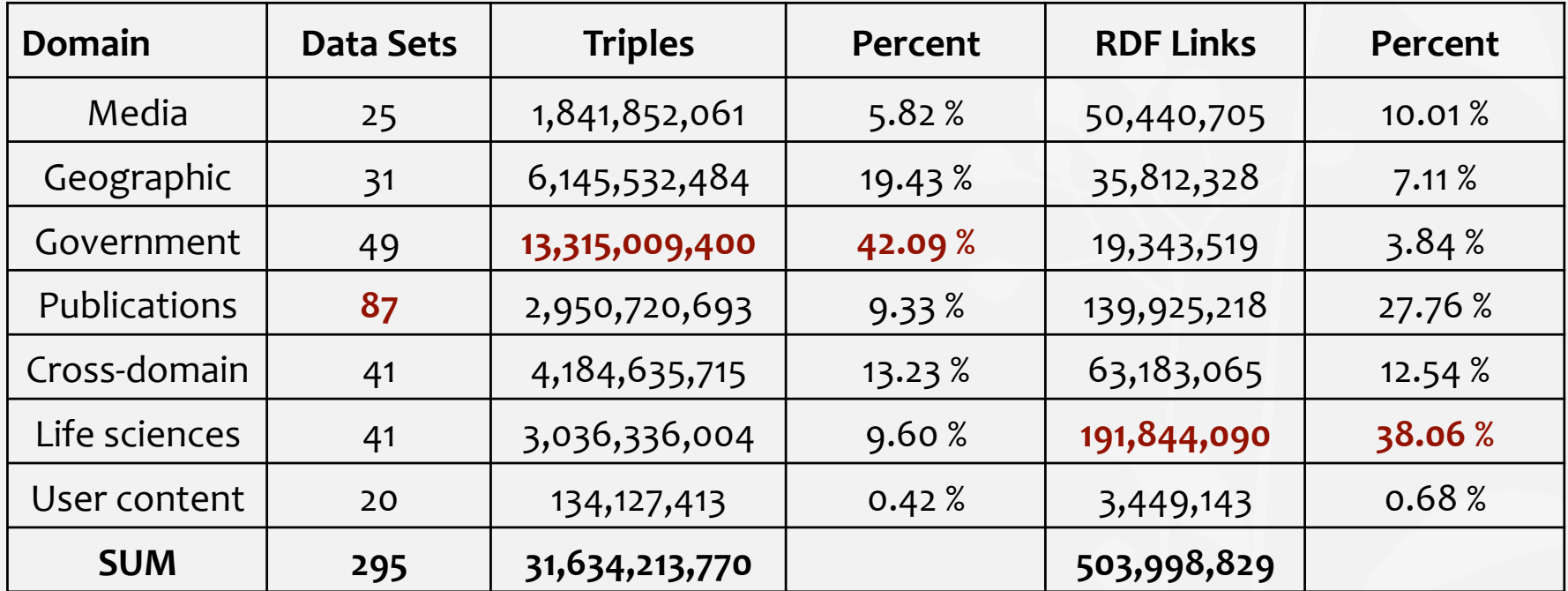

Statistiques
des
données
par
domaine
d'application

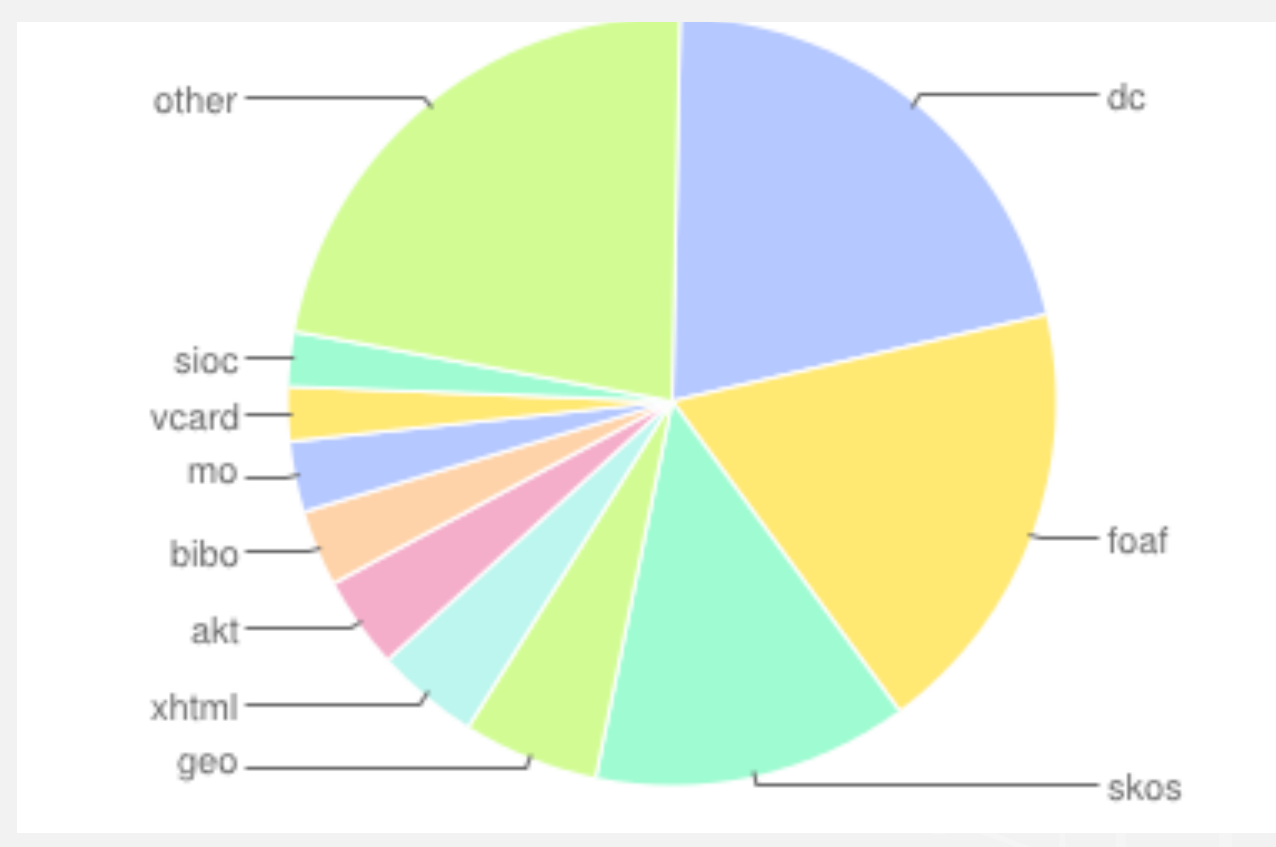

La
distribution
des
vocabulaires
les
plus
utilisés
sur
le
LOD

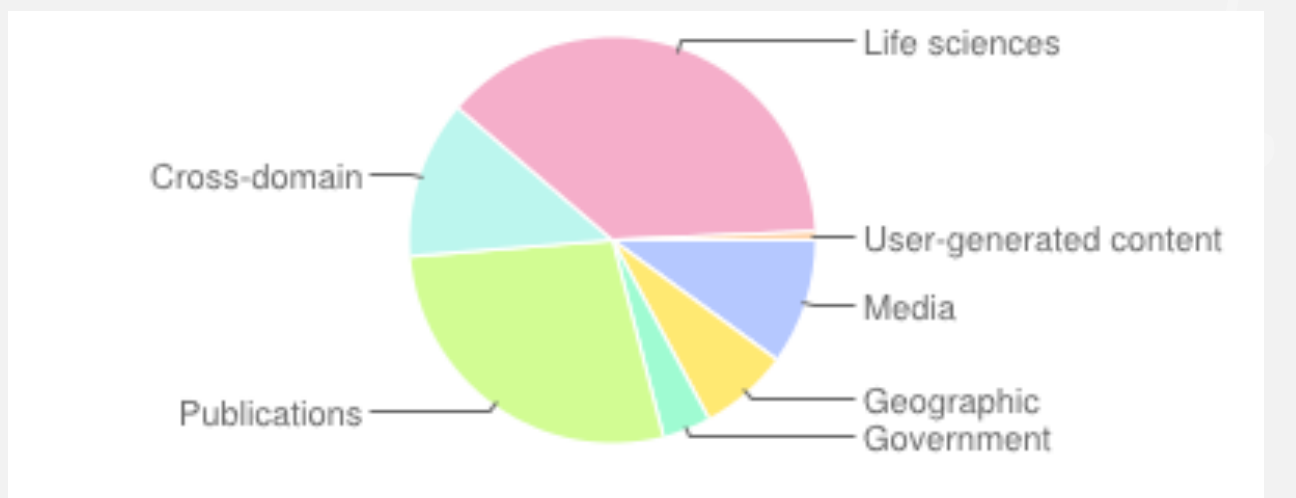

#### Le
nombre
de
liens
par
domaine

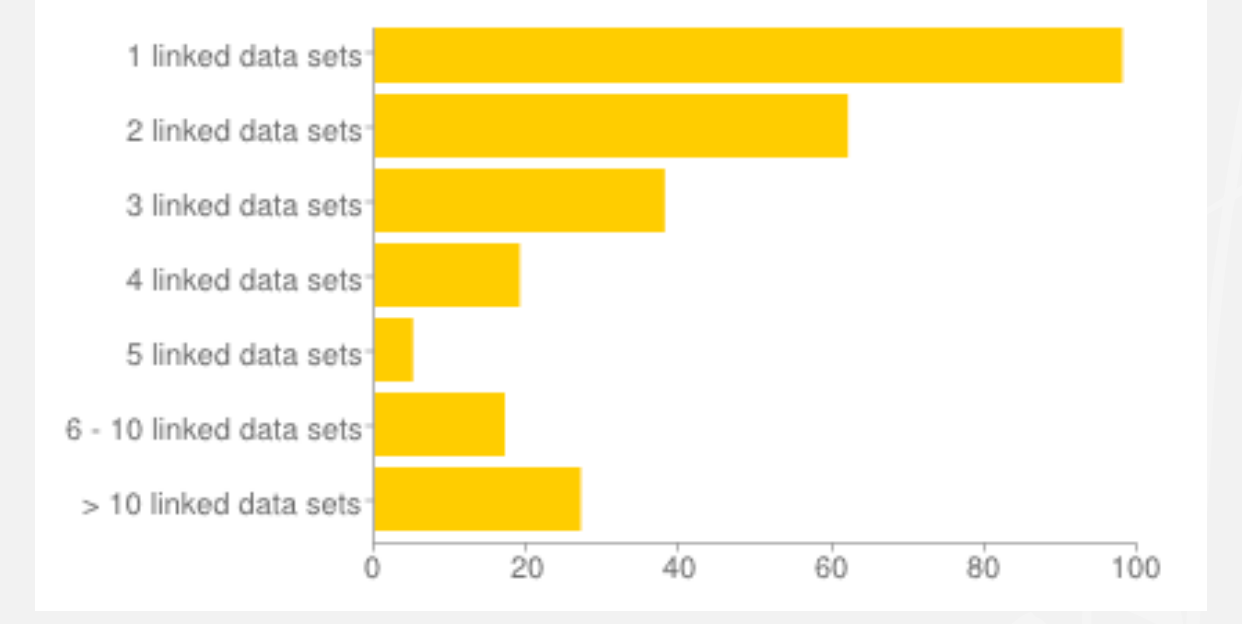

Le
nombre
de
sources
de
données
liées

Plus
de
60%
des
sources
sont
liées
à
deux
sources
uniquement

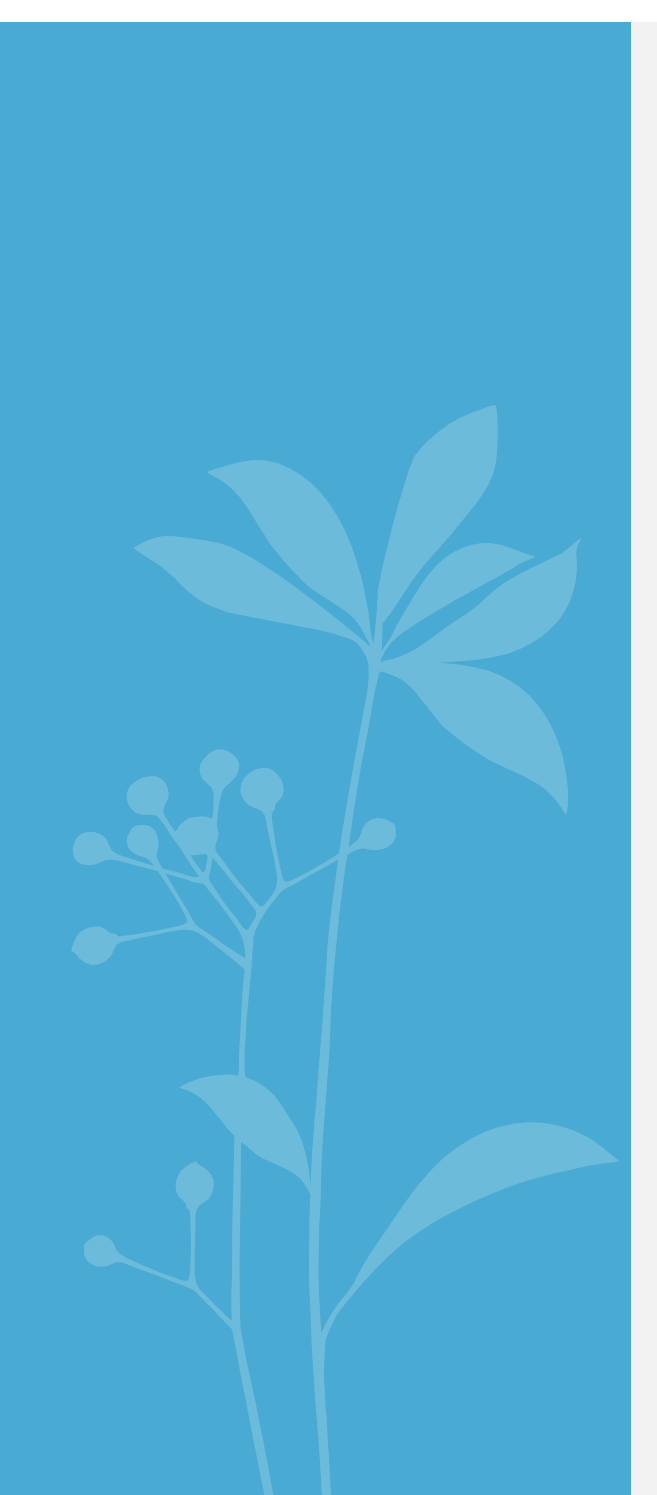

# PLAN

- ① Définition
du
problème
de
liage de
données
- ② Approches
de
liage
de
données
- ③ Fusion
de
données
- ④ Conclusion
et
défis
- ⑤ Cas
d'application
:
données géographiques

### Problème
de
liage
de
données

- Liage de données : détecter que deux descriptions d'entités référent au même objet
du
monde
réel
(e.g.,
même
personne,
même
article,
même
gène).
- Chaque entité est décrite par une URI et par une description.
- SameAs(i1, i2) : exprime que les deux descriptions de *i1* et de *i2* réfèrent au même
objet
du
monde
réel.
- Soient *I1, I2* deux ensembles URIs correspondant aux descriptions d'entités de deux
sources
S1
and
S2.
- Le problème de liage de données consiste à trouver toutes les paires d'URIs (i1,
i2)

de
I1xI2
telles
que
:
	- owl:SameAs(i1, i2) ou
	- owl: different From (i 1, i2)

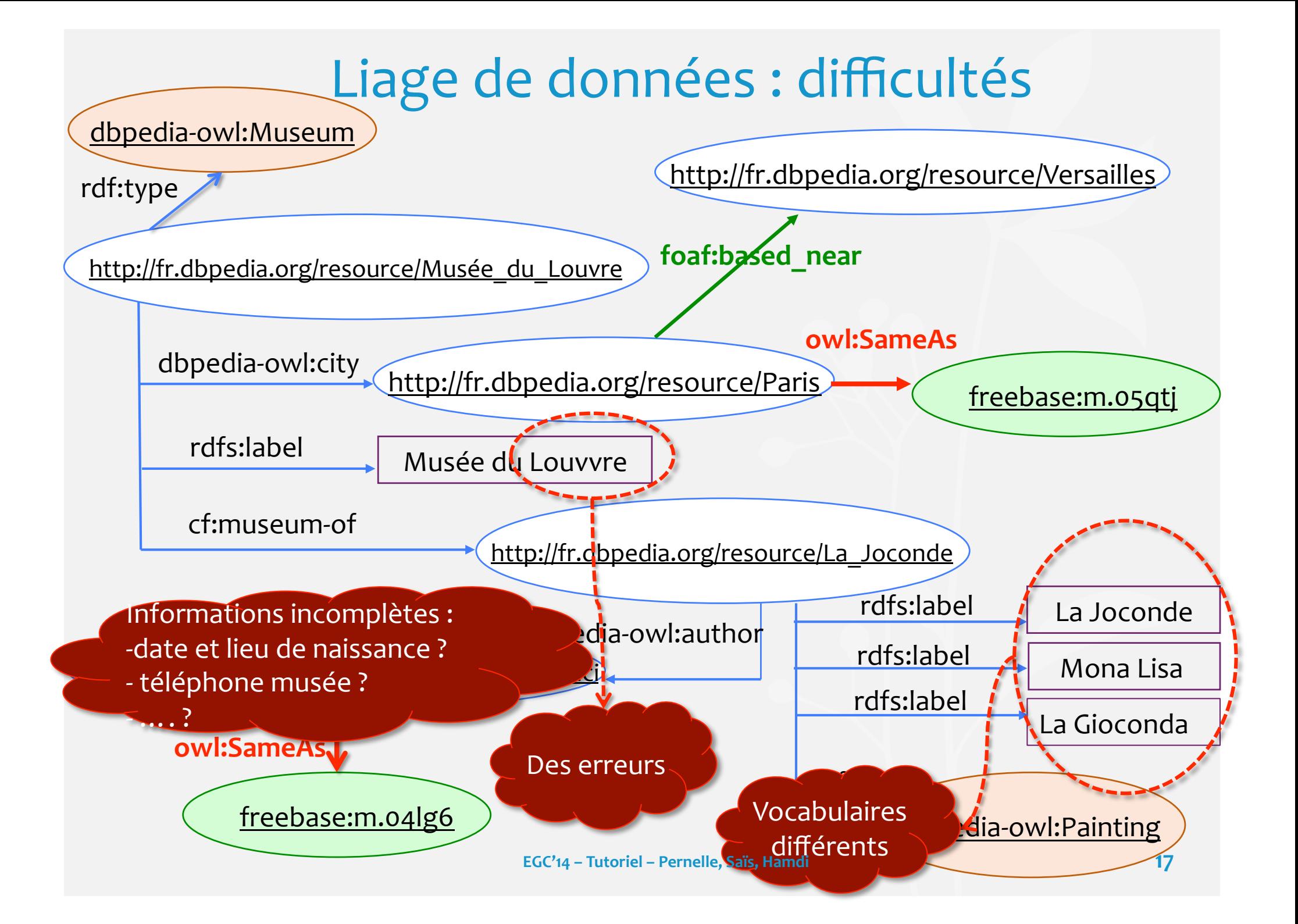

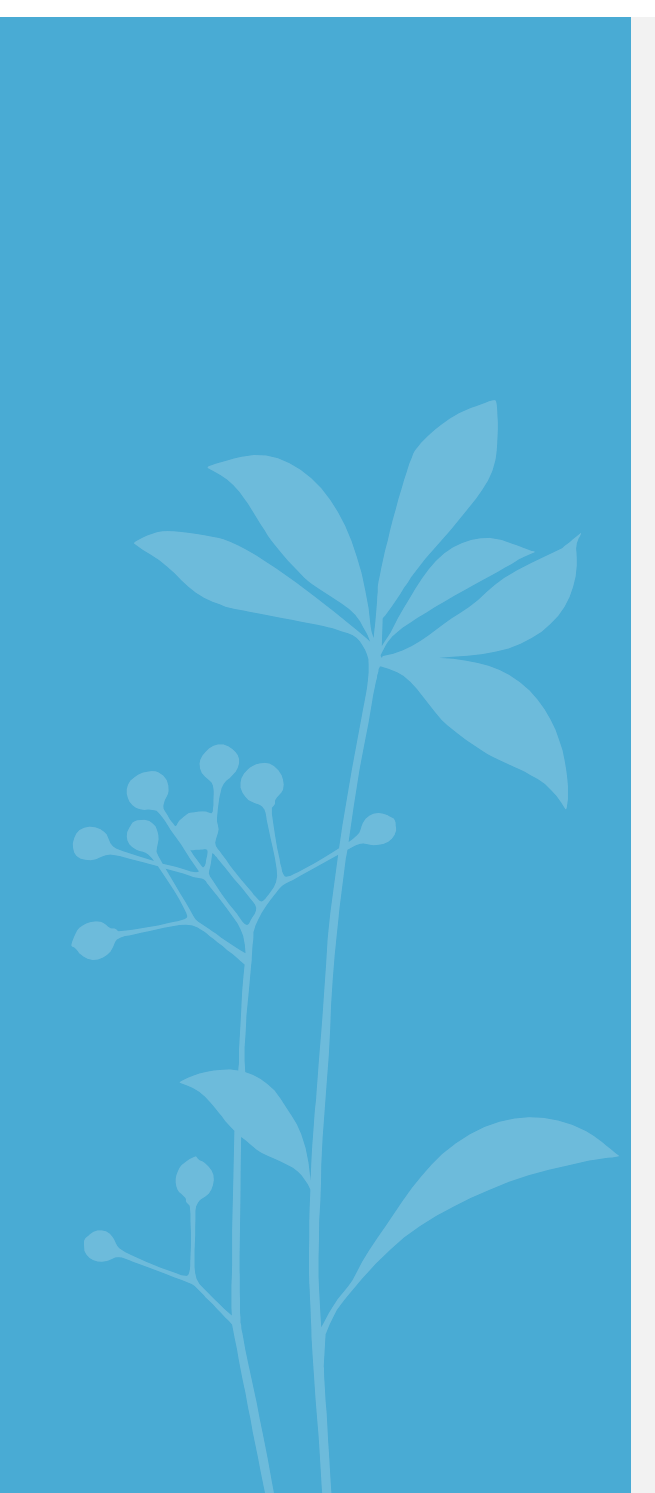

# PLAN

- ① Définition
du
problème
de
liage de
données
- ② Approches
de
liage
de
données
- ③ Fusion
de
données
- ④ Conclusion
et
défis
- ⑤ Cas
d'application
:
données géographiques

# Un
tout
petit
peu
d'histoire
…

- Problème du liage existe depuis que les données existent !!
- …et
sous
différentes
terminologies
: *record
linkage,
entity resolution,
data
cleaning,
object coreference,
duplicate
detection*

### Automatic Linkage of Vital Records\*

**[Science
1959]** 

Computers can be used to extract "follow-up" statistics of families from files of routine records.

#### H. B. Newcombe, J. M. Kennedy, S. J. Axford, A. P. James

The term record linkage has been used to indicate the bringing together of two or more separately recorded pieces of information concerning a particular individual or family (1). Defined in this broad manner, it includes almost any use of a file of records to determine what has subsequently happened to people about whom one has some prior information.

Record linkage: Rassemblement de deux ou **plusieurs
parties
d'informations
enregistrées concernant
un
individu
particulier.** 

deaths (see  $4$ , chap. 8, para.  $48$ ; 5), and (ii) for assessing the relative importance of repeated natural mutations on the one hand, and of fertility difsuch discrepancies, which in our files occurred with frequencies of about 10 percent of all record linkages involving live births and 25 percent of all link-

**EGC'14
–
Tutoriel
–
Pernelle,
Saïs,
Hamdi** 

## Différences
base
de
données/web
sémantique

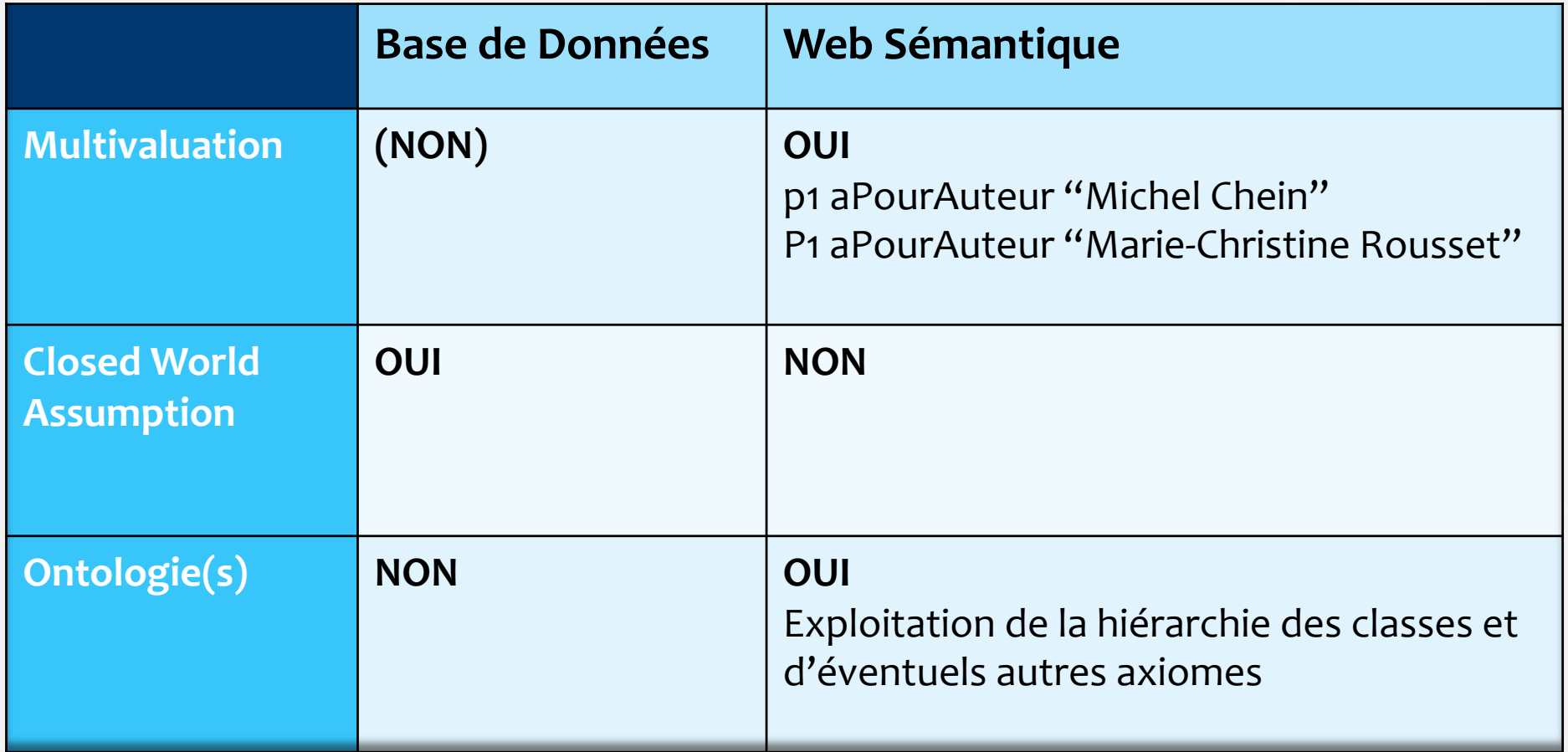

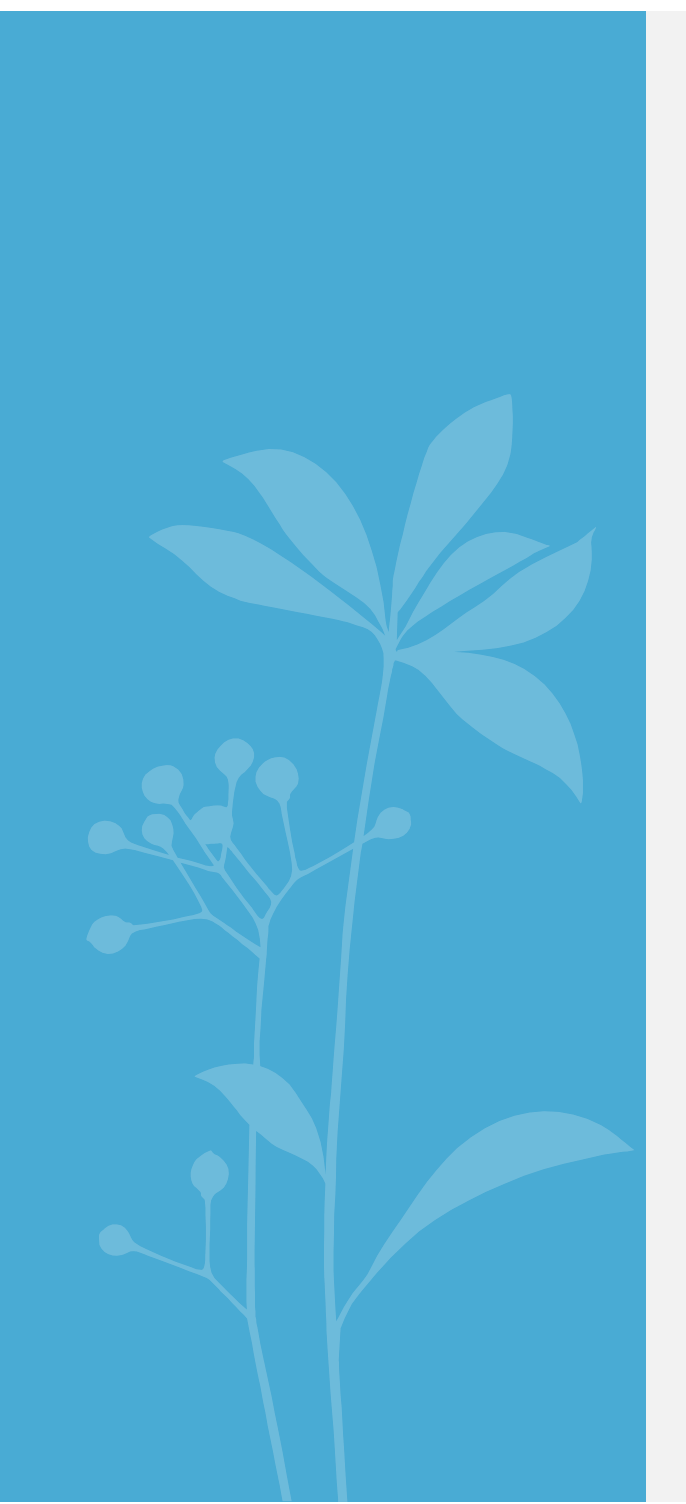

# Classification des approches de liage

**EGC'14
–
Tutoriel
–
Pernelle,
Saïs,
Hamdi** 

### Types d'approches de Liage

- **Approche
locale** (**instance‐based**)
:
exploitation
des
attributs
- **Approche globale (graph-based)**: exploitation des attributs et des relations
pour
propager
des
similarités/décisions
(liage *collectif* des entités)
- **Approche supervisée**:
nécessite
l'intervention
d'un
expert (échantillon
de
données
liées,
approche
manuelle
interactive)
- **Approche informée**: exploite les connaissances déclarées dans une ontologie
(ou
sous
une
autre
forme,
par
un
expert)

# Différents
contextes

- On
dispose
de
sources
de
données
mais
pas
d'ontologie
- On
dispose
de
sources
de
données
conformes
à
une
ontologie
- On dispose de sources de données conformes à des ontologies distinctes

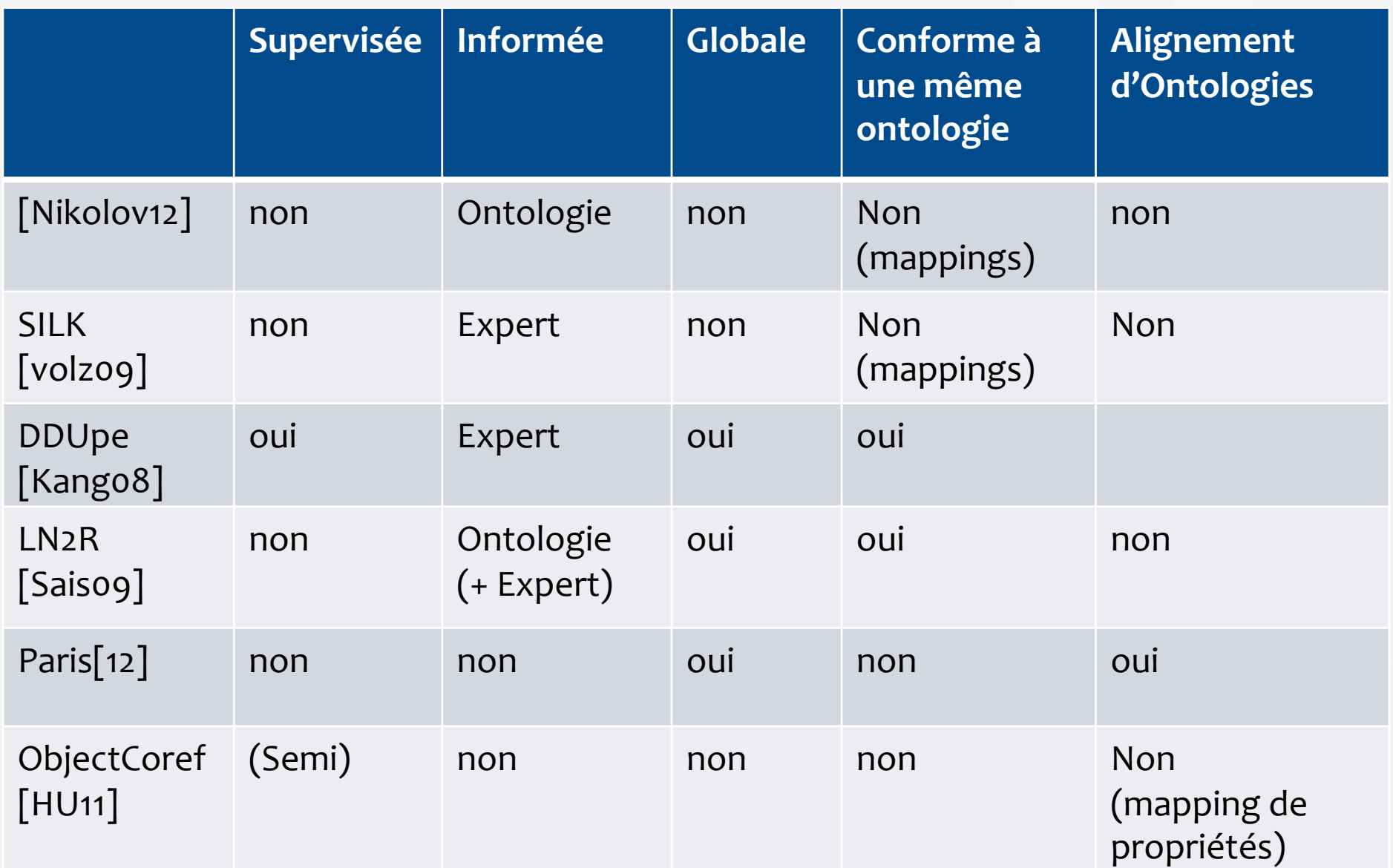

### **Objectifs**

• Performance : évaluation des résultats de liage en terme de rappel et de précision.

Rappel =(nombre
de
liens
corrects
trouvés)
/(nombre
de
liens
à
trouver) Précision =
(nombre
de
liens
corrects
trouvés)
/(nombre
de
liens
trouvés par
le
système) F-mesure : (2 x Rappel x Précision) / (Rappel+Précision)

- Efficacité : en temps et en espace (i.e. minimiser l'espace de liage, les interactions
avec
un
expert
ou
un
utilisateur).
- Robustesse :
face
aux
erreurs
dans
les
données

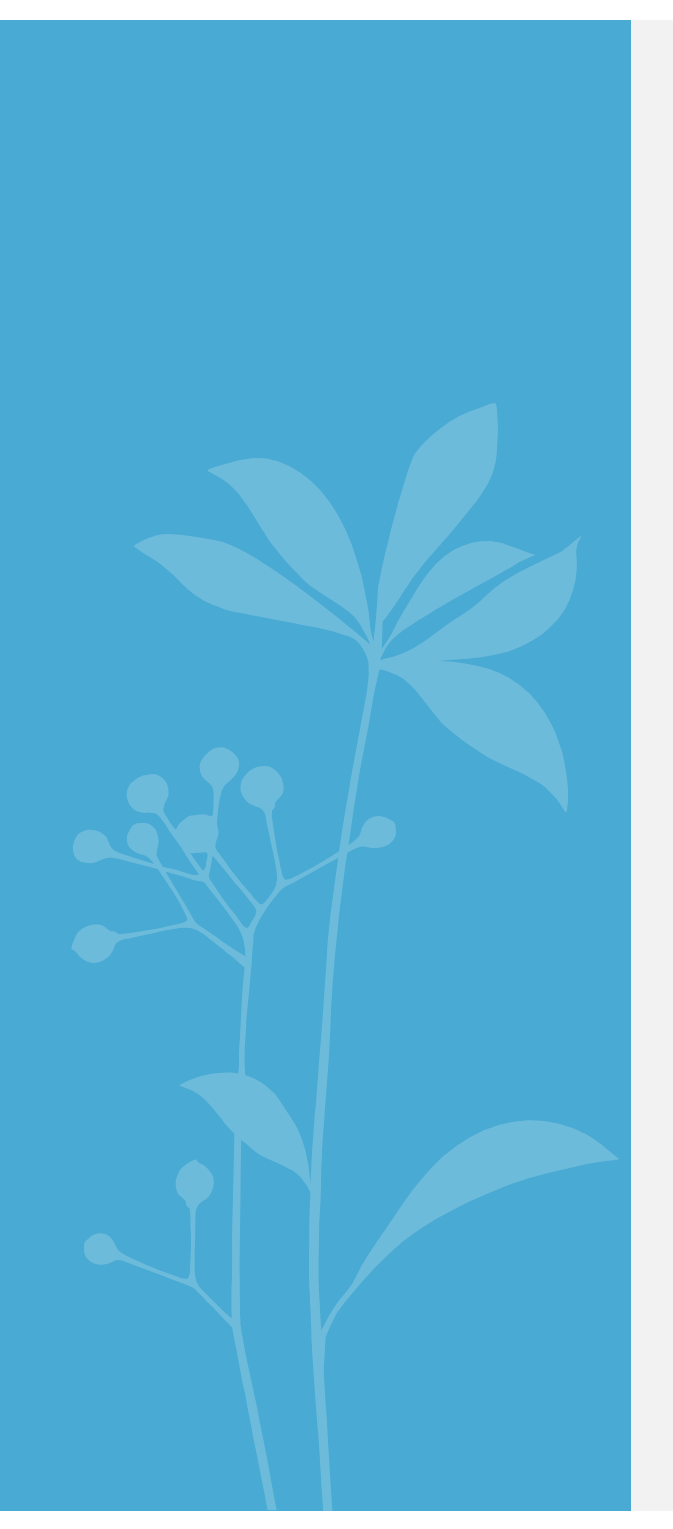

# Mesures
de
similarité élémentaires

### Mesures
de
similarité

• Besoins
de
normalisation et
de
mesures
de
similarité
lors
de
la comparaison
des
entités

• Disposer
de
méthodes
de
normalisation
des
valeurs
:

- lemmatisation (e.g. canaux  $\rightarrow$  canal),
- élimination
des
mots
vides
(e.g.
le,
les,
de,
dans,
à,
…)
- gestions des abréviations et acronymes (e.g. EGC  $\rightarrow$  Extraction et Gestion de Connaissances),
- uniformiser les codifications (e.g. Y=Yes, N=No, 1=Yes).
- Disposer
de
mesures
de
similarités
entre
deux
chaînes
S
et
T

### Mesures
de
similarité

Mesures
fondées
sur
les
termes

(e.g.
Jaccard,
TF/IDF
cosinus)
:

• Distance qui dépend de l'ensemble de mots contenus à la fois dans S et dans
T.

Mesures
d'édition
(e.g.
Levenstein,
Jaro,
Jaro‐Winkler)
:

• Distance
qui
correspond
à
la
plus
petite
séquence
de
commandes d'édition
qui
transforment
S
en
T.

Mesures
hybrides

(e.g.
N‐Grams,
Jaro‐Winkler/TF‐IDF,
Soundex)

# Mesures
de
similarité
:

Mesures
fondées
sur
les
termes

• Jaccard

```
Jaccard(S,T) = |S \cap T| / |S \cup T|
```
*Jaccard(«
rue
de
la
vieille
pierre
»,
«
11
rue
vieille
pierre
»)
=3/6* 

### • Cosinus
(basé
sur
TF‐IDF)

Empruntée
aux
approches
de
recherche
d'informations
(indexation) Intuition : un terme rare dans les données est important, un terme fréquent dans la
chaîne
(valeur)
est
important.

- Term frequency(TF): fréquence du terme dans la chaîne par rapport à la taille de la chaîne
- Document frequency (IDF): inverse du (nombre de chaînes contenant le terme / nb de chaînes
du
corpus)

## Mesures
de
similarité
:

Mesures fondées sur les termes

### Calcul
du
Cosinus
à
partir
de
TF‐IDF

- Représenter toute valeur sous la forme de vecteur (ensemble) de termes
- Calculer pour chaque terme son poids TF-IDF :

$$
V(w, S) = V(w, S) / \sqrt{\sum_{w'} V(w', S)^2}
$$

• Avec V'(w, S) = 
$$
log(TF_{w,S} + 1)
$$
. $log(1DFw)$ 

• Soient s, t deux valeurs, S, T l'ensemble de leur termes et V(w, S), V(w, T) les poids du terme w dans S et T

$$
Cosin us(s,t) = \sum_{w \in S \cap T} V(w, S) * V(w, T)
$$

Exemple
:

Faible poids pour "Corporation", poids fort pour "AT&T", "IBM" Cosinus("AT&T",
"AT&T
Corporation") élevé Cosinus("AT&T
Corporation",
"IBM
Corporation")

faible

# Mesures
de
similarité
(suite)

Mesures
fondées
sur
les
termes

### Avantages
:

- Calcul
efficace
- Ordre
des
mots
indifférent

#### Inconvénients
:

- Sensible
au
erreurs
d'orthographe
(Fathia,
Sais)
- Sensible
aux
abréviations
(Univ.
vs
Université)
- Parfois
l'ordre
des
mots
est
pertinent
(*Laurent
Simon*vs *Simon Laurent*)

### Mesures
de
similarité Mesures
d'édition

### Mesure
d'édition
:
distance
de
"Levenstein"

Plus
petite
séquence
de
commandes
d'édition
qui
transforme *s
en t.* 

- Ensemble
d'opérations
simples
:
	- Copie
	d'un
	caractère
	de *s* vers *t*
	- Suppression
	d'un
	caractère
	dans *s* (coût
	1)
	- Insertion
	d'un
	caractère
	dans *t* (coût
	1)
	- Substitution
	d'un
	caractère
	par
	un
	autre
	(coût
	1)

### Mesures
de
similarité Mesures
d'édition

• Levenstein("William Cohen", "Willliam Cohon")

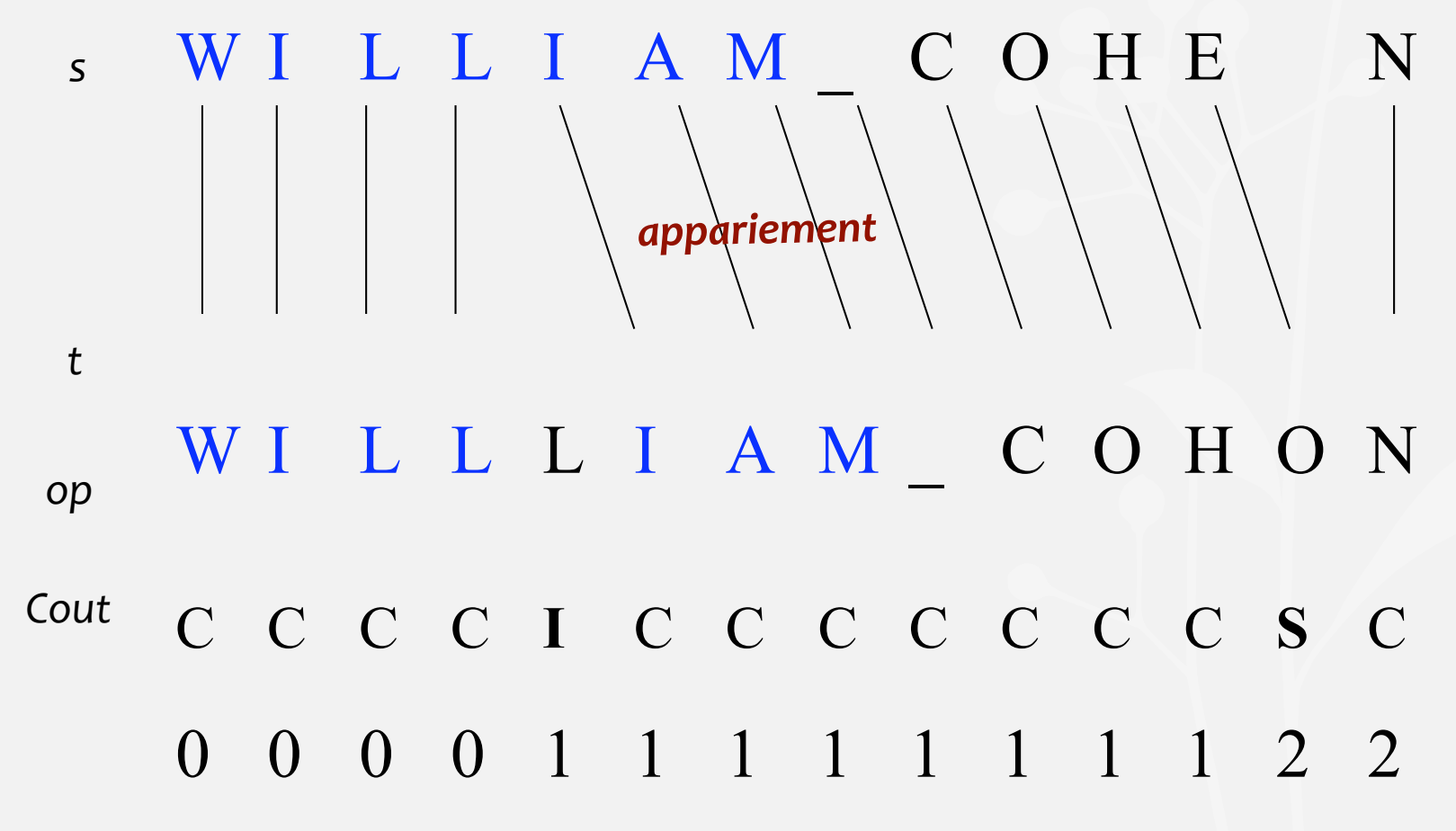

# Mesures
de
similarité

### Mesures
d'édition

### Jaro

- Pour (S, T), le caractère c est dit commun à (S, T) : Si (S<sub>i</sub>=c), (T<sub>j</sub>=c), et |i-j| < min(|S|,|T|) / 2.
- Les caractères c et d sont une *transposition* si c et d sont communs à S et T et apparaissent dans différents ordres dans S et T.

$$
Jaro(S,T) = \frac{1}{3} \left( \frac{m}{|S|} + \frac{m}{|T|} + \frac{m-t}{m} \right)
$$

• Exemple : Jaro(Texas, Texhas) =  $\frac{1}{3} \left( \frac{5}{5} + \frac{5}{6} + \frac{5-2}{5} \right)$  = 0,81

# Mesures
de
similarité

Mesures
d'édition

### Jaro‐Winkler

• Variante de Jaro en considérant la longueur du préfixe le plus long entre S
et
T.

$$
Jaro-Winkler(S,T) = Jaro(S,T) + \left(\frac{\max(P,4)}{10} * (1 - Jaro(S,T)\right)
$$

• Exemple : Jaro-Winkler(Texas, Texhas) =  $0,81 + \left(\frac{4}{10} * (1 - 0,81)\right)$ 

$$
= 0.88
$$

- Calcul
efficace
en
temps
- Mesure
efficace
pour
les
noms
de
personnes.

### Mesures
de
similarité Mesures
d'édition

### Avantages
:

- Robustes
aux
erreurs
d'orthographe
- Tiennent
compte
de
l'ordre
des
mots

### Inconvénients
:

- Temps
de
calcul
élevé
- Parfois l'ordre des mots n'est pas pertinent (Univ. Paris Sud et Paris Sud
univ.)
#### Mesures
de
similarité
hybrides

#### Mesure
hybride
utilisant
les
N‐Grammes
:

Idée
:
diviser

toute
chaîne
de
caractères
s
en
un
ensemble
de
tous caractères
n‐grams
apparaissant
dans *s,
pour
n<=k.* 

e.g. "PERNELLE" =>{PER, ERN, RNE, NEL, ELL, LLE}

- Ensuite,
appliquer
des
mesures
fondées
sur
les
termes
.
- Pour
n=4
ou
5,
la
méthode
n'est
pas
très
efficace
pour
la
tâche d'appariement sur des valeurs courtes.
- Utile
pour
un
appariement
approximé
et
rapide

#### Mesures
de
similarité
entre
ensembles

• Etant
donnés
deux
ensemble
de
valeurs
:

S<sub>1</sub> = {v<sub>1</sub>, v<sub>2</sub>, ..., v<sub>n</sub>} et S<sub>2</sub> = {v'<sub>1</sub>, v'<sub>2</sub>, ..., v'<sub>m</sub>}

- Mesures entre ensembles : SoftTFIDF [Bilenko et al'03], BestMatch [Euzenat
et
al'04]
- SoftJaccard [Saïs et al. 2009]:

 $CLOSE_v(S1, S2, \theta) = \{v_j \mid v_j \in S1 \text{ et } \exists v_k \in S2 \text{ et } tq Sim_v(v_j, v_k) > \theta\}$ 

avec Sim<sub>v</sub> une mesure de similarité entre valeurs et  $\theta \in [0..1]$ 

$$
SoftJaccard_v(S1, S2, \theta) = \frac{|CLOSE_v(S1, S2, \theta)|}{|S1|}, \text{ avec } |S1| \ge |S2|
$$

• Exemple
:

SoftJaccard<sub>v</sub>({"Marie-Christine Rousset", "Fatiha Sais", "Hélène Gagliardi"}, *{''Nathalie
Pernelle'',
''Fatiha
Saïs''
},
0.7)
=
1/3.* 

**EGC'14
–
Tutoriel
–
Pernelle,
Saïs,
Hamdi 38** 

#### Mesures
de
similarité
sémantiques

• Mesure de [Wu, Z., Palmer, M.'94] : exploite la structure taxonomique des
ontologies
pour
comparer
deux
éléments
(concepts,
propriétés)

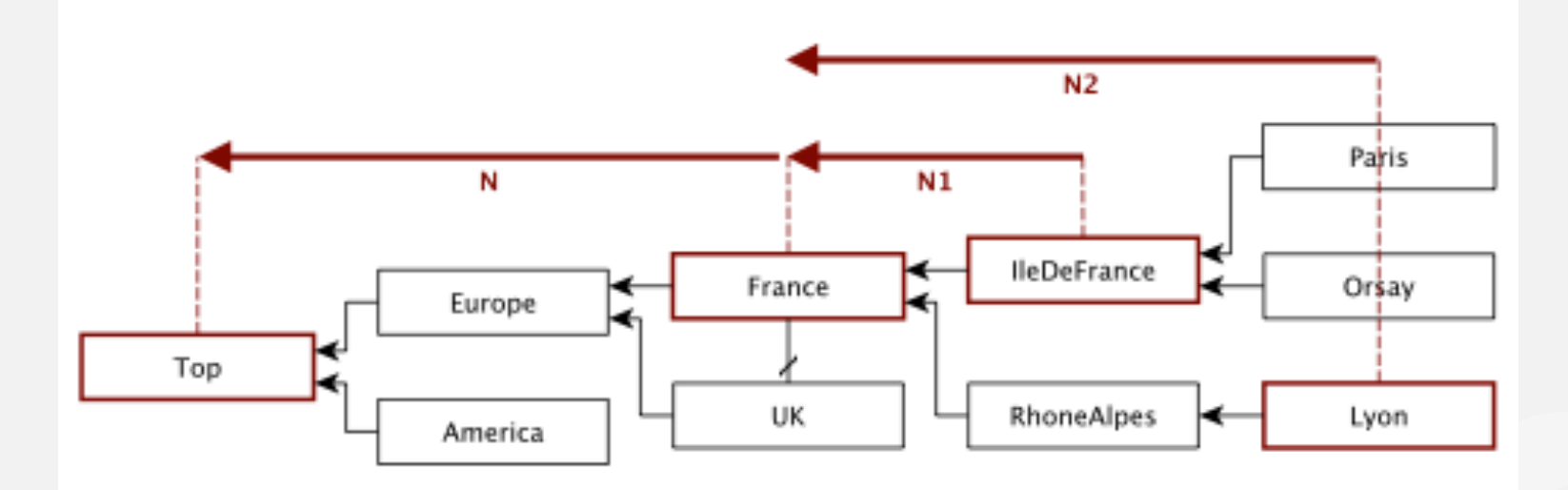

$$
Sim_{WP}(C_1, C_2) = \frac{2 \times N}{N_1 + N_2 + 2 \times N}
$$

$$
Sim_{WP}( {\sf IleDefrance}, {\sf Lyon}) = \frac{2 \times 2}{1 + 2 + 2 \times 2} = \frac{4}{7} = 0.57
$$

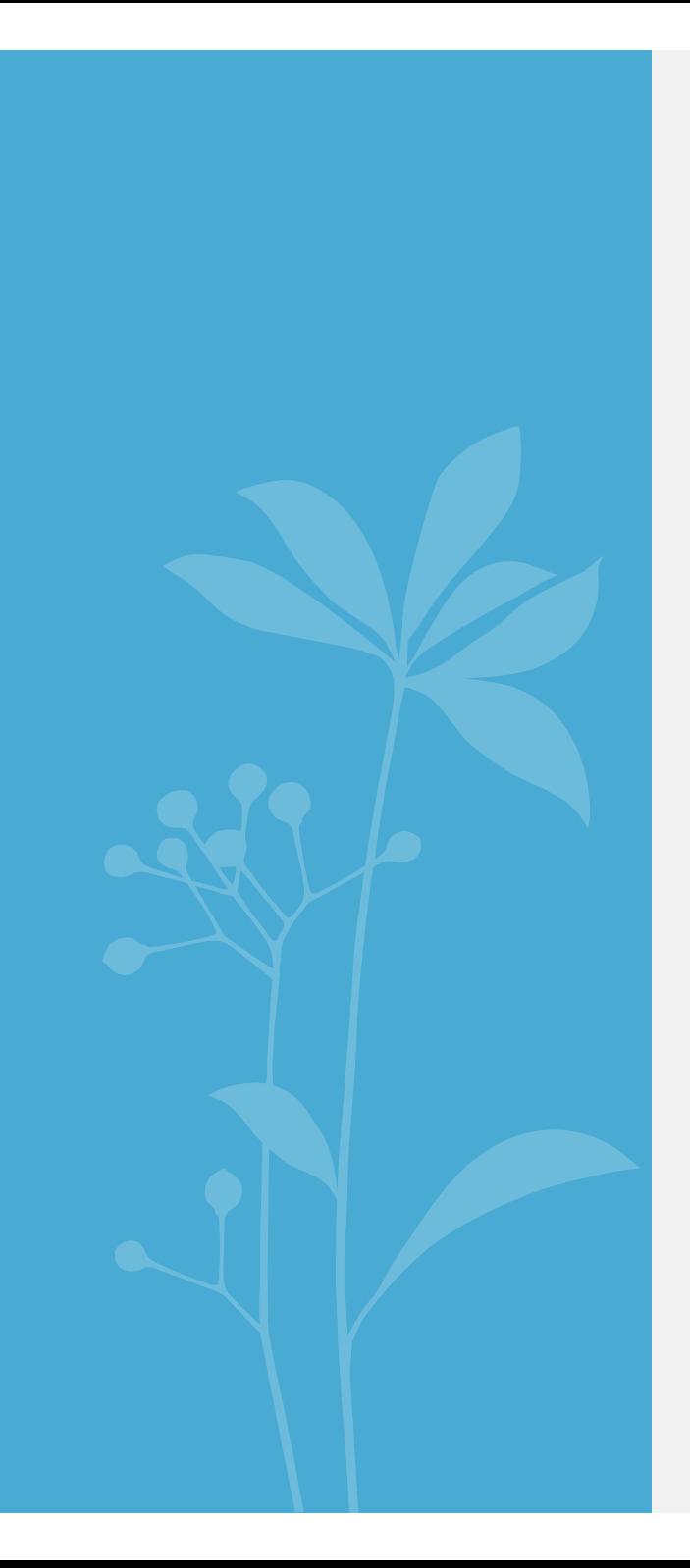

# Approches locales

#### Framework Silk [Volz et al'09]

- Fournit le langage LSL (Link Specification Language)
- Permet la spécification des conditions de liage entre deux sources
de
données.
- Les conditions de liage sont exprimées en fonction de :
	- mesures
	de
	similarité
	élémentaires
	(e.g.,
	Jaccard,
	Jaro)
	et
	- fonctions
	d'agrégation
	(e.g.
	max,
	moyenne)
	des
	scores
	de similarité.

## Mesures
de
similarité dans
Silk

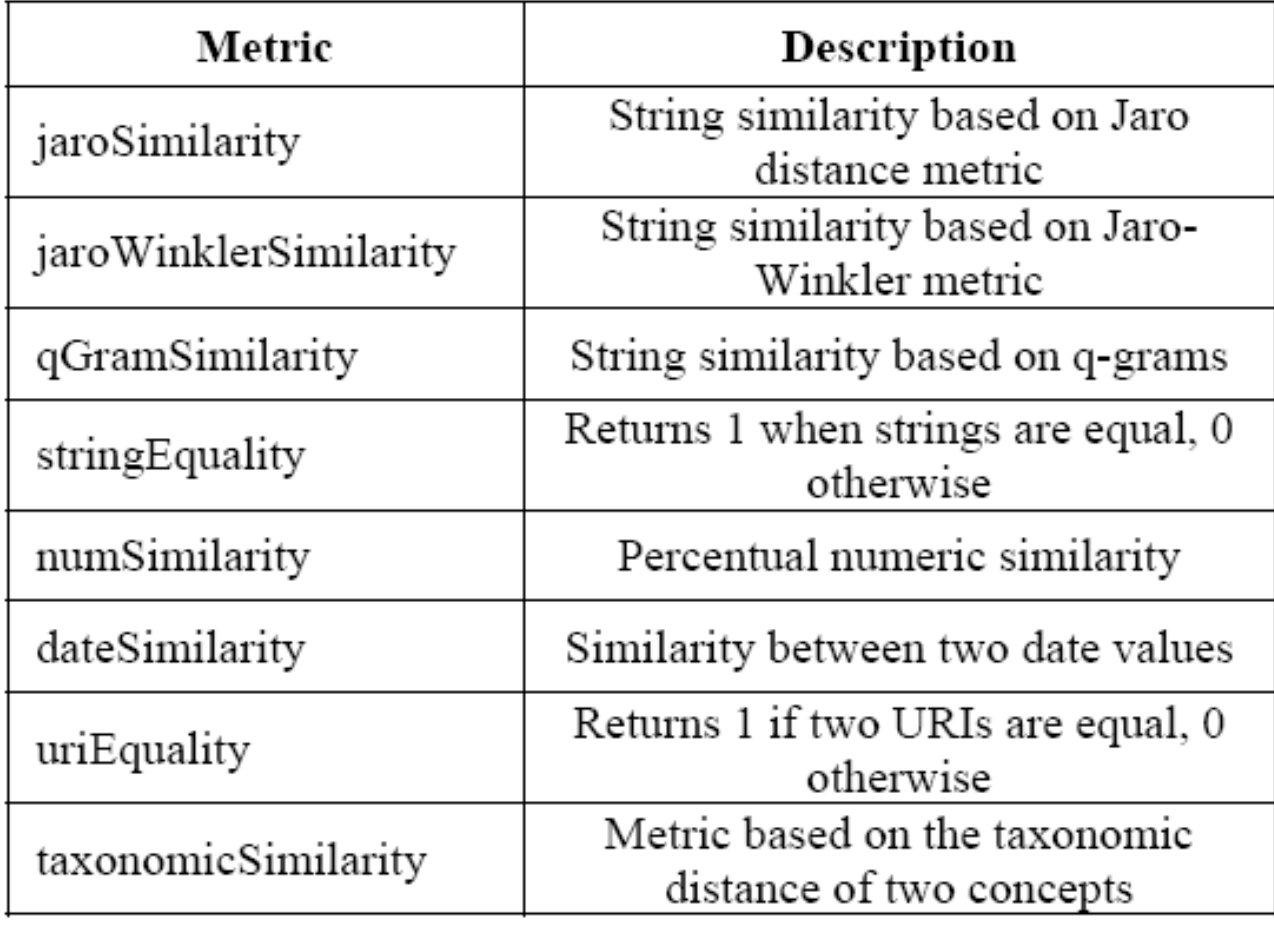

### Exemple de spécification LSL

 $<$ Silk $>$ 

```
 <Prefixes>
   <Prefix id="rdfs" namespace="http://www.w3.org/2000/01/rdf-schema#" />
   <Prefix id="dbpedia" namespace="http://dbpedia.org/ontology/" />
   <Prefix id="gn" namespace="http://www.geonames.org/ontology#" />
 </Prefixes>
 <DataSources>
   <DataSource id="dbpedia">
     <Param name="endpointURI" value="http://demo_sparql_server1/sparql" />
     <Param name="graph" value="http://dbpedia.org" />
   </DataSource>
   <DataSource id="geonames">
     <Param name="endpointURI" value="http://demo_sparql_server2/sparql" />
     <Param name="graph" value="http://sws.geonames.org/" />
   </DataSource>
 </DataSources>
                                                                           SPARQL

                                                                          endpoints
                                                                         Prefixes
```
## Exemple
de
spécification
LSL

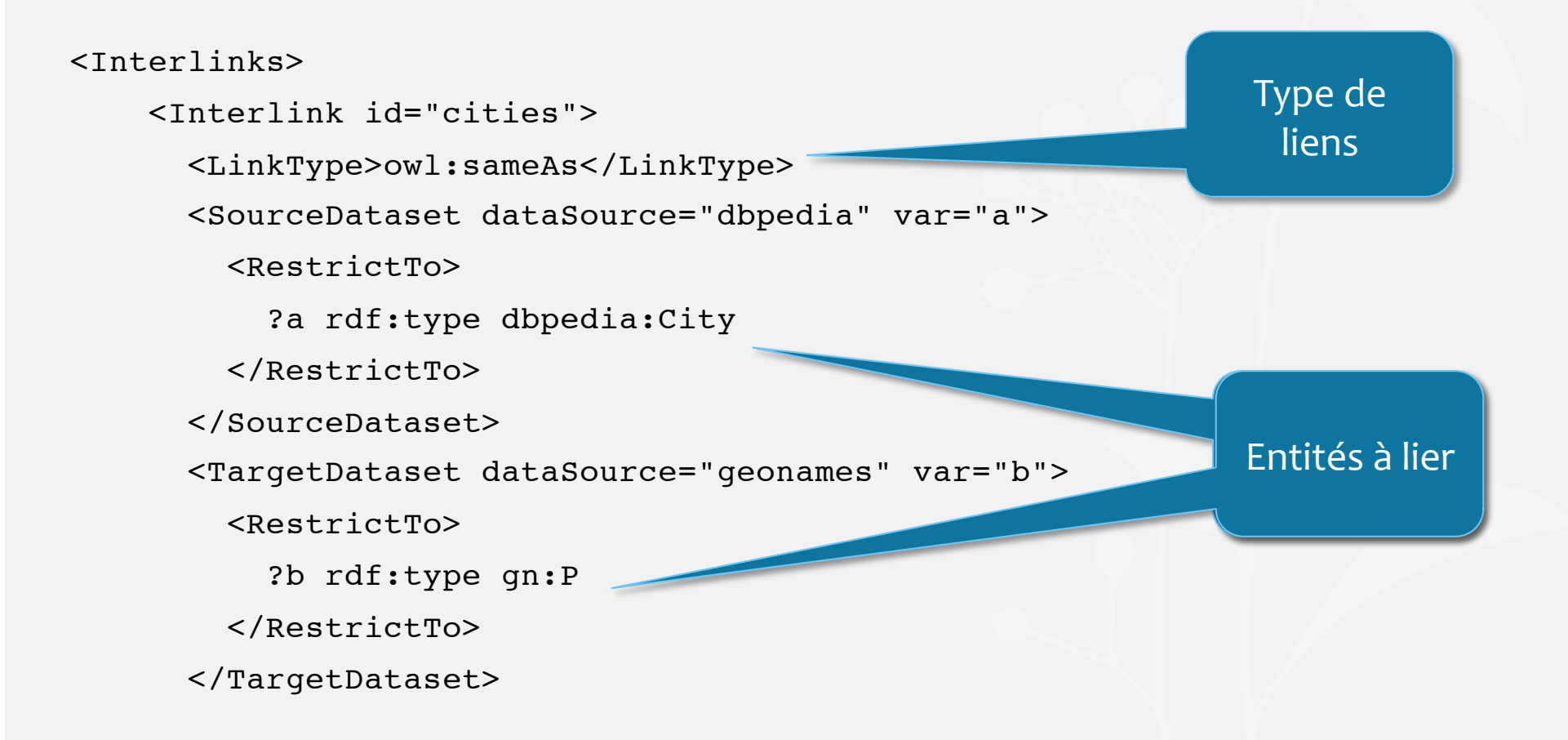

## Exemple
de
spécification
LSL

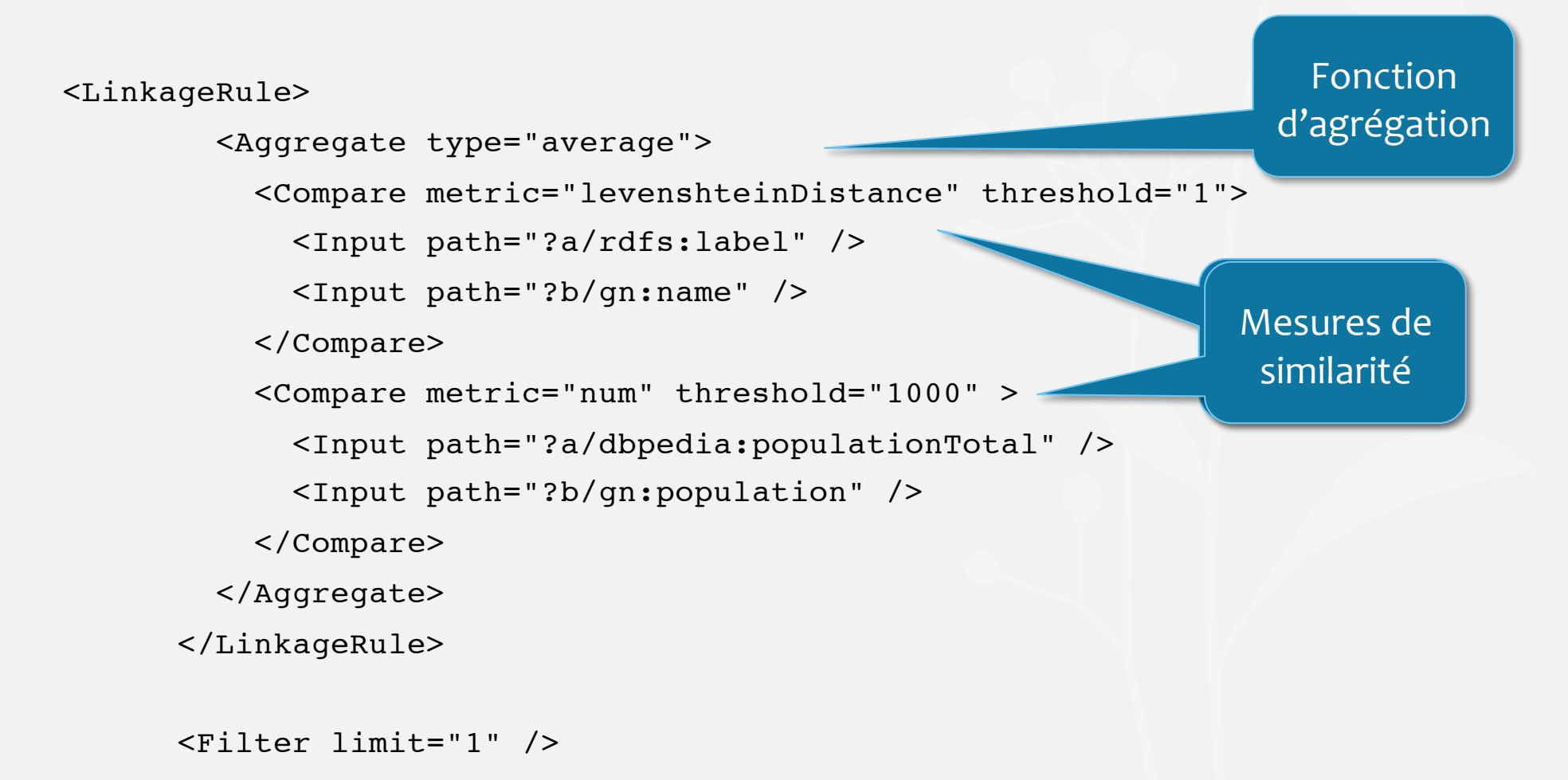

## Exemple
de
spécification
LSL

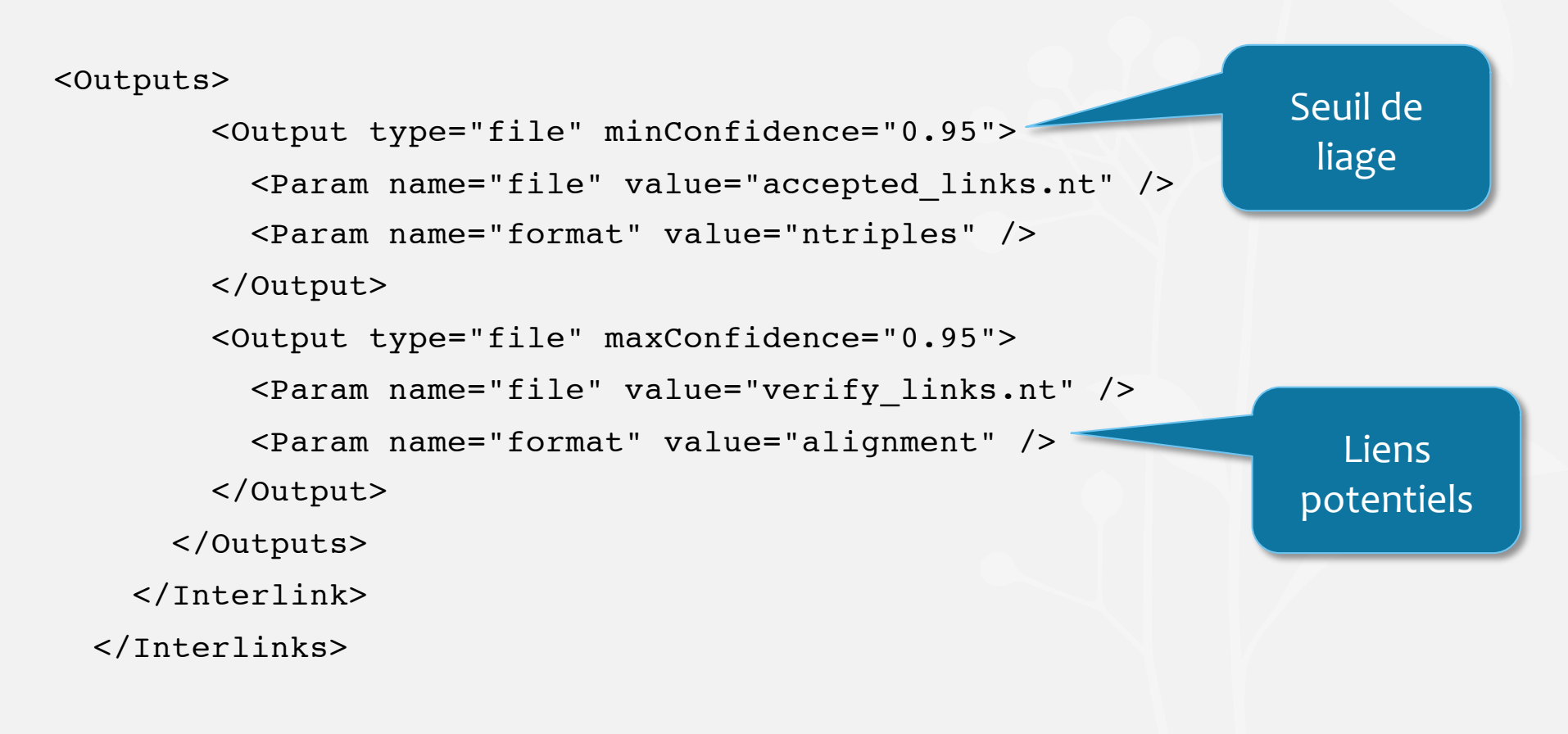

#### $\langle$ /Silk $\rangle$

#### KnoFuss
[Nikolov
et
al'12] (Locale,
non
supervisée,
informée)

Apprentissage
de
règles
de
liage
en
utilisant
des
algorithmes
génétiques
:

Sim(i1, i2) =  $f_{ae}(w_{11} \sin_{11}(V11, V21), ... w_{mn} \sin_{mn}(V1m, V2n))$ 

- f<sub>ag</sub> : fonction d'agrégation des scores de similarité
- sim<sub>ii:</sub> mesure de similarité entre les valeurs V1i et V2j
- $w_{ii}$ : poids dans [0;1]

#### Hypothèses
:

- Hypothèse
du
nom
unique
(UNA)
- Une
bonne
couverture
entre
les
deux
sources
- Similarités normalisées dans [0;1]

#### KnoFuss
[Nikolov
et
al'12] (Locale,
non
supervisée,
informée)

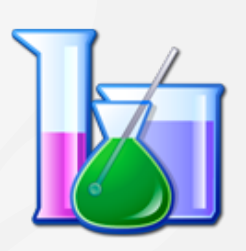

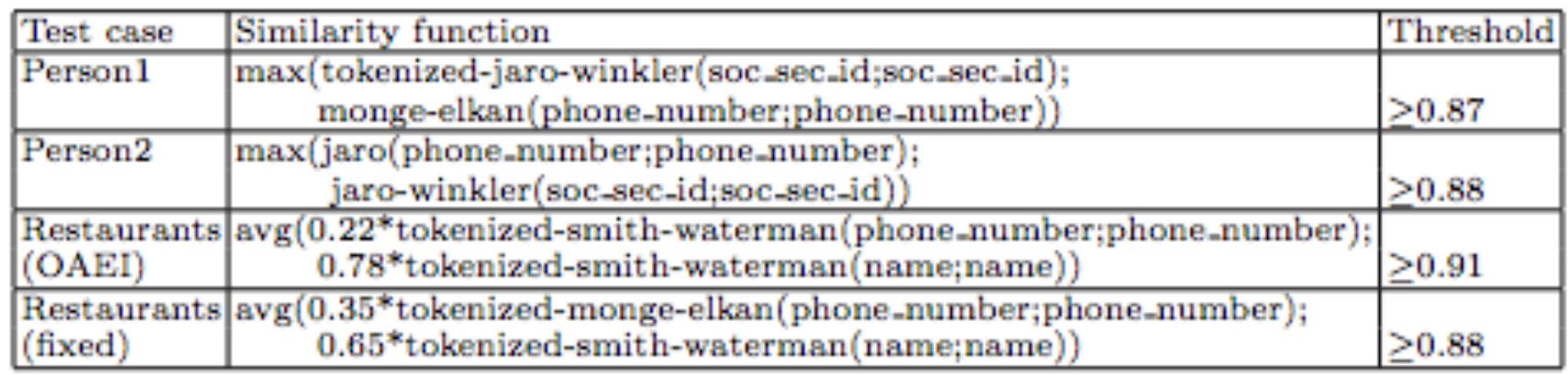

Exemple de règles de liage apprises sur le benchmark de OAEI'10

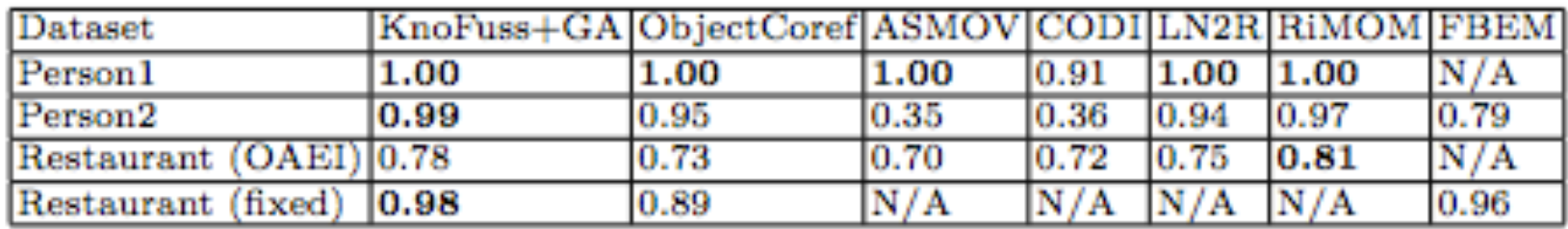

Résultats
en
terme
de
F‐Mesure
sur
OAEI'10

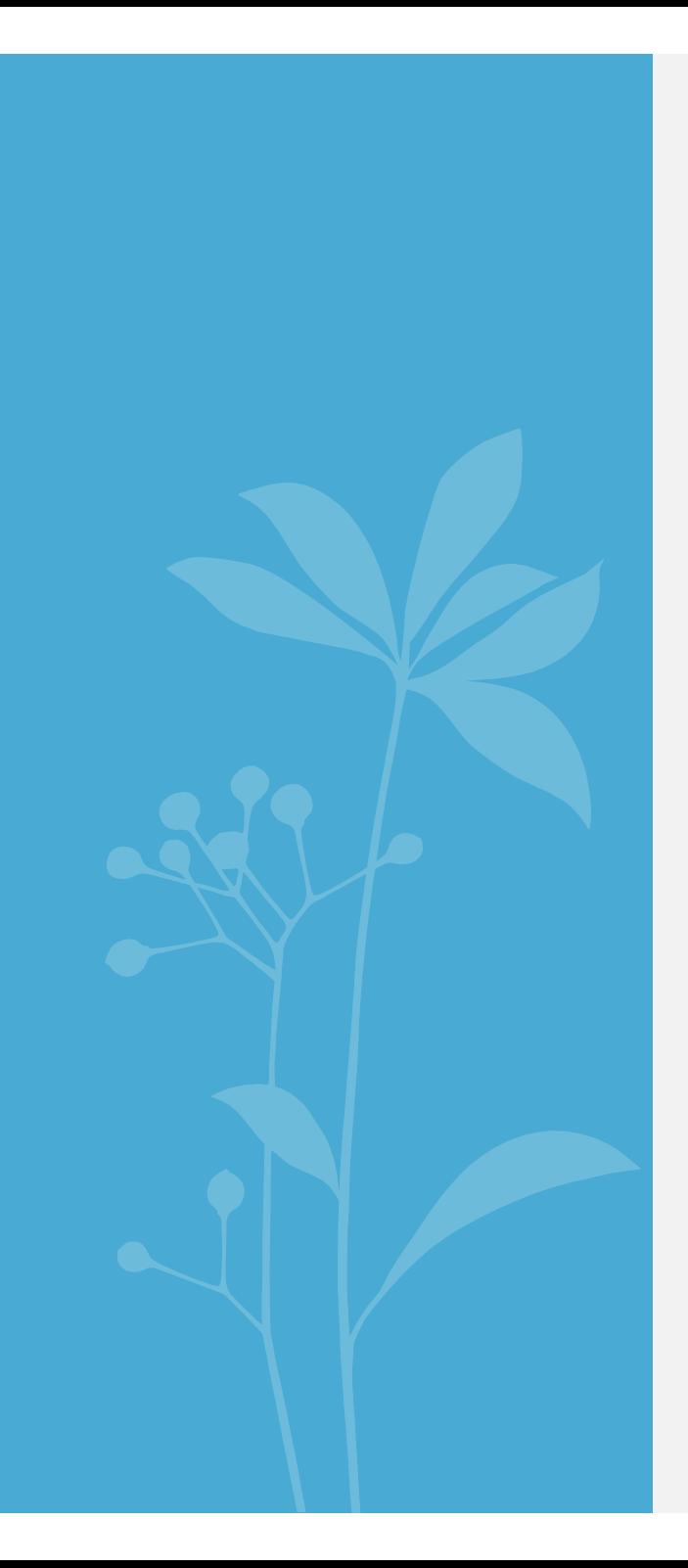

# Approches
globales

## Approche
globale
interactive

#### [Kang
et
al'08]

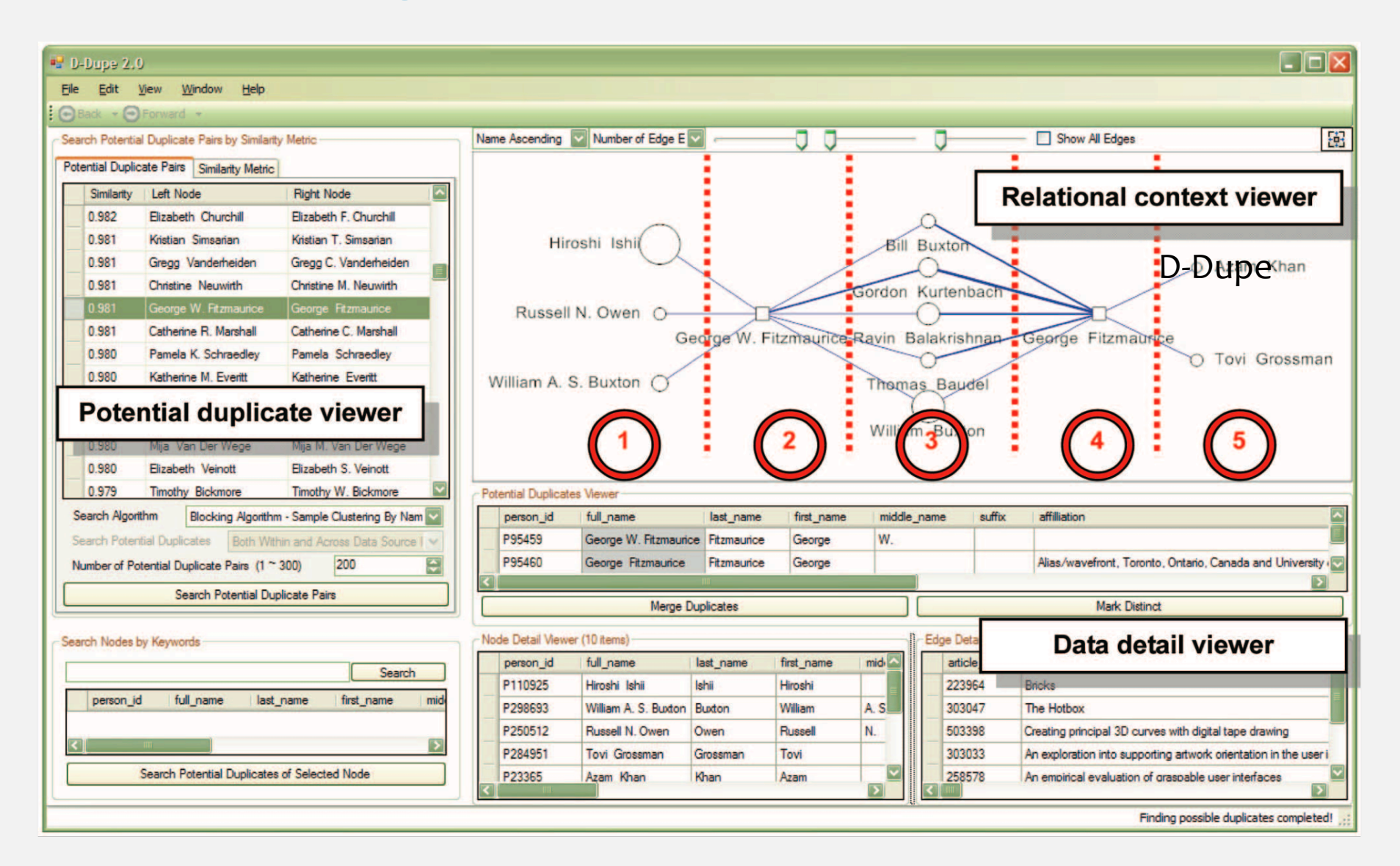

#### LN2R
:
approche Logique
et
Numérique
pour
la Réconciliation de Références [Saïs et al.'07, Saïs et al.'09]

- Approche
globale,
non‐supervisée
et
informée
- Combine
deux
méthodes
:
	- L2R : méthode Logique permettant d'inférer des liens sûrs entre entités
	- N2R
	:
	méthode
	numérique
	permettant
	de
	calculer
	des
	scores
	de
	similarité entre
	entités
- Les
deux
méthodes
sont
fondées
sur
les
axiomes
de
l'ontologie

#### Les
axiomes
des
l'ontologie
OWL

- Déclaration
de
connaissances
supplémentaires
sur
le
schéma
:
	- disjonction entre classes, DISJOINT(C, D)
	- propriétés fonctionnelles, PF(P)
	- propriétés
	fonctionnelles
	inverses,
	PFI(P)
	- ensemble
	de
	propriétés
	fonctionnelles
	ou
	fonctionnelles
	inverses.
- Déclaration
de
connaissances
supplémentaires
sur
les
données
:
	- Unique Name Assumption, UNA(src1)
	- Local Unique Name Assumption, LUNA(R)

Exemple:

Authored(p, a1), Authored(p, a2), Authored(p, a3) ...., Authored(p, an)  $\rightarrow$  (a1  $\neq$ a2), (a1  $\neq$  a3), (a2  $\neq$  a3), ...

#### L2R
:
génération
automatique
des
règles
d'inférence

- Traduction de UNA(src1)
	- R1:src1(X)  $\land$  src1(Y)  $\land$  (X  $\neq$  Y)  $\Rightarrow$   $\neg$  Reconcile(X,Y); ...
- Traduction de LUNA(R)  $R11(R): R(Z, X) \wedge R(Z, Y) \wedge (X \neq Y) \Rightarrow \neg Reconcile(X, Y); \dots$
- Traduction de DISJOINT(C, D):

 $R_5(C, D)$ :  $C(X) \wedge D(Y) \Rightarrow \neg$  Reconcile  $(X, Y)$ 

• Traduction de PF(R):

R6.1(R): Reconcile(X, Y)  $\land$  R(X, Z)  $\land$  R(Y, W)  $\Rightarrow$  Reconcile (Z, W) R6.1(Located): Reconcile(X, Y)  $\land$  Located (X, Z) $\land$ Located (Y, W)  $\Rightarrow$  Reconcile (Z, W)

• Traduction de PF(A):

R6.2(A): Reconcile(X, Y)  $\land$  A(X, Z)  $\land$  A(Y, W)  $\Rightarrow$  SynVals(Z, W) R6.2(MuseumName):Reconcile(X,Y) ^ MuseumName (X, Z) ^ MuseumName (Y,W) ⇒SynVals(Z,
W)

## L<sub>2</sub>R : algorithme d'inférence

- Application jusqu'à saturation du principe de résolution [Robinson'65] suivant
la
stratégie
unitaire.
	- R∪F: clauses de Horn sans fonctions, où :
		- R :
		règles
		mises
		sous
		forme
		clausale.
		- F
		:
		clauses
		unitaires
		complètement
		instanciées.
			- descriptions des références : faits RDF (faits-classe, faits-relation et faitsattribut).
			- faits exprimant l'origine des références : src1(i) et src2(j)
			- faits exprimant la synonymie ou la non synonymie de paires de valeurs: SynVals( $v1$ ,  $v2$ ) ou  $\neg$  SynVals( $v1$ ,  $v2$ )
	- Calcul de l'ensemble SatUnit(R ∪ F)

Deux jeux de données du domaine du tourisme et du domaine
des
publications
scientifiques

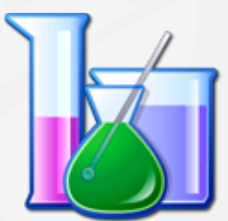

- FT HOTELS (données de Mappy) :
	- Un ensemble de sept sources de données différentes dans lesquelles l'UNA est posée
	:
	problème
	de
	réconciliation
	de
	références
	entre
	21
	paires
	de
	sources
	de données.
	- Elles contiennent au total 28 934 références d'hôtels en Europe.
	- → Problèmes d'intégration de sources de données.
- Cora
(un
benchmark)
utilisé
par
[Dong
et
al.05,
Singla
et
Domingos'05]:
	- une collection (en RDF) de 1295 citations d'articles de 112 articles de recherche différents,
	1292 conférences
	et
	3521 auteurs.
	- L'UNA
	n'est
	pas
	posée.
	- → Problème de nettoyage de données.

#### Expérimentation

de
L2R
: ontologie
OWL

(FT\_HOTELS)

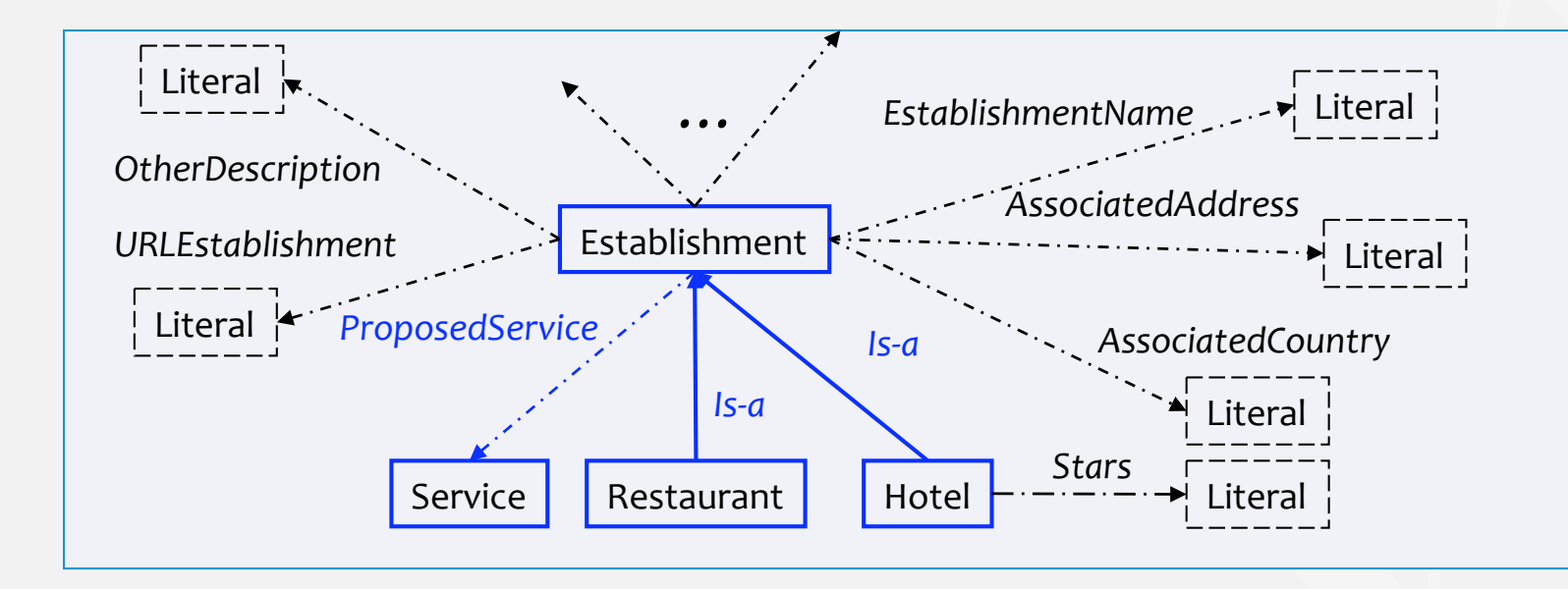

DISJOINT(*Hotel*, *Service*)

- Toutes
les
propriétés
sont
fonctionnelles
(PF),
sauf *OtherService*, *OtherDescription*
- Un
axiome
de
fonctionnalité
inverse
combinant
deux
attributs
:

PFI(*EstablishmentName,AssociatedAddress)* 

l'UNA
est
posée.

## L2R : résultats sur FT HOTELS

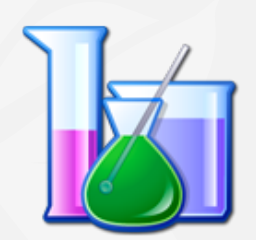

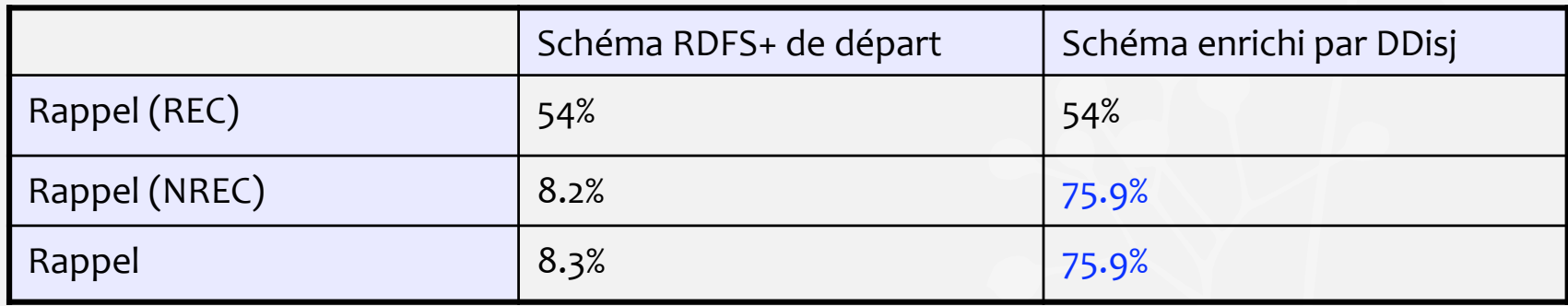

- La
validation
a
été
effectuée
manuellement
sur
une
paire
de
sources
contenant resp.
404
et
1392
références
d'hôtels.
- Enrichissement
du
schéma
implique
une
très
forte
augmentation
du
rappel.
- Résultats
quantitatifs
:
sur
les
21
paires
de
sources
de
données
nous
obtenons 1063
réconciliations
et
251
523
187
non
réconciliations.

#### Expérimentation de L2R : Ontologie OWL (Cora)

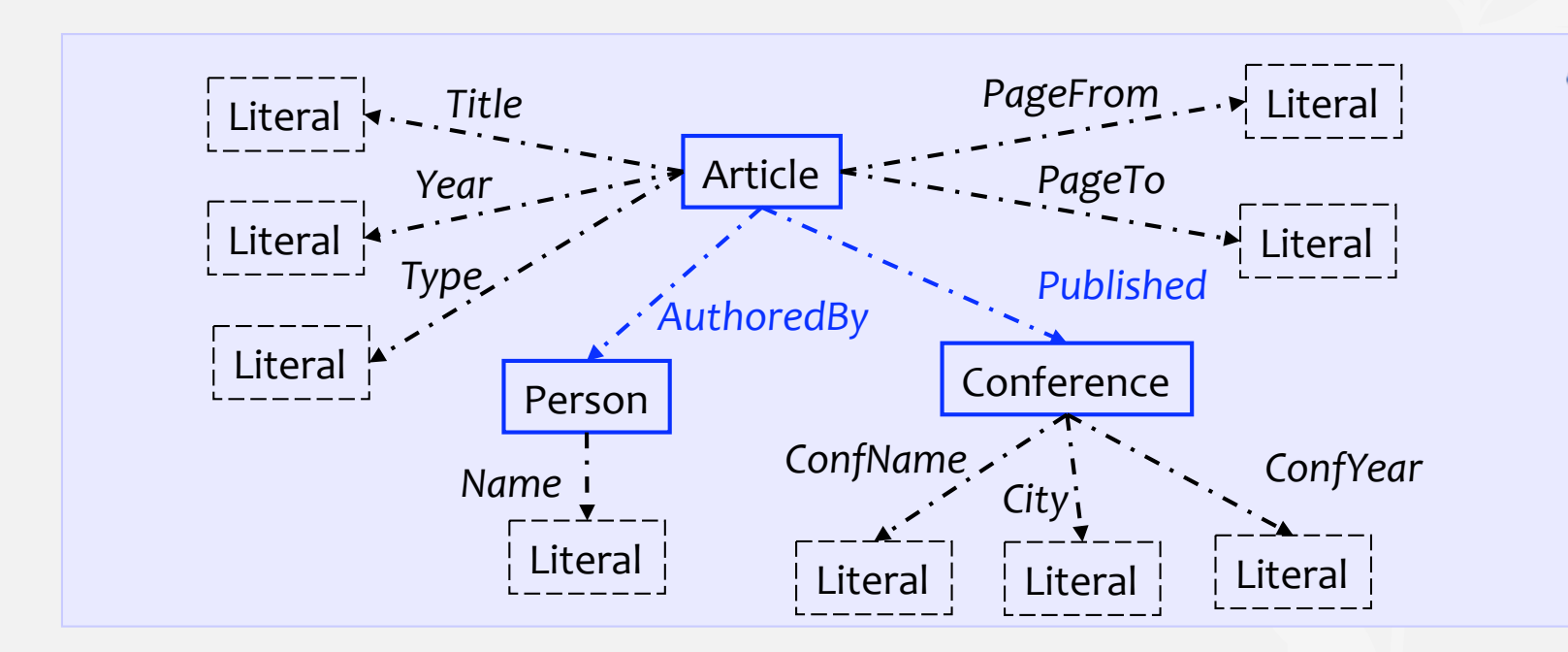

√ DISJOINT(Article,conference), DISJOINT(Article,Person), DISJOINT(Person,Conference)

- Toutes
les
propriétés
sont
fonctionnelles
(PF),
sauf *AuthoredBy*
- Deux
axiomes
de
fonctionnalité
inverse
combinant
plusieurs
attributs
: 
PFI(*Title,Year,Type),* PFI(*ConfName,
ConfYear)*
- LUNA(*AuthoredBy*).

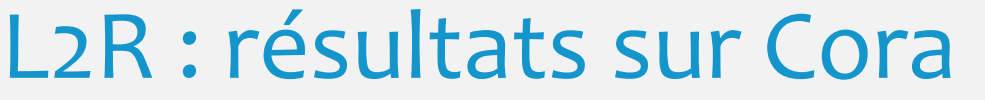

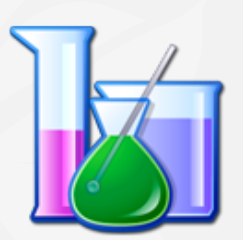

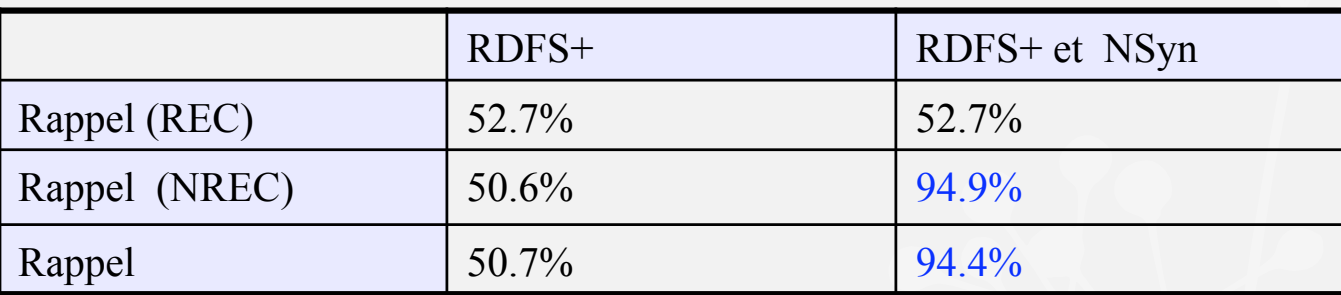

- · Les résultats obtenus pour 1295 références d'Article et 1292 références de Conference.
- Pour les références de Person, nous obtenons 4298 non réconciliations en exploitant
la

LUNA
sur
la
relation *AuthoredBy*.
- [Dong et al.'05] ont obtenu 97% de rappel, calculé sur REC, en appliquant un algorithme
fondé
sur
des
techniques
supervisées.

#### **N2R
:
une
méthode
Numérique
pour
la Réconciliation
de
Références**

- Calcule pour chaque paire de références un score de similarité calculé sur
leur
description
commune.
- Utilise des algorithmes connus de calcul de similarité entre valeurs de base, e.g.
Jaccard,
Jaro‐Winkler.
- Exploite
les
connaissances
du
schéma
:
en
cohérence
avec
la
méthode
L2R.
- Prend en compte les résultats de L2R : Reconcile(i, i'), ¬Reconcile(i, i'), *SynVals(v,
v')*et <sup>¬</sup>*SynVals(v,
v')*.

#### Modélisation
des
dépendances
entre
similarités

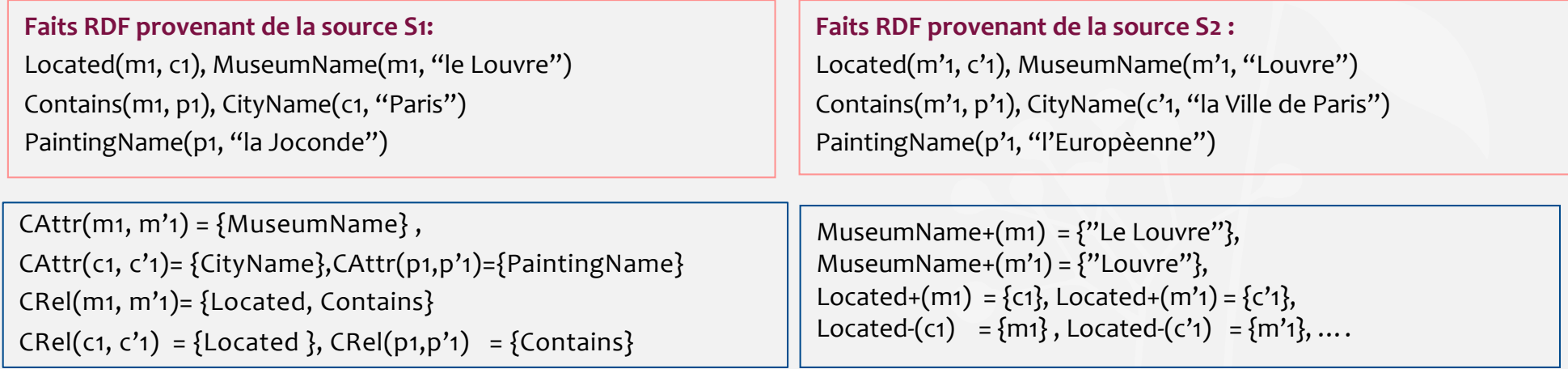

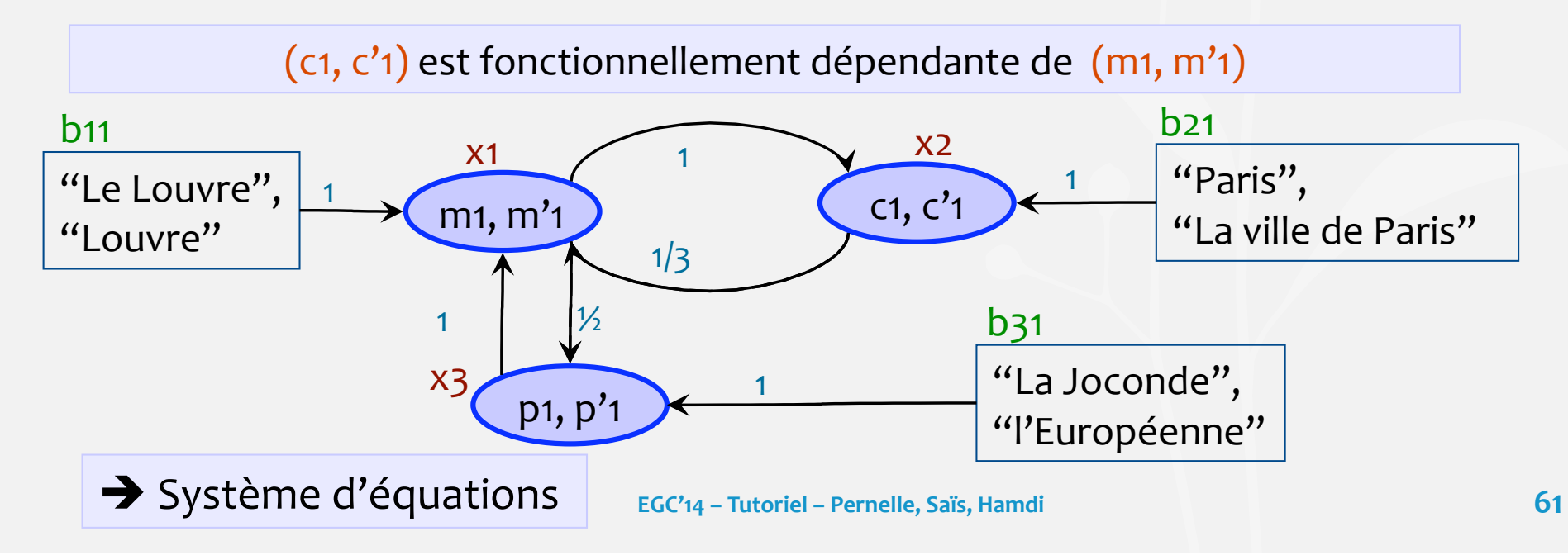

#### N2R:
système
d'équations
non
linéaires

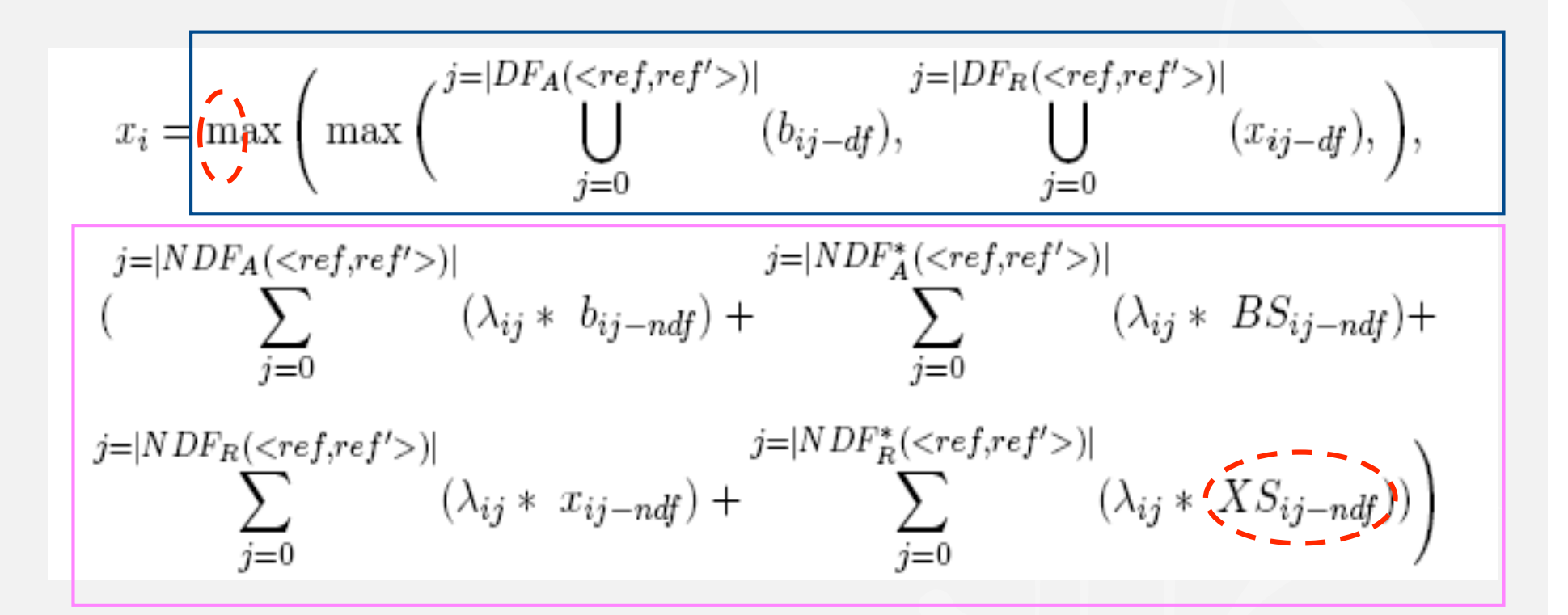

DF(x<sub>i</sub>), calculé par un maximum

NDF(x<sub>i</sub>), calculé par une moyenne pondérée

**→** Système d'équations non linéaires

**EGC'14
–
Tutoriel
–
Pernelle,
Saïs,
Hamdi** 

### N2R:
illustration

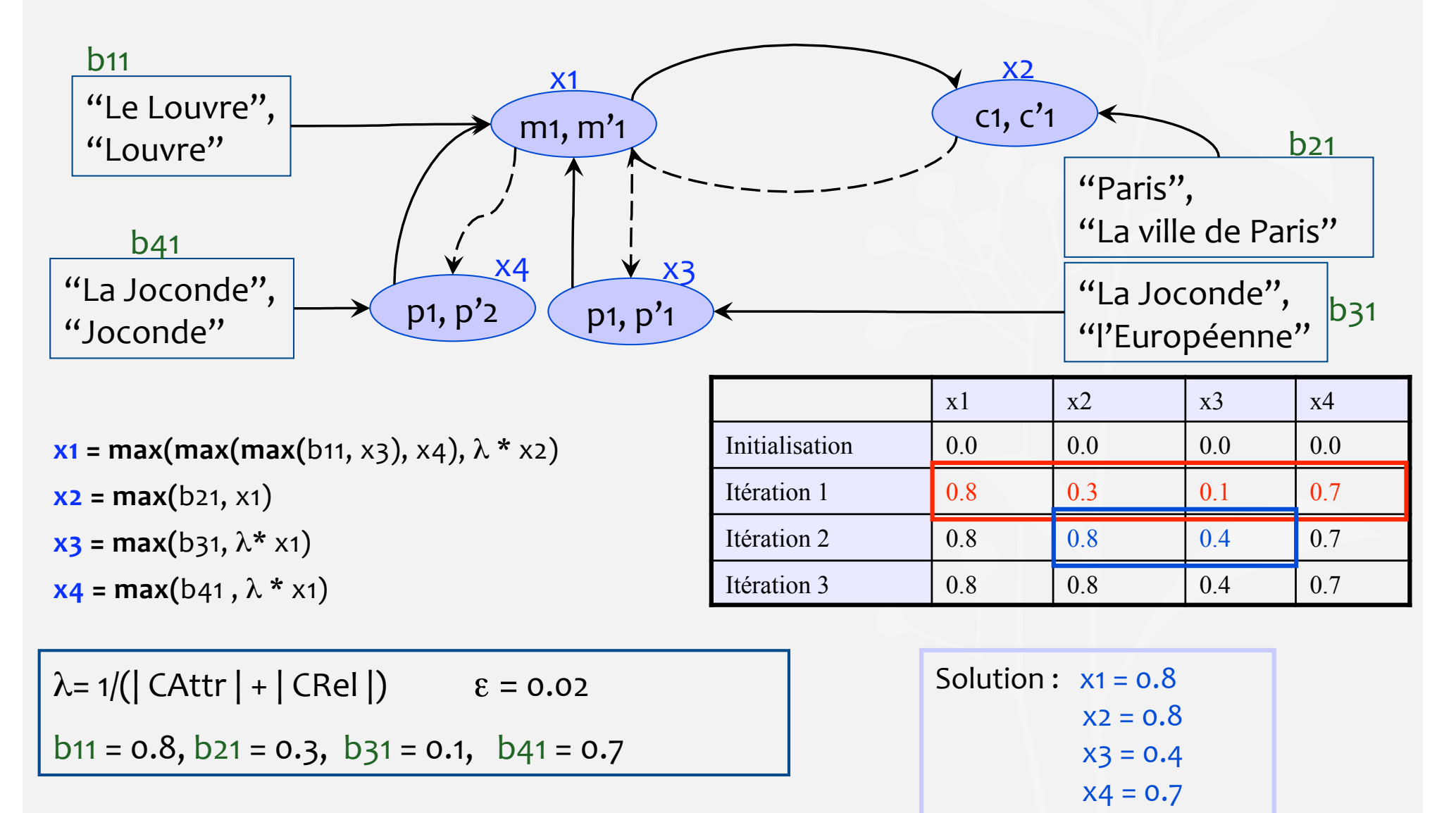

**EGC'14
–
Tutoriel
–
Pernelle,
Saïs,
Hamdi** 

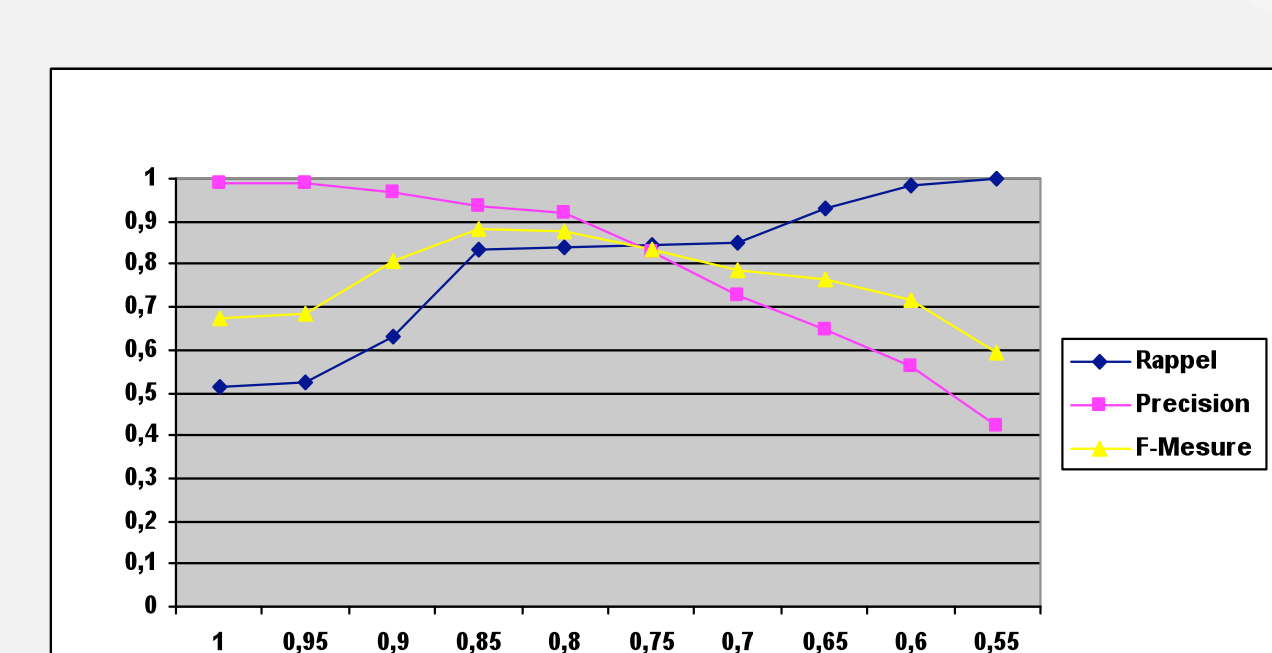

**Trec** 

## N2R
:
les
résultats
sur
Cora

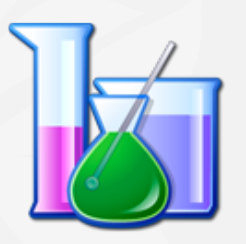

- Trec=1,

les
liens
obtenus
par
L2R
sont
aussi
obtenus
par
N2R.
- Trec=1 à Trec=0.85, le rappel croît de 33 % alors que la précision décroît<br>seulement de 6 %.
- $\cdot$  Trec = 0.85, la F-mesure est de 88 %:
	- Meilleurs que ceux obtenus par la méthode supervisée de [Singla et Domingos'05]
	- Inférieurs à ceux obtenus (97 %) par la méthode supervisée de [Dong et al.'05]

## N2R
:
les
résultats
sur
FT\_HOTELS

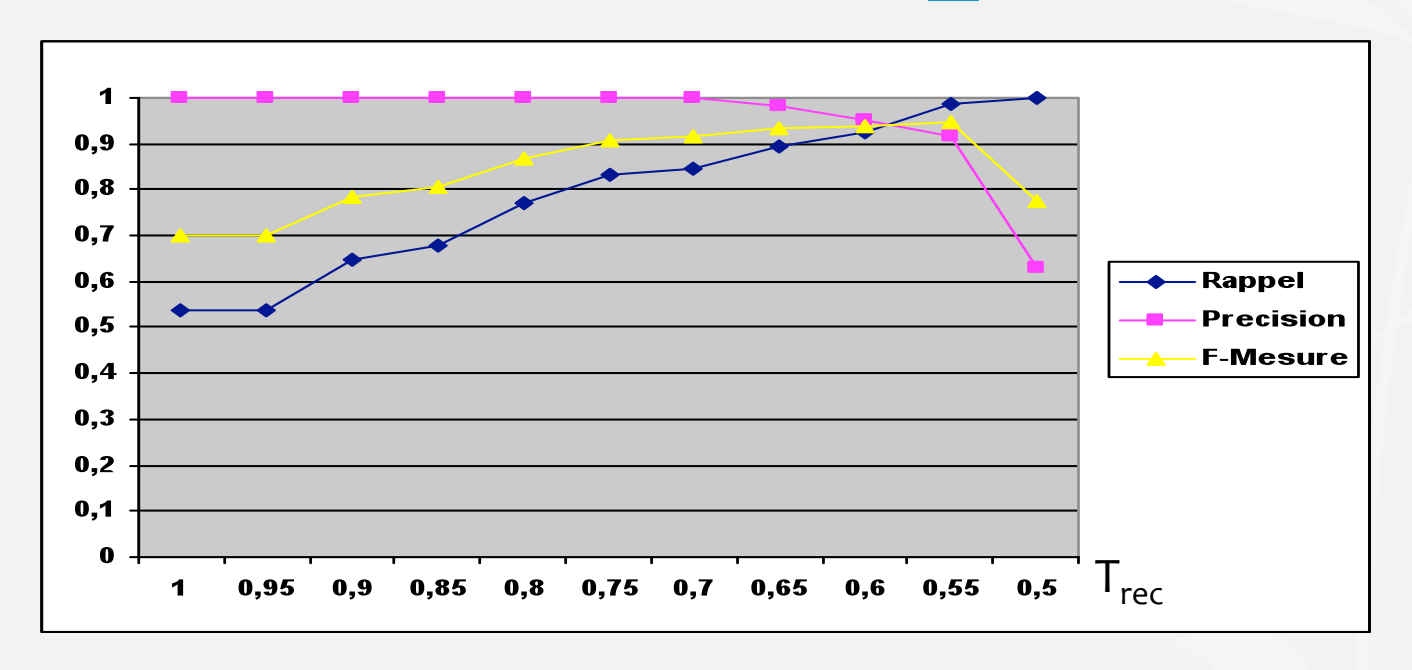

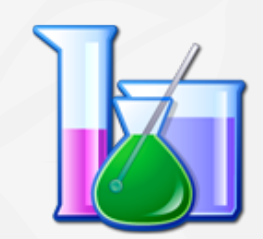

- Trec=1,

les
liens
obtenues
par
L2R
sont
aussi
obtenus
par
N2R.
- Trec=1 à Trec=0.70, le rappel croît de 31 % et la précision reste à 100 %
- Trec = 0.55, la F-mesure est de 94 % pour un rappel de 98 % et une précision de 91%.

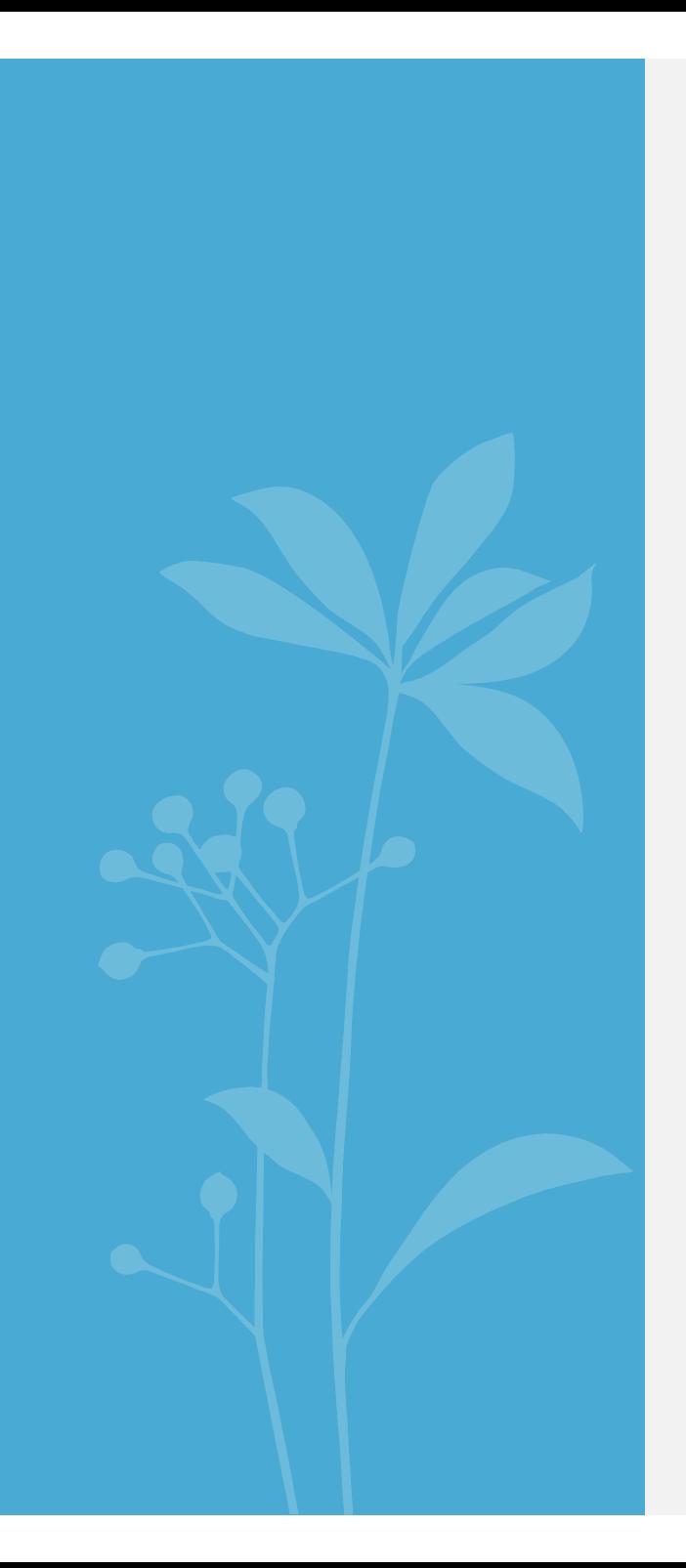

# Découverte automatique
de
clés

#### Découverte
de
Clés

#### • Clés
–
Intérêts
Multiples

(1)
Découvrir
des
liens
de
qualité
(approches logiques)

même
titre,
même auteur même livre

(2)
Construire
des
fns
de
similarité
plus
complexes
(approches numériques)

noms,
prénoms,
dates *similaires* personnes *similaires*

(3)
Passage
à l'échelle
:
regrouper
les
instances
ayant
des
valeurs
de clés similaires avant d'appliquer
des
fonctions
de
similarité
plus complexes.

#### • Problème

Ontologies
de
grande taille
(nombreuses
classes
et
propriétés) → Clés (composites) difficiles à spécifier pour un expert

• Solution
:
découverte automatique
de
clés

## Clé
–
définition
(1)

- **Clé
(intuitivement)** :
combinaison
de
propriétés
(inverses)
qui identifie une
instance
- EN **OWL2
…**

$$
\begin{array}{l}\n\text{Haskey}( C ( OP_1 ... OP_m) ( DP_1 ... DP_n)) \\
\forall x, y, z_1, ..., z_m, w_1, ..., w_n \ (C(x) \land C(y) \land \\
\Lambda_{1 \le i \le m} (OP_i(x, z_i) \land_m OP_i(y, z_i)) \land_{1 \le j \le n} (DP_i(x, wi) \land_m OP_i(y, w_j))) \\
\rightarrow x = y\n\end{array}
$$

Exemple: HasKey(University (hasMember) ()) Dataset
:Univ(u1),Univ(u2),member(u1,p1),member(u1,p2),member(u2,p2) on infère : u1=u2 (même si les deux ensembles {p1,p2}, {p2} sont différents).

# Découverte de clés OWL2 [KD2R13]

- Ensemble
de
datasets
RDF
conformes à différentes ontologies
- Alignement : ensemble de correspondances sémantiques entre classes/ propriétés
des
différentes ontologies
- Open
World
Assumption

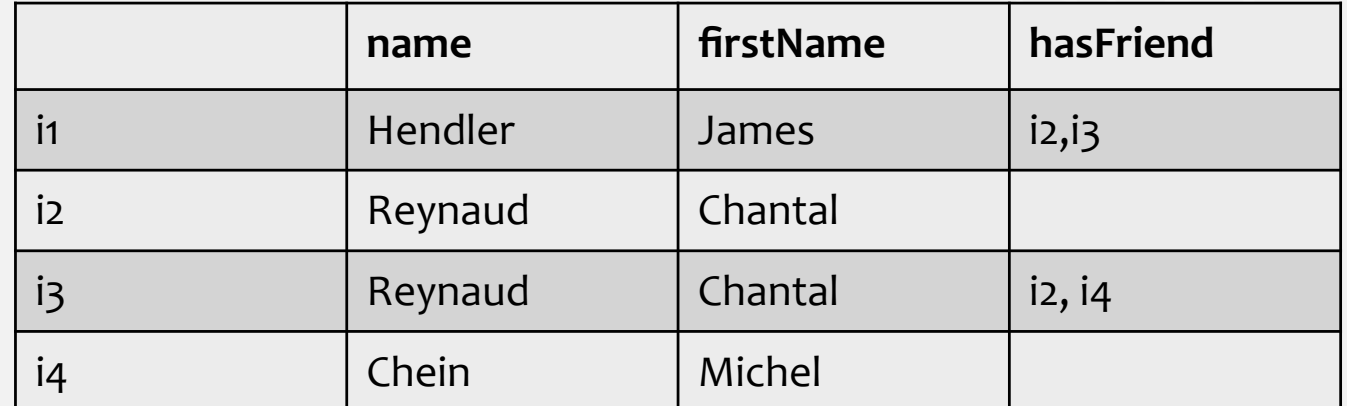

Comment découvrir des clés quant on ne sait pas si ...

 $i1 = ? = i2 = ? = i3 = ? = i4$ 

hasFriend(i1,i4), hasFriend(i2, i3) ....??

## Découvertes
de
clés
OWL2 Hypothèses
de
KD2R

• Unique
Name
Assumption
(UNA)
:
2
URI
réfèrent à deux entités distinctes.

(e.g.
données
issues
de
BD
relationnelles,
Yago)

 $\Rightarrow$ i1 <> i2<> i3 <> i4

• Littéraux syntaxiquement différents,
sémantiquement différents

(e.g.
"*N.Y.*"
<>
"*New
York*")

## Découvertes
de
clés
OWL2 Heuristiques
de
KD2R

**Heuristique
1
–
Pessimiste** :

- Propriété non instanciée  $\rightarrow$  toutes les valeurs sont possibles Exemple: hasFriend(i2, i3), hasFriend(i2, i4) sont possibles.
- $\cdot$  Propriété instanciée  $\rightarrow$  seules les valeurs définies sont considérées Exemple: not hasFriend(i1, i4)

Pas
de
clé {firstName}
est une
non
clé {hasFriend,
name}
n'est ni clé,
ni
non
clé
:
clé **indéterminée**.

## Découvertes
de
clés
OWL2 Heuristiques
de
KD2R

**Heuristic
2
‐
Optimiste** :

• Valeurs non décrites différentes des valeurs déjà existantes et
différentes
entre
elles

Exemple: not hasFriend(i2, i3), not hasFriend(i2, i1), not hasFriend(i2, i4)

• Pas
de
clés indéterminées

{name,
firstName},
{firstName,
hasFriend}
sont
des
clés
## Approche
KD2R

- Objectif : Recherche de toutes les clés minimales valides dans un ensemble
de
sources
- **Algorithme
naïf
:** 
	- Examiner
	toutes
	les
	combinaisons
	de
	propriétés
	- Pour
	chaque
	combinaison,
	vérifier
	toutes
	les
	instances

Exemple : 15 propriétés, nombre de clés candidates : 2<sup>15</sup>-1 = 32767 !

•
Principe
:

(1)
Trouver toutes
les
non
clés maximales
(inspiré
de
Gordian
[Y. Sismanis
and
al.
2006])

(2)
Dériver
les
clés minimales

## Approche
KD2R

- Tri
Topologique
des
classes (subsomption)
- Clés fusionnées en selectionnant les clés minimales résultant
 du produit Cartésien des
 ensembles
 de clé minimales trouvées dans
S1,
S2
(w.r.t correspondances).

Exemple:

K1 =  $\{\{\text{name}, \text{firstName}\}, \{\text{phoneNumber}\}\}\$  $K_2 = \{\{\text{name}\}\}\$ 

 $K_{1-2} = \{ \}$  {name, firstName}, 
{phoneNumber,
name}}

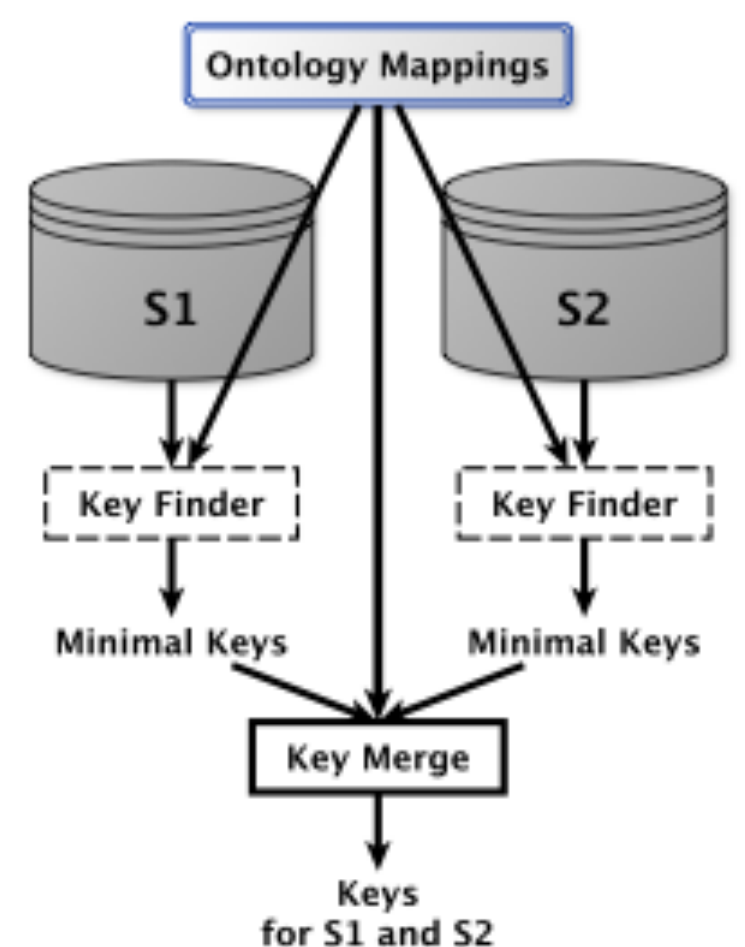

## Approche
KD2R

- Non
clés maximales calculées sur
un prefix‐tree
(représentation compacte
des données d'une classe)
- Pruning
:
héritage,
monotonie
des
clés
- Dérivation
des
clés minimales
:
	- Ensemble complémentaire de chaque non clé
	- Produit cartésien
	de
	ces compléments
	- Sélection
	des
	clés minimales P={P1,
	P2,P3,P4} NK={{P1,P2},{P4}} K=min({{P3,P4}X{P1,P2,P3}})={{P3},{P4,P1},{P4,P2}}

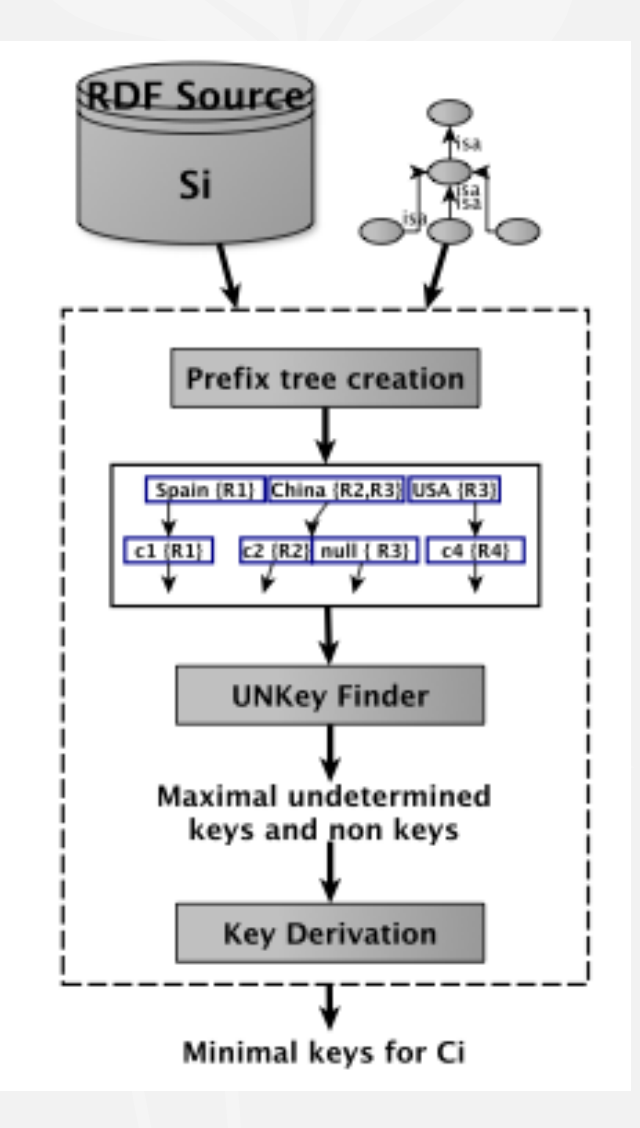

## KD2R
‐
Expérimentations

- Comparer les liage obtenus sur le Benchmark OAEI-2010
	- ‐
	Sans
	clé
	- ‐
	Clés
	KD2R‐P,
	KD2R‐O
	- ‐
	Clés définies
	par
	des
	utilisateurs
	(LN2R)

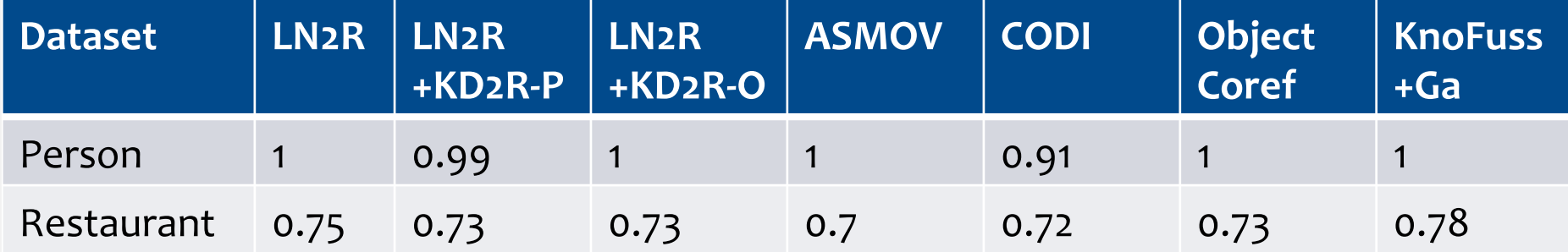

## Clés
Définition
(2) [Atencia12]

• Quand
une **complétude
partielle** est
respectée
sur
certaines propriétés,
une
autre
définition
peut
être
envisagée

Exemple
:
la
liste
des
auteurs
d'une
publication,
si
elle
apparaît ….
est
complète

• **Pseudo-Clé** : p est une clef pour la classe C signifie :<br>  $\forall x \forall y (C(x) \land C(y) \land (\forall z (p(y, z) \rightarrow p(x, z)))$  $\wedge (\forall w (p(x, w) \rightarrow p(y, w)))) \rightarrow (x = y)$ 

Dataset
:

Univ(u1),Univ(u2),member(u1,p1),member(u1,p2),member(u2,p2) on n'infère pas u1=u2 (car les deux ensembles  $\{p_1, p_2\}$ ,  $\{p_2\}$  sont différents).

# Découverte de clés [Atencia12]

• Découverte de pseudo-clés (pouvoir discriminant > seuil) pour 4 datasets
:
Dbpedia,
Drugbank,
Dailymed,
Sider.

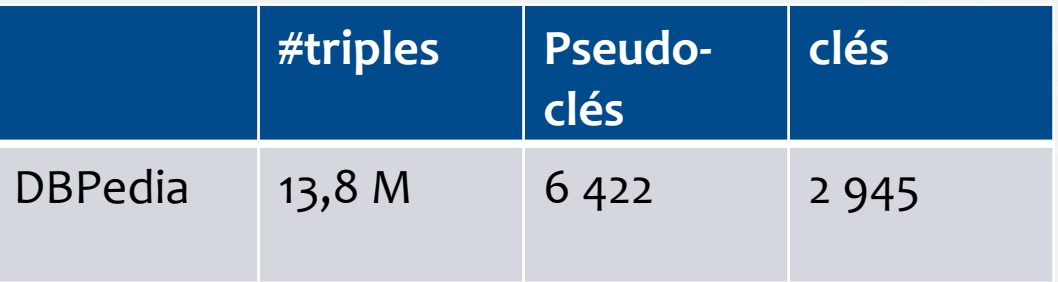

- Exemple
de
pseudo‐cle
pour
la

Classe *dbpedia:Person 
DeathPlace,
Birthdate*
- Détection
de
duplicats
(2
rois
Saint
Louis),
de
mauvaises classifications
ou
d'erreurs
d'extraction.

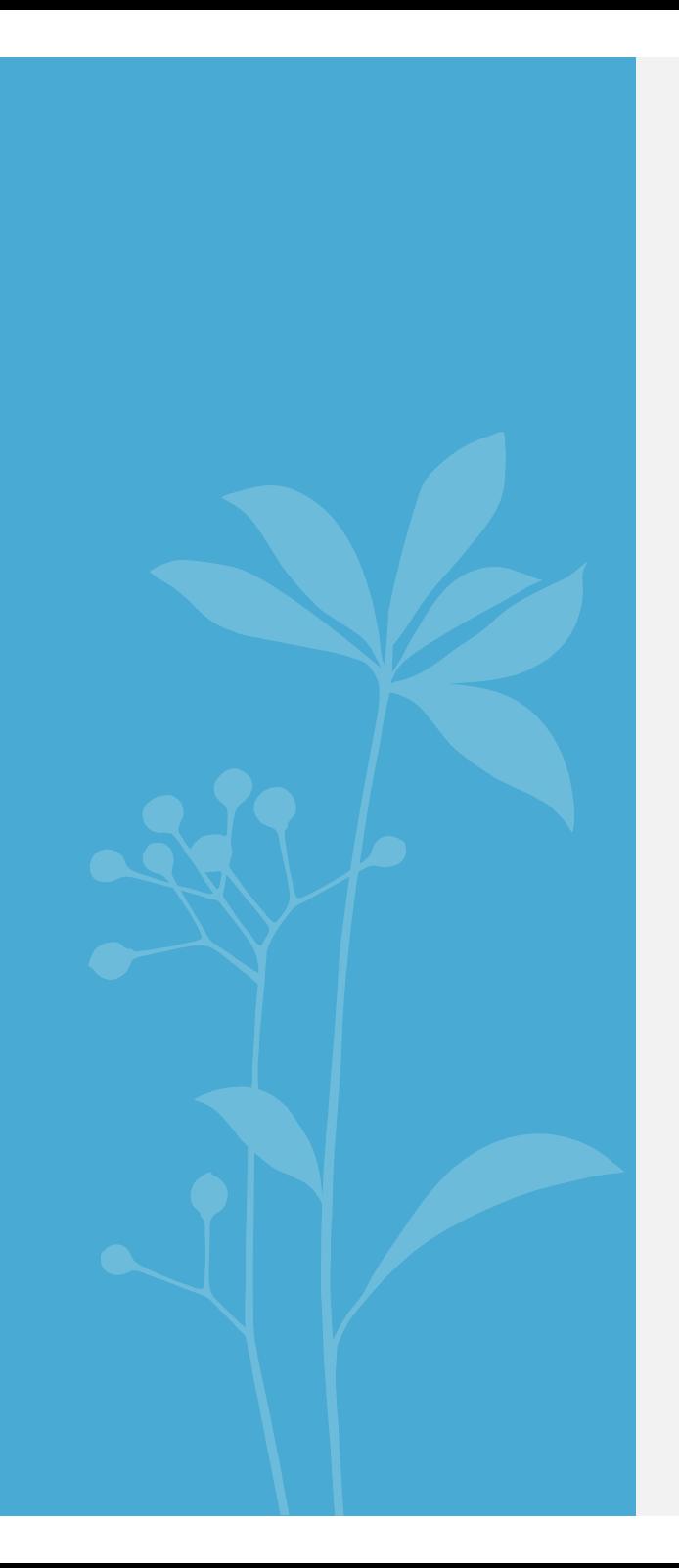

# **Approches Liant données
et
Ontologie**

## Alignement d'Ontologies (Ontology Matching)

Aligner deux ontologies [Shvaiko, Euzenat 13] : rechercher un
 ensemble
 A
 de
 correspondances
 entre
 les
 éléments (classes,
propriétés)
de
deux
ontologies
O1
et
O2  $f(O<sub>1</sub>, O<sub>2</sub>) = A$ 

Relations
utilisées
pour
exprimer
une
correspondance
: owl:equivalentClass,
owl:equivalentProperty,
rdfs:subClassOf, closeTo
…

Exemple:
A={(owl:equivalentClass(http://dbpedia.org/ ontology/City,
http://schema.org/City, *0.8*)}

## Types
d'information
prises
en
comptes

**• Terminologique**: information lexicale décrivant les éléments (i.e. labels,
commentaires
…)

Voie vs Voie souterraine

- **Structurelle** :
hiérarchie
des
classes,
propriétés
(relations/attributs) *les
sous‐classes
de
Voie
sont
très
similaires
aux
sous‐classes
de
Route*
- **Extensionnelle**: existence d'instances communes !!

## PARIS Suchanek12

- Objectif
:
Alignement d'ontologies
(approche extensionnelle) et
Liage
des
données
(globale,
non
supervisée,
probabiliste)
- Entrées
:
deux Ontologies peuplées décrites
en
RDFS (UNA
respectée
:
deux
URI
≠
référent à deux entités
≠)
- Principe
	- ‐
	Calculer
	les
	similarités
	entre
	littéraux
	("12
	cm"="12")
	- ‐
	Itérer
	(1)
	et
	(2)
	jusqu'à
	un
	point
	fixe
	:

(1) Calcul des probabilités que deux instances soient liées<br>  $P(i = i)$ 

(2)
Calcul
des
probabilités
des
subClassOf/subProperty  $P(C_i \subseteq C_j), P(P_i \subseteq P_i)$ 

## Paris
–
Degré
de
Fonctionnalité

• Calcul
du **degré
de
fonctionnalité** des
propriétés
(données)

*Plus* une propriété est fonctionnelle plus la probabilité que X=Y est grande si on a P(Z,X) et P(Z,Y)

Fonctionnalité locale :  $Fun(p,x) = 1 / \# y:p(x, y)$ Fonctionnalité globale :  $Fun(p) = (\#x : \exists y : p(x,y)) / (\#x,y : p(x,y))$ 

> city(p1,Londres),
> city(p1,Orsay), city(p2,Tokyo) Fun(city,  $p_1$ ) =  $\frac{1}{2}$  Fun(city,  $p_2$ ) = 1  $Fun(city)=2/3$

⇒Même chose pour la fonctionnalité inverse (notée fun<sup>-1</sup>)

## Paris
–
Calcul
des
probabilités
associées
aux
liens

• **Indice
positif
(P1)** :
si
il
existe
une
propriété *hautement* inverse fonctionnelle
qui
a
des
valeurs
de
range
identiques
avec
une
forte probabilité

$$
P_1(x = x') = 1 - \prod_{\substack{r(x,y) \\ r(x',y')}} (1 - Fun^{-1}(p), P(y = y'))
$$

 $isbn(x, isbn1), isbn(x', isbn2), P(isbn1=isbn2) = 1, fun^{-1}(isbn)=1...$  $P1(x=x') = 1 - ((1 - (1.1)) \cdot ...) = 1 - (0 ...) = 1$ 

- **· Indice négatif (P2) : si il existe une propriété hautement** fonctionnelle
qui
a
des
valeurs
de
range
ayant
une
probabilité
faible d'être
identiques.
- **Combinaison**:  $P(x=x') = P1(x=x') \cdot P2(x=x')$
- **Prise
en
compte
de**

 $P(r \subseteq r')$ 

#### Paris
–
Correspondances
des
éléments
de
l'ontologie

• Probabilité
de
l'existence
d'une
correspondance
(subsumption) entre
deux
classes
(ou
deux
propriétés)

→ Basée sur la proportion d'instances communes par rapport au nombre
d'instances
de
la
classe
mère.

$$
P(C \subseteq C) = \#(C \cap C') / \# C
$$

$$
P(p \subseteq p') = \#(p \cap p') / \# p
$$

Calcul *réel*réalisé
en
utilisant
les
probabilités
d'équivalence
entre instances.

# Paris
‐
Expérimentations

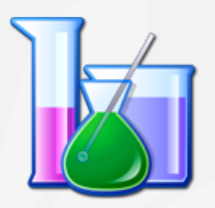

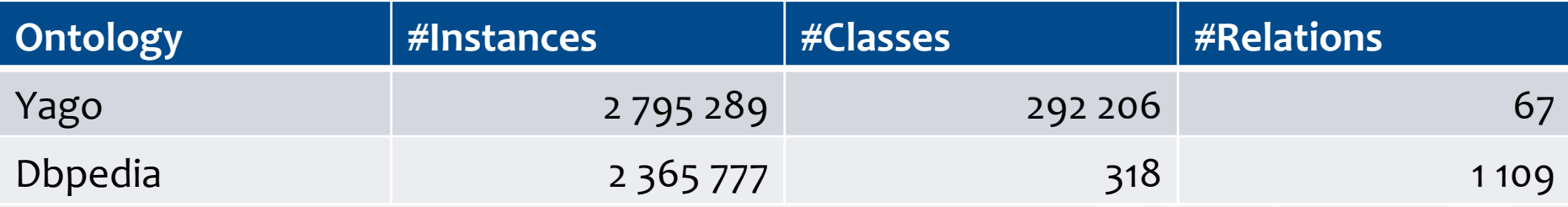

#### Liage, ou correspondance si P>0.4

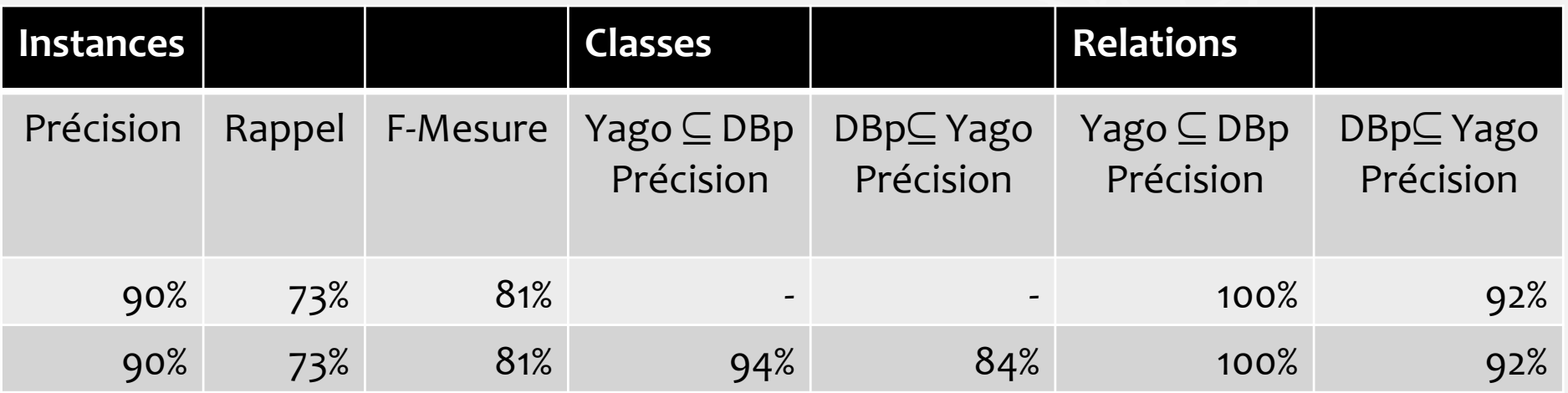

Instances : DBPedia, Yago utilisent les URI Wikipédia (rappel, précision facilité) Classes/propriétés:
échantillonnage
+
expert 5h00
pour
calculer
les
probabilités
d'instances
pour
une
itération
(2h
pour
les classes,
20
minutes
pour
les
relations) **EGC'14
–
Tutoriel
–
Pernelle,
Saïs,
Hamdi 86** 

# ObjectCoref [Hu2011]

- · Objectif : recherche de nouvelles entités à lier à un ensemble d'entités pour
lesquelles
on
dispose
déjà
de
liage
corrects
(semi‐supervisé)
- **Entrées**: D: un graphe RDF représentant un ensemble d'entités
équivalentes
décrites
en
RDF
(liées
par
sameAs) 
‐
H
:
un
graphe
RDF
représentant
de
nouvelles
entités
- **Résultat** : un ensemble de sameAs liant D à H.
- **Principe** (auto-apprentissage) : itérer (1), (2) et (3)

(1)
Utiliser
D
pour
apprendre
des
couples
de
propriétés
pouvant
être
mises en
correspondances
(approche
extensionnelle,
valeurs
similaires)
:

*geoalternateName
/
rdfs:label*

(2)
Utiliser
D
et
H
pour
apprendre
les
couples
(propriété,valeur)
assez discriminants
pour
l'entité
considérée
(rdfs:label,
'*Beijing*')

(3)
Utiliser
ces
couples
pour
lier
l'entité
à
d'autres
entités
de
H.
Ajouter ces
liens
à
D.

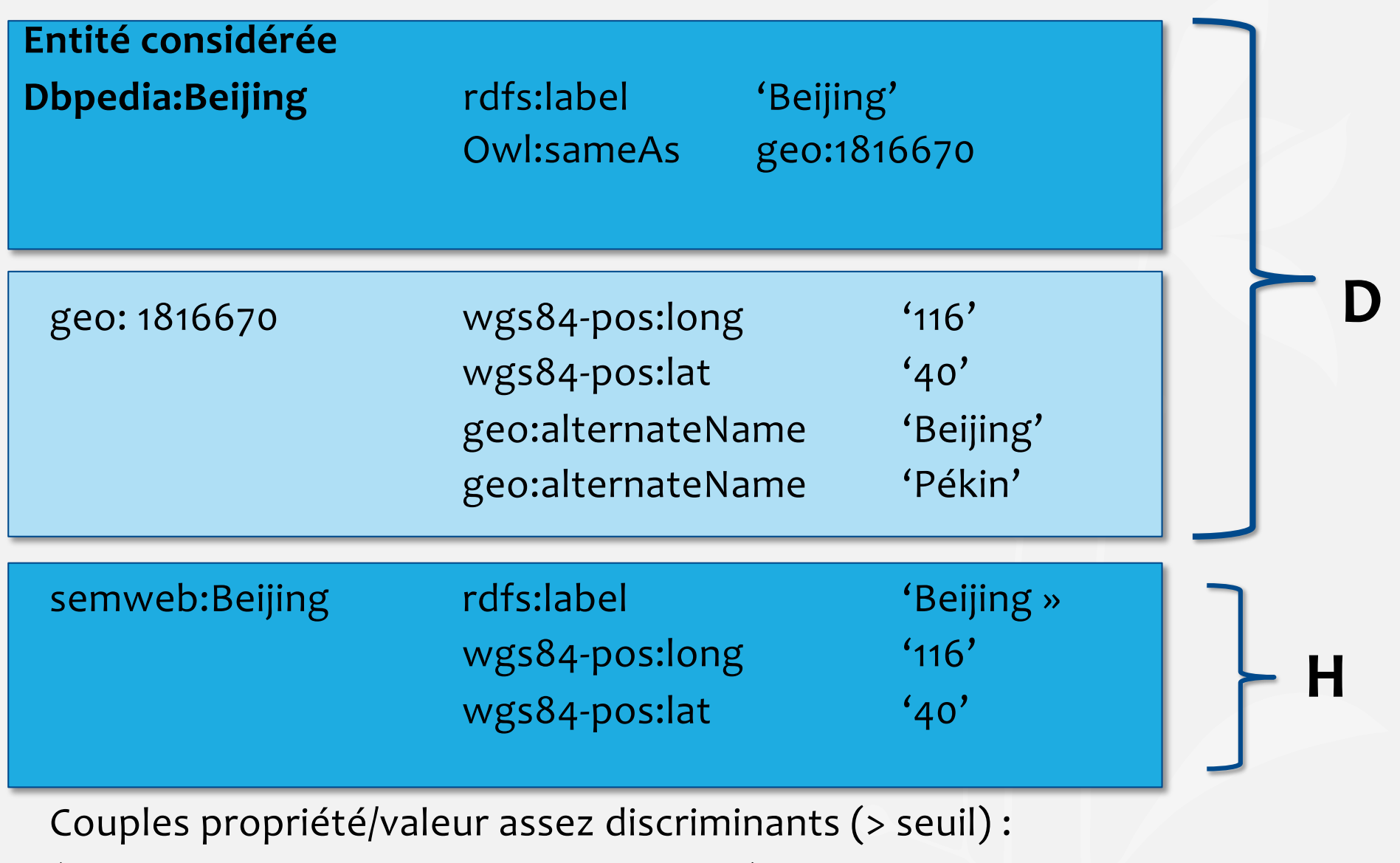

(rdfs:label/geo:alternateName,
'Beijing')

→ Nouvelle entité découverte dans H : semweb:Beijing

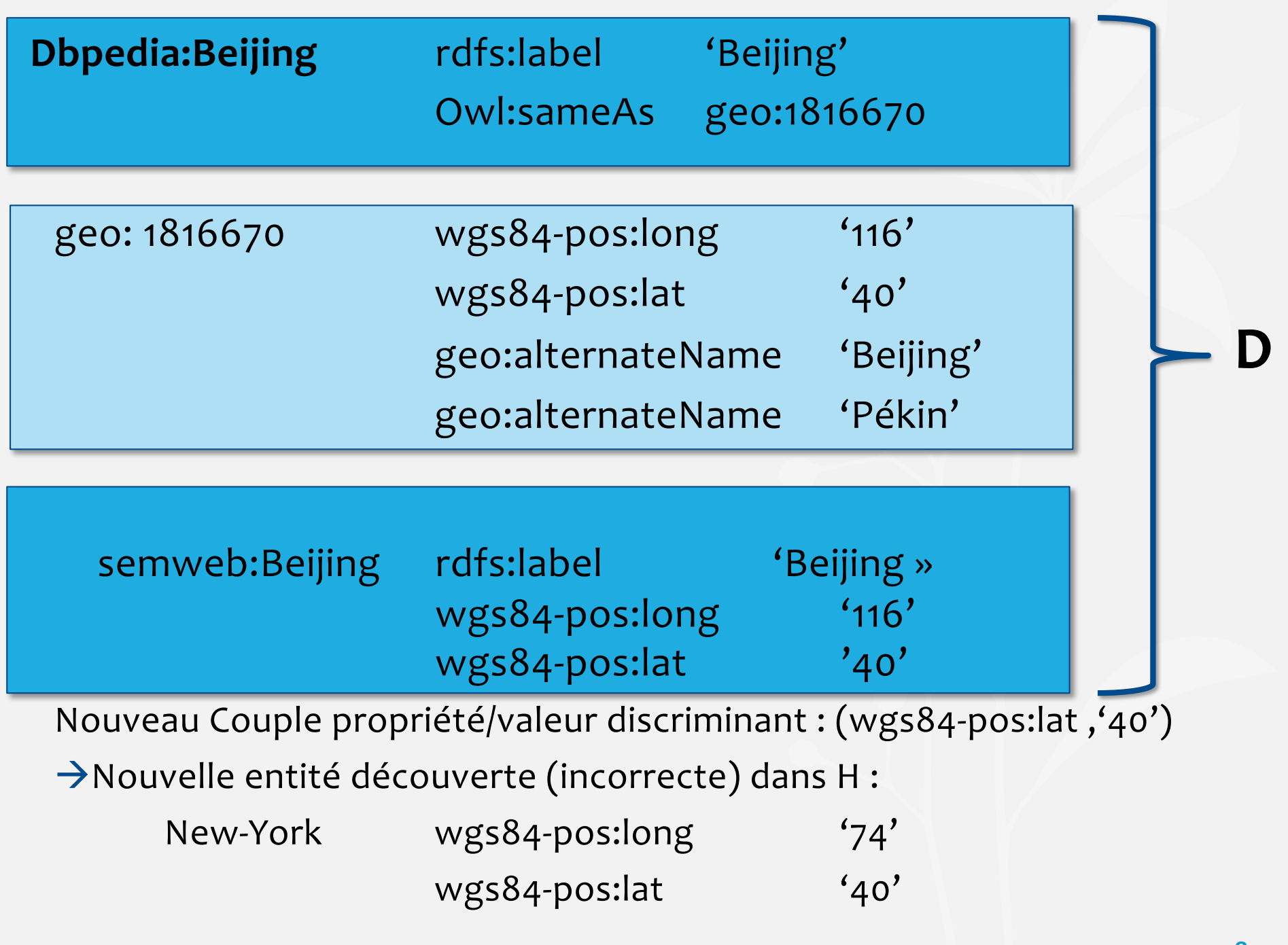

## **ObjectCoref**

•
Couple
(Propriété,
Valeur) **discriminant**:

(nb
d'entités
décrites
par
ce
couple
dans
D)
/
(nb
d'entités
décrites par
ce
couple
dans
H
)

>
Seuil

•
Amélioration
de
la
précision
:

Découverte
et
utilisation
pour
le
liage
de **paires
de
propriétés** qui apparaissent
fréquemment
ensembles

*latitude/longitude, foaf:surname/foaf:givenname*

## ObjectCoref
‐
Expérimentations

• Jeux
de
données
:
Restaurants
et
Personnes
(benchmark
OAEI2010) D est formé de 20 liens existant dans le gold standard (référence)

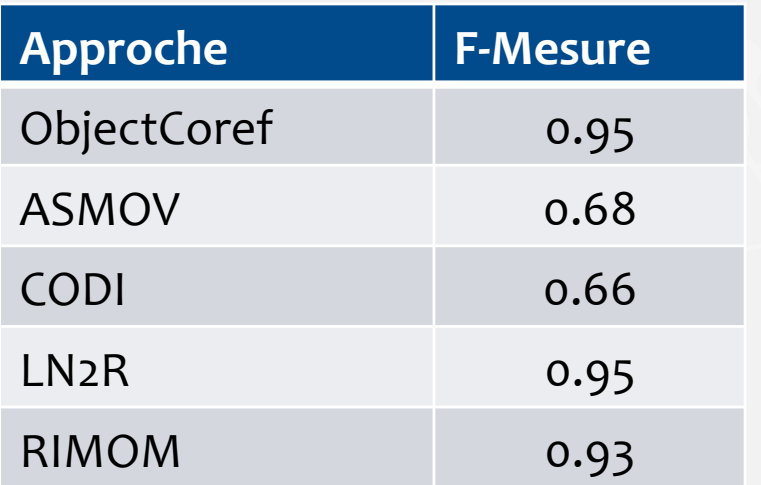

Personnes - Propriétés discriminantes : SSN, phoneNumber puis age (mauvais
résultats)

Restaurant‐
Propriétés
discriminantes
:
phoneNumber

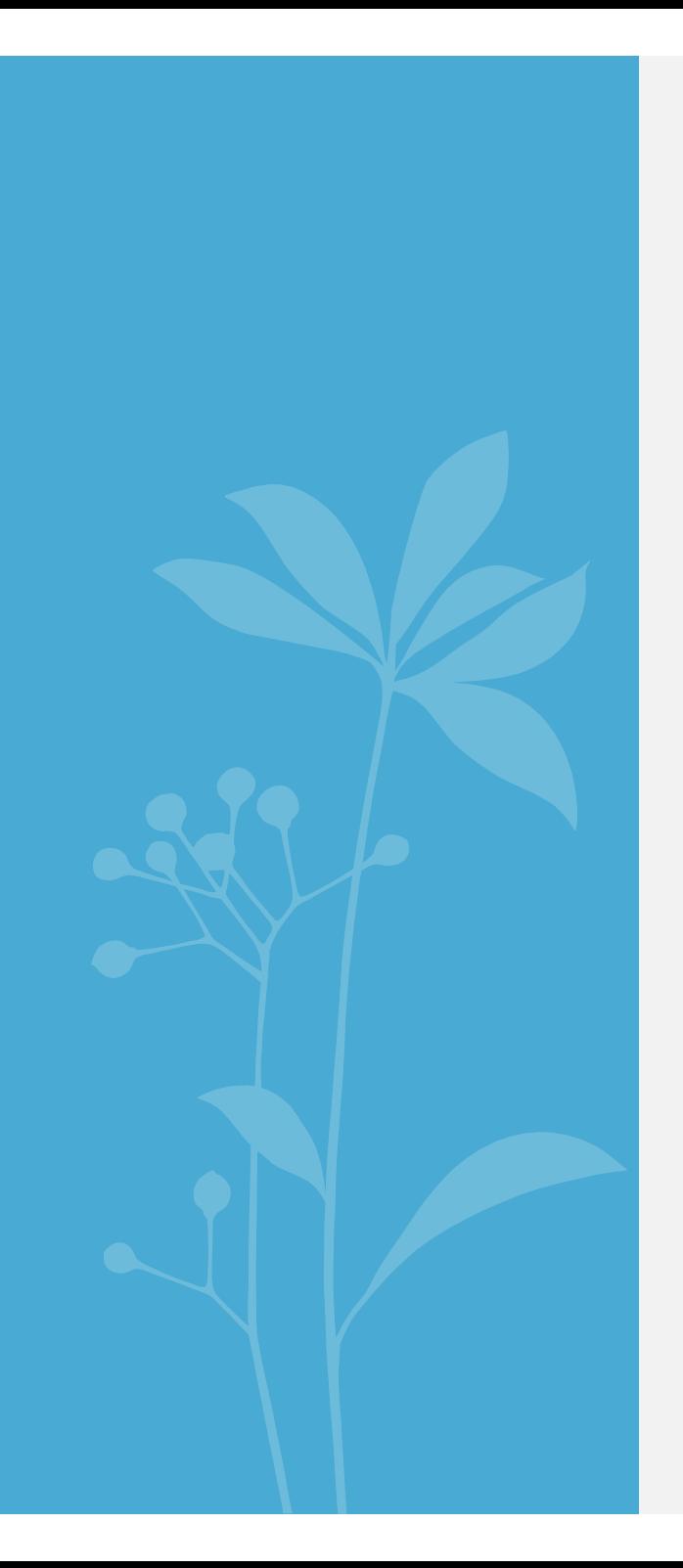

# Réduction
de
l'espace de
liage

#### Réduction
de
l'espace
de
Liage

- Passage à l'échelle : Eviter de comparer | S1 | \* | S2 | paires d'entités ?  $2000 \times 3000 \rightarrow 6$  000 000 de paires à comparer !!
- Blocking : choisir des sous-ensemble d'entités qui contiendraient tous les<br>liens (ou la majorité) pour diminuer la taille de l'espace de liage. Basé
sur
les
classes
de
l'Ontologie
:
même
classe,
classes
non
disjointes Basé sur certaines propriétés : disposer de propriétés clé, création d'un<br>cluster par valeur de clé différente (clé de hachage) (ex : même nom de famille,
même
date
de
naissance)

Exemple
:
Nom
de
famille

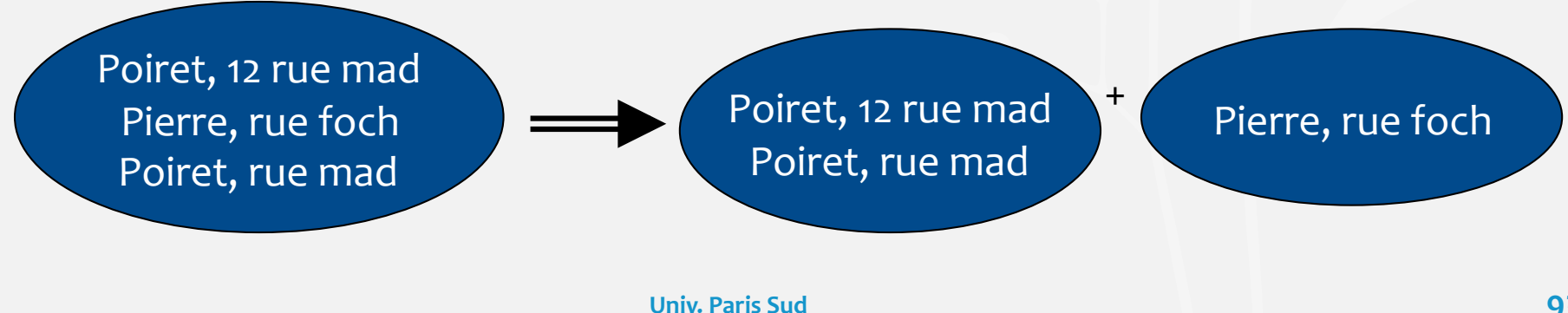

### Méthodes de
«blocking»
(suite)

• Bonne clé : une clé qui contient un grand nombre de valeurs « plutôt » uniformément
distribuées.

Sensible
à
la
qualité
des
données
(i.e.
aux
erreurs
dans
les
valeurs). Peut être étendue à des clés composées, ou à des ensembles de clés pour
lesquels
on
va
considérer
l'union
des
résultats
obtenus.

#### Autres
Variantes

- **Sorted Neighbourhood (SN):** disposer d'une clé et d'une mesure de similarité. Ne considérer que les fenêtres contenant les n entités les plus similaires
[hernandez
et
solfo
98].
- **Canopy clustering**: utilisation de TF-IDF pour construire des clusters [Cohen et Richman 02] avant d'utiliser des mesures de similarité plus complexe pour comparer des entités du même cluster.

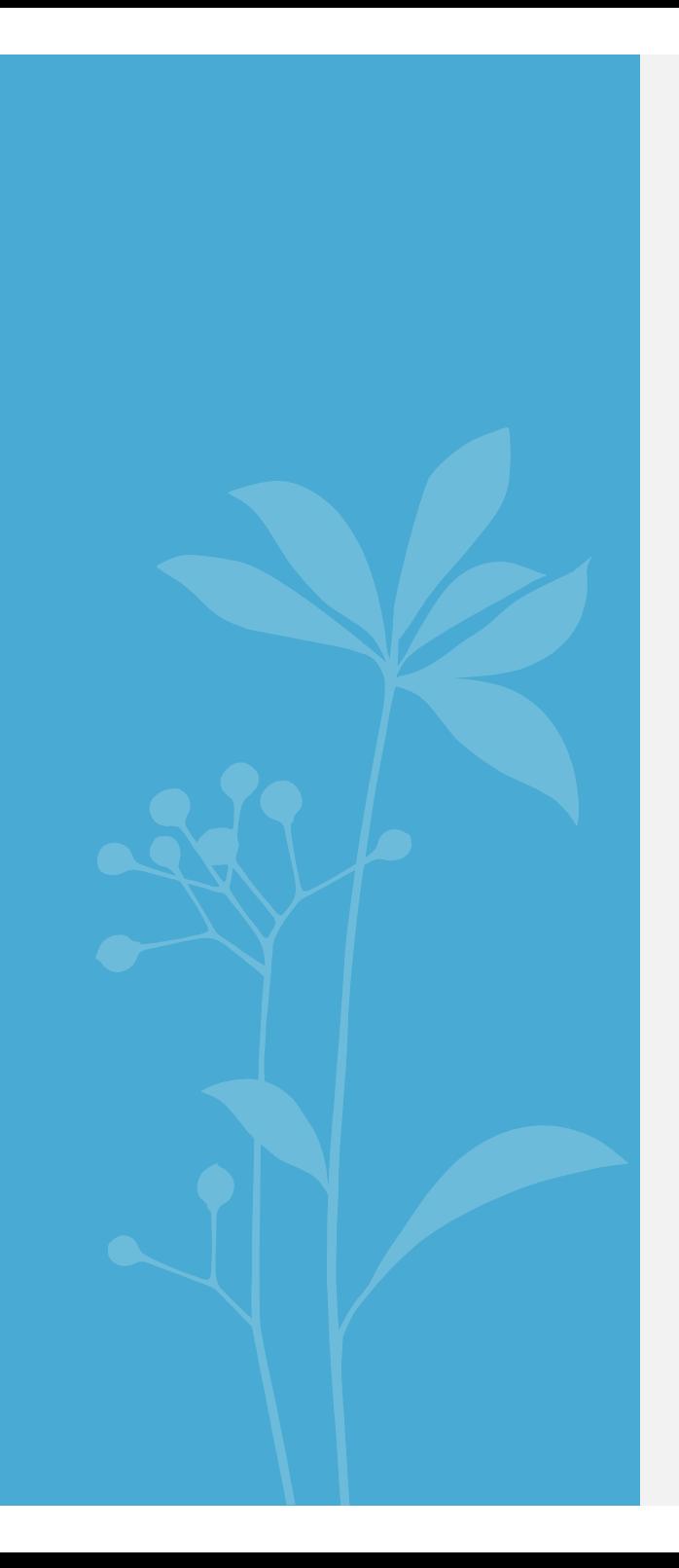

# **OAEI**

## OAEI

• Ontology Alignment Evaluation Initiative : compétition existant depuis
2004
pour
l'évaluation
d'outils
d'alignement
d'Ontologies. http://oaei.ontologymatching.org/

> → Résultats présentés depuis 2006 dans le cadre d'un workshop
> ISWC.

- Depuis 2009 : Instance Matching track (IM@OAEI)
- Données
réelles
ou
artificielles
où
les
instances
sont
décrites
de manière
hétérogène
:

variations
syntaxiques
des
valeurs
littérales,

variations
structurelles,

données
multilingues,

liens
1‐1
ou
0‐n.

## Résultats
IM@OAEI
2013

Test
Case
5
(transformations
structurelles,
variations
litteraux,
multilingue,
0‐n)

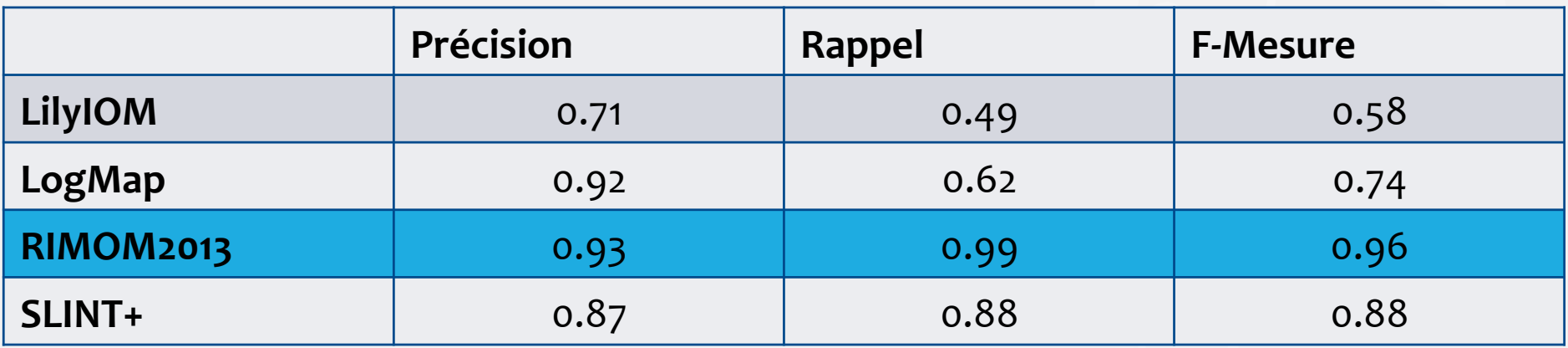

RIMOM2013
‐
Link
Flooding Algorithm

:

globale,
non
supervisée,
informée
(sélection
d'attributs
à
comparer)

- Pretraitement: normalisation, traduction,
- Utilisation d'expressions référentielles puis de score de similarités moyennés
- Inférences (propagation de liens)

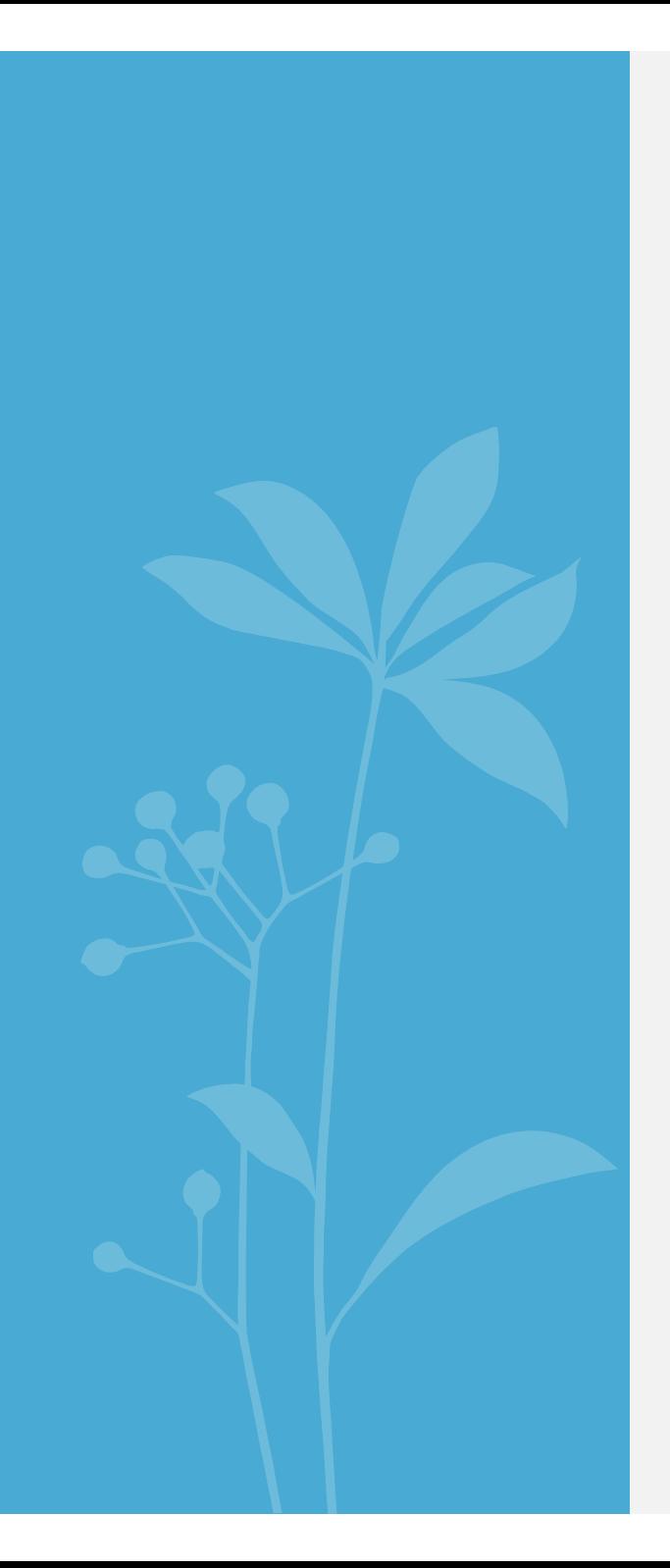

# Fusion
de
données

## Fusion
de
données

"fusing
multiple
records
representing
the
same
real
world object into
a
single,
consistent,
and
clean
representation"

[Bleiholder
&
Naumann,
2008]

## Fusion
de
données

Objectif
:
fusionner
les
descriptions
des
entités
réconciliées
pour
pouvoir obtenir
une
seule
représentation.

① owl:sameAs(M1,
R50)

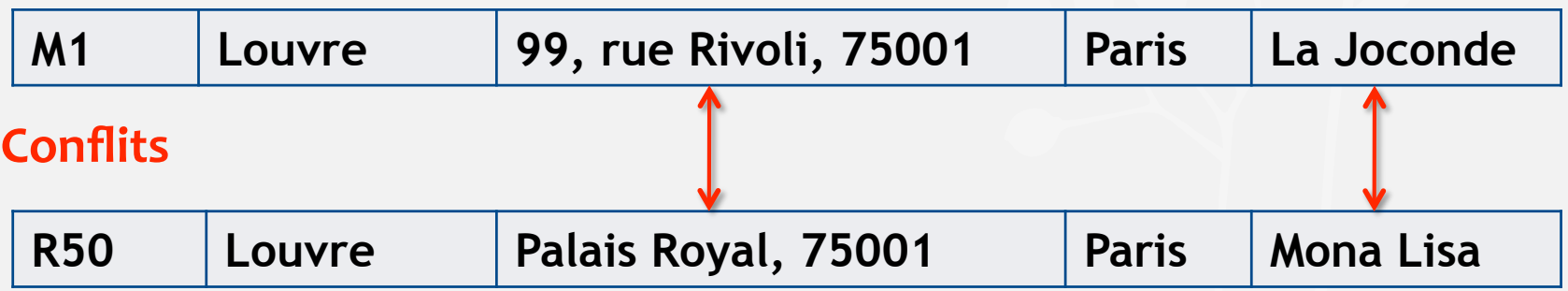

#### ② owl:sameAs(M1,
Ref12)

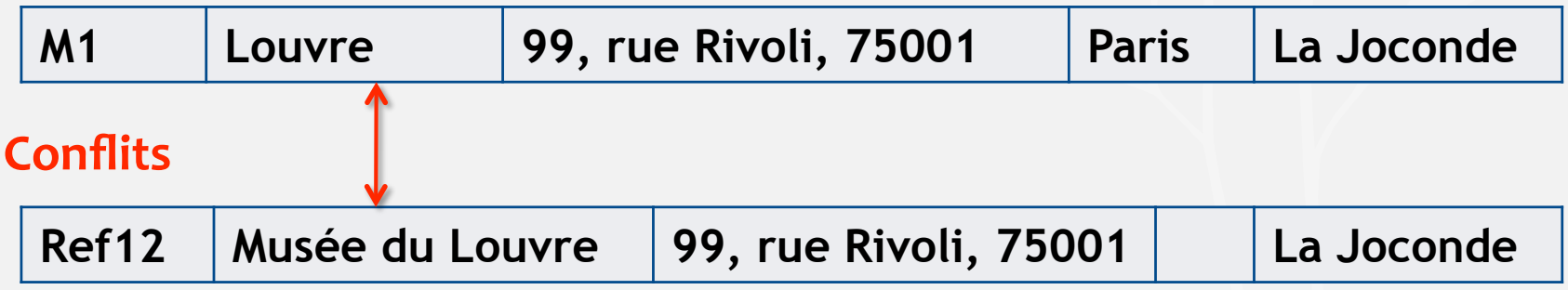

**EGC'14
–
Tutoriel
–
Pernelle,
Saïs,
Hamdi** 

## Fusion
de
données
: Stratégies
de
résolution
des
conflits [P.N. Mendes et al'12, Bleiholder & Naumann, 2008]

- Stratégies
indépendantes
de
la
qualité
des
données
	- Garder la valeur la plus fréquente (vote démocratique)
	- Moyenne,
	max,
	min,
	concaténation,
	intervalles
- Stratégies
exploitant
la
qualité
des
données
	- Garder la valeur ayant le meilleur degré de confiance (ou / seuil)
	- Faire
	confiance
	à
	une
	source
	- Appliquer
	un
	vote
	pondéré
	par
	le
	degré
	de
	fiabilité
	des
	sources

## Approche
flexible
de
fusion
de
données [Saïs
et
Thomopoulos'08]

Approche qui conserve toutes les valeurs en leur associant un degré de
confiance.

- Soit R, un ensemble de *n* entités ref<sub>1</sub>,..., ref<sub>n</sub>.
- Liens sameAs entre entités :

SA = {SameAs(ref<sub>1</sub>, ref'<sub>1</sub>, s<sub>12</sub>), ..., SameAs(ref<sub>1</sub>, ref'<sub>1</sub>, s<sub>ij</sub>)}

#### Résultat
attendu
:

• Pour chaque attribut  $A_k$ , associer la liste de valeurs  $v_{ik}$  classées par un degré de confiance c<sub>ik</sub> dans [0; 1].

## Critères
de
classement
des
valeurs

• Homogénéité
des
valeurs
:

$$
hom(v_{ik}) = \frac{Card\{ref_j \mid  \in Desc(ref_j)\}}{n} \ \ avec \ j \ \in \ [1;n]
$$

• Fréquence d'occurrence des valeurs :

$$
f(v_{ik}) = \frac{Card\{\langle\; ref\; A\; v_{ik}\;\rangle\}}{\sum_{j\in[1;n]}Card\{\langle\; ref\; A\; v_{jk}\;\rangle\}}
$$

- Similarité
syntaxique
:  $Csim(v_{ik}) = \frac{\sum_j sim(v_{ik}, v_{jk})}{n-1}$
- Fraîcheur
de
la
source
de
données
:

$$
frch(S_i) = 1 - \frac{j - MAJ(S_i)}{\sum_{p \in [1;n]} (j - MAJ(S_p))}.
$$
EGC'<sub>14</sub> – Tutoriel – Pernelle, Saïs, Hamdi

## Détermination
du
degré
de
confiance

- Soit A un attribut et  $\{v_n, \ldots, v_p\}$  les valeurs respectives de A dans les descriptions des entités ref<sub>1</sub>,..., ref<sub>n</sub> deux-à-deux liées.
- Le degré de confiance conf(v) est obtenu comme suit :
	- Si hom(v) = 1 alors  $conf(v) = 1$  (v est la valeur de A pour toutes les entités)
	- Si hom(v) < 1 (v est la valeur de A pour certaines entités)

$$
conf(v) = max_{i \in I} \frac{Csim(v_i) + frch(S_i) + f(v_i)}{3}
$$

ref<sub>F1</sub> = { <Name, {("Louvre",  $0.78$ ), ("Louvve",  $0.47$ )}>, <Street, {("99, rue Rivoli", 0.7), ("Palais Royal, Paris", 0.3)}>, 
<CP,
{("75001",
1)}>, 

<City,
{("Paris",1)}>, 
<Painting,
{("La
Joconde",
0.65),
("Mona
Lisa",
0.38)}>}

**EGC'14
–
Tutoriel
–
Pernelle,
Saïs,
Hamdi** 

## L'approche Seive [P.N. Mendes et al'12]

• Stratégies
exploitant
la
qualité
des
données

 $F$ ntrées  $\rightarrow$ 

- ‐ Fichier
de
configuration
- ‐ Données
RDF

```
<Sieve>\leFusion><Class name="dbpedia:Settlement">
       \langle Property name="rdfs:label">
         <FusionFunction class="PassltOn"/>
       \langle/Property\rangle<Property name="dbpedia-owl:areaTotal">
         \leqFusionFunction class="
               KeepSingleValueByQualityScore"
                            metric="sieve: reputation" /\langle/Property\rangle\langle Property name="dbpedia-owl:population Total">
         \leqFusion Function class="
               KeepSingleValueByQualityScore"
                            metric="size" sieve: recency "/>
       \langle Property>\langle/Class>
  \langle Fusion>Sieve
```
enwiki: Juiz\_de\_Fora sieve: recency "0.4" ldif: provenance. ptwiki:Juiz\_de\_Fora sieve:recency "0.8" ldif:provenance. enwiki: Juiz\_de\_Fora sieve: reputation "0.9" ldif: provenance. ptwiki: Juiz\_de<sub>se</sub>Eora<sub>ut</sub>sievenineputation "0.45" ldif: provenance.

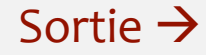

### Evaluation de la qualité des données fusionnées Bleiholder
&
Naumann,
2008]

#### • Complétude
:

- Combien
de
villes
pourrions
nous
trouver
?
- Combien
de
propriétés
renseignées
?

#### • Concision :

- Combien de données redondantes référant au même objet du monde réel ?
- Combien
de
valeurs
redondantes
sont
affectées
à
une
propriétés
?
- Consistance
:
	- Combien
	de
	valeurs
	conflictuelles
	?

## L'approche Seive [P.N. Mendes et al'12]

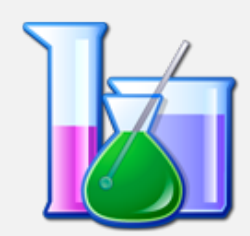

• Fusion
des
valeurs
de
propriétés
des
municipalités
brésiliennes dans
es
éditions
anglaise
et
portugaise
de
Dbpedia

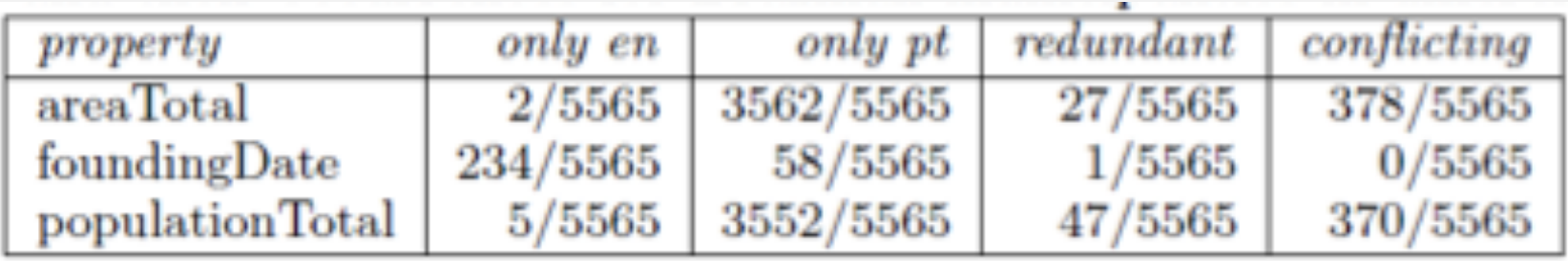

· Impact du résultat de la fusion sur la qualité des données

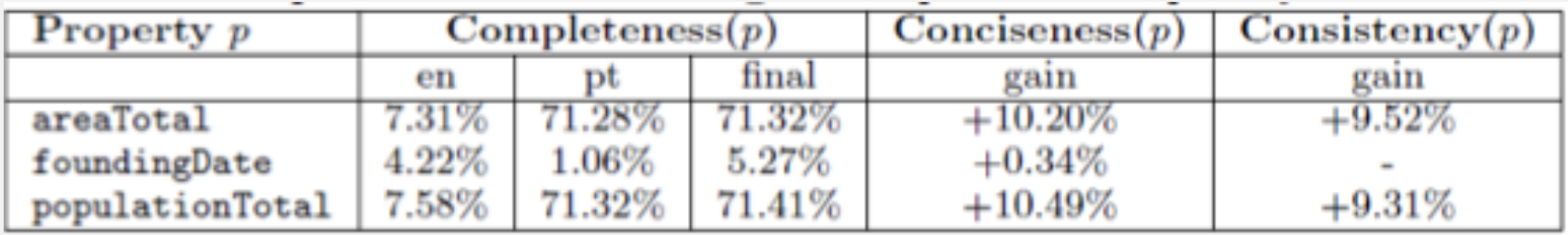

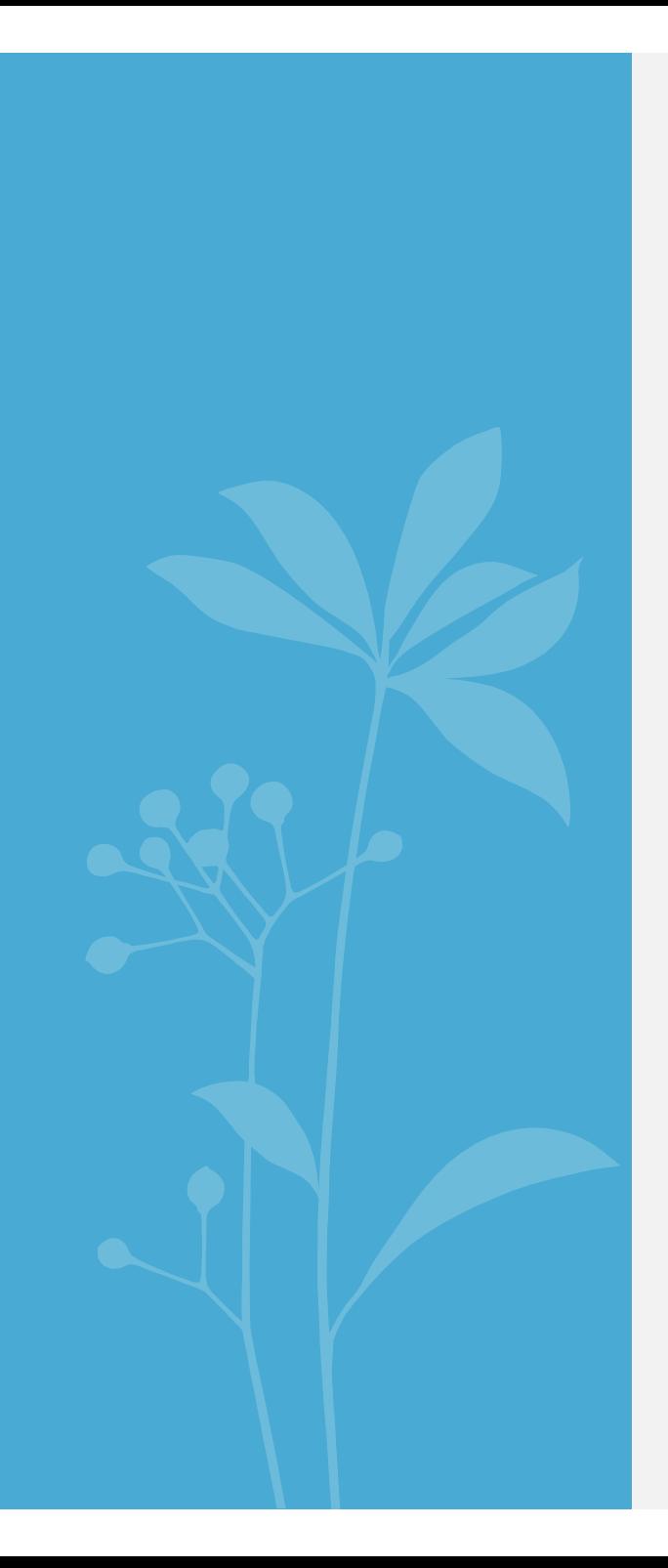

### **CONCLUSION**
# Conclusion

- Approches
nombreuses
et
variées
…
	- **· Approches informées**: nécessitent des connaissances déclarées dans l'ontologie (générique) ou/et des connaissances ad-hoc déclarées par un expert
	(sélection
	de
	propriétés,
	fns
	de
	similarités
	déclarées)
	- $\rightarrow$ On ne dispose pas toujours de ces connaissances mais on peut les apprendre
	- **Approches supervisées**: nécessitent un échantillon de données liées
	- → On peut s'y soustraire en exploitant certaines hypothèses sur les données (UNA)
	- **Approches globales**: propagation des décisions (amélioration du rappel mais
	approches
	couteuses
	
	et
	informées)
	- **Approches logiques**: résultats de qualité mais très partiels
	- Peu d'approches génèrent des differentFrom(i1,i2) ou utilisent des indices négatifs

# Quelques
Défis

- **Sémantique
du
sameAs :** quel raisonnement sur
le
LOD
?
- **Validation
de
liens
existants** :
détection
de
liens
erronés
- **Liens
incertains** :
représentation,
raisonnement
- **· Provenance** des liens : représentation, utilisation
- **Evolution** des données  $\rightarrow$  évolution des liens (que recalcule t'on?)
- Utilisation
de **resources
externes** (autres
datasets)
- **· Données privées** : liage souvent basé sur des informations personnelles. Quand les sources de données issues de différentes organisations sont liées, comment maintenir l'existence de **données privées** ? [Vatsalan13]

# Références
principales
(1)

[Wu, Z., Palmer, M.'94] Verb semantics and lexical selection. [Volz et al'09] Silk – A Link Discovery Framework for the Web of Data. *Julius Volz, Christian Bizer et al.*  [Nikolov et al'08] Handling instance coreferencing in the KnoFuss architecture. *Andriy Nikolov, Victoria Uren, Enrico Motta and Anne de Roeck* [Nikolov et al'12] *Unsupervised Learning of Link Discovery Conguration Andriy Nikolov, Mathieu d'Aquin, Enrico Motta* [Saïs et al.07] L2R: a Logical method for Reference Reconciliation. *Fatiha Saïs, Nathalie Pernelle and Marie-Christine Rousset*. [Saïs et al.09] Combining a Logical and a Numerical Method for Data Reconciliation. *Fatiha Saïs., Nathalie Pernelle and Marie-Christine Rousset.* [Bleiholder & Naumann, 2008] Data fusion (ACM Computing Surveys) *Jens Bleiholder , Felix Naumann,*  [P.N. Mendes et al'12] Sieve Linked Data Quality Assessment and Fusion *Pablo N. Mendes, Hannes Mühleisen, Christian Bizer* [Saïs et Thomopoulos'08] Reference Fusion and Flexible Querying. *Fatiha Saïs and Rallou Thomopoulos.* 

# Références
principales
(2)

[Shvaiko,Euzenat13] Ontology Matching: State of the Art and Future Challenges, *Pavel Shvaiko, Jérôme Euzenat.* [Suchanek11] PARIS: Probabilistic Alignment of Relations, Instances, and Schema *Fabian Suchanek, Serge Abiteboul, Pierre Senellart* [Ferrara13] Evaluation of instance matching tools: The experience of OAEI. *Alfio Ferrara, Andriy Nikolov, Jan Noessner, François Scharffe.*  [RiMOM2013] Results for OAEI 2013 *Qian Zheng, Chao Shao, Juanzi Li, Zhichun Wang and Linmei Hu* [Atencia et al.'12] Keys and Pseudo-Keys Detection for Web Datasets Cleansing and Interlinking. *Manuel Atencia, Jérôme David, François Scharffe* [Hu'11] A Self-Training Approach for Resolving Object Coreference on the Semantic Web *Wei Hu, Jianfeng Chen, Yuzhong Qu* [Pernelle et al.'13] An Automatic Key Discovery Approach for Data Linking. *Nathalie Pernelle, Fatiha Saïs. and Danai Symeounidou.* 

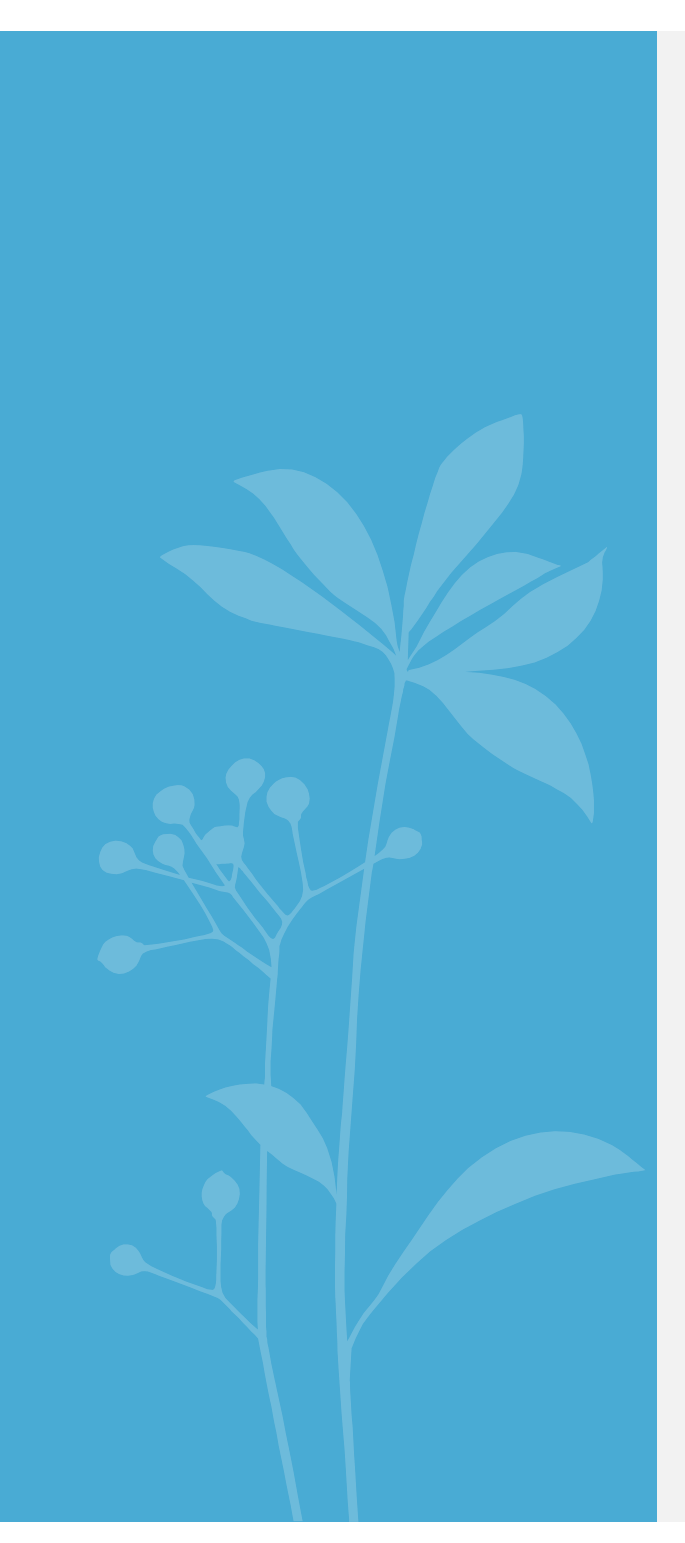

Application : données géographiques

- Processus
de
publication
de données
	- Sélection
	des
	vocabulaires
	- $\checkmark$  Conversion
	- $\checkmark$  Publication
	- $\checkmark$  Interconnexion
- Visualisation
- Démonstration

### Web de données : exploitation des données géographiques

**Visiter
les
monuments
et
les
sites
de
Paris
?** 

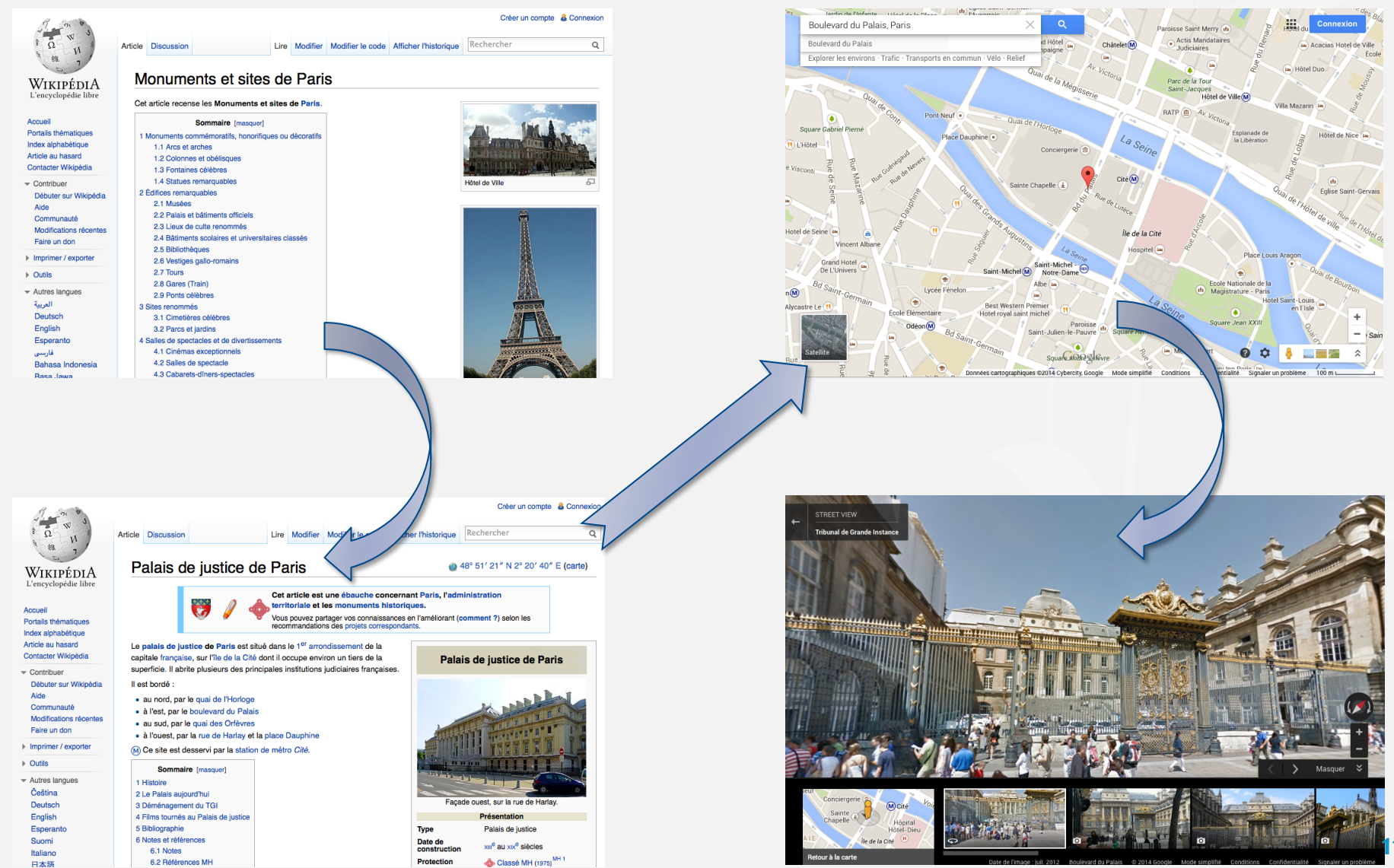

#### Web de données : exploitation des données géographiques

#### **Visiter
les
monuments
et
les
sites
de
Paris
?**

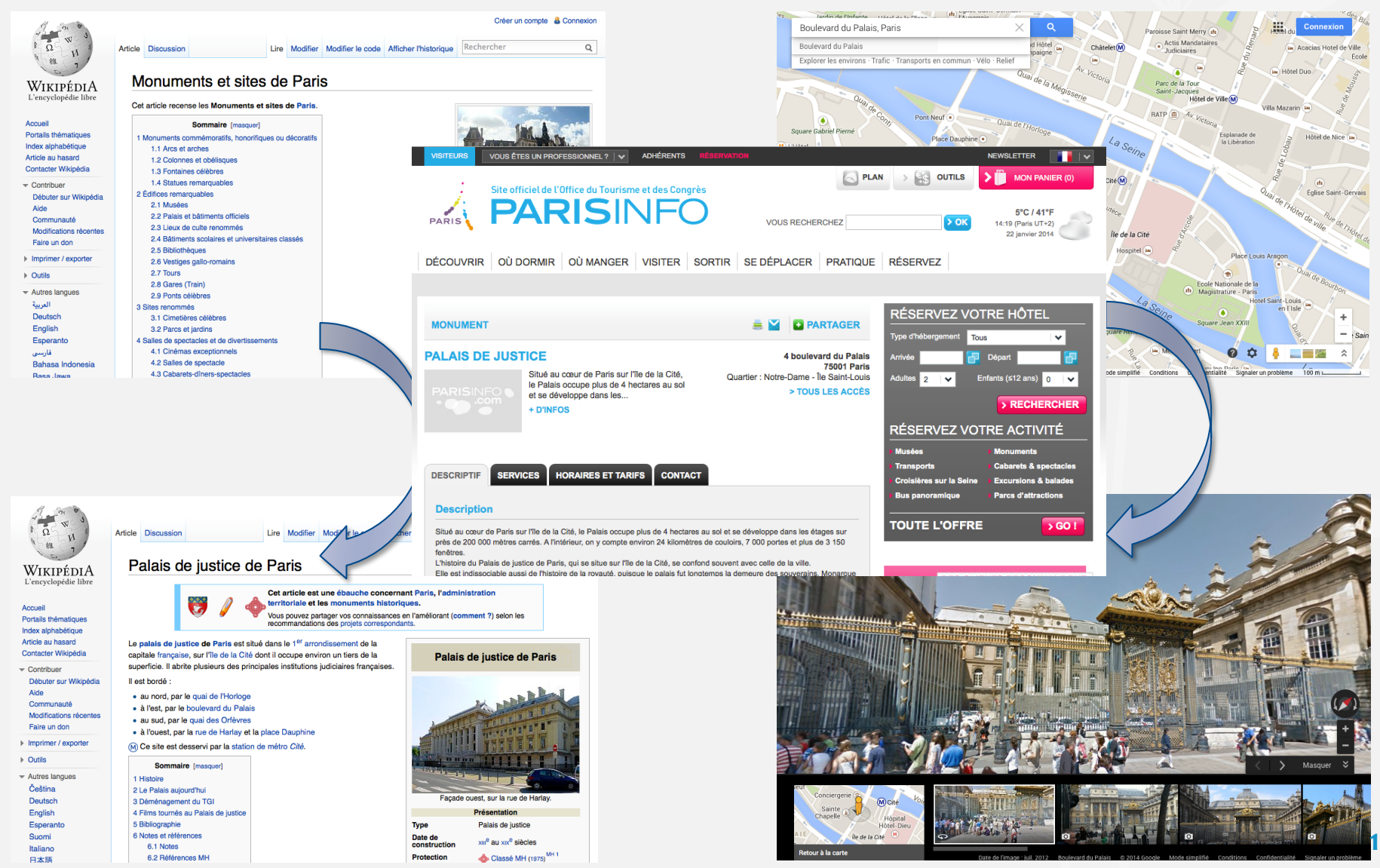

#### Web de données : exploitation des données géographiques

#### Visiter les monuments et les sites de Paris?

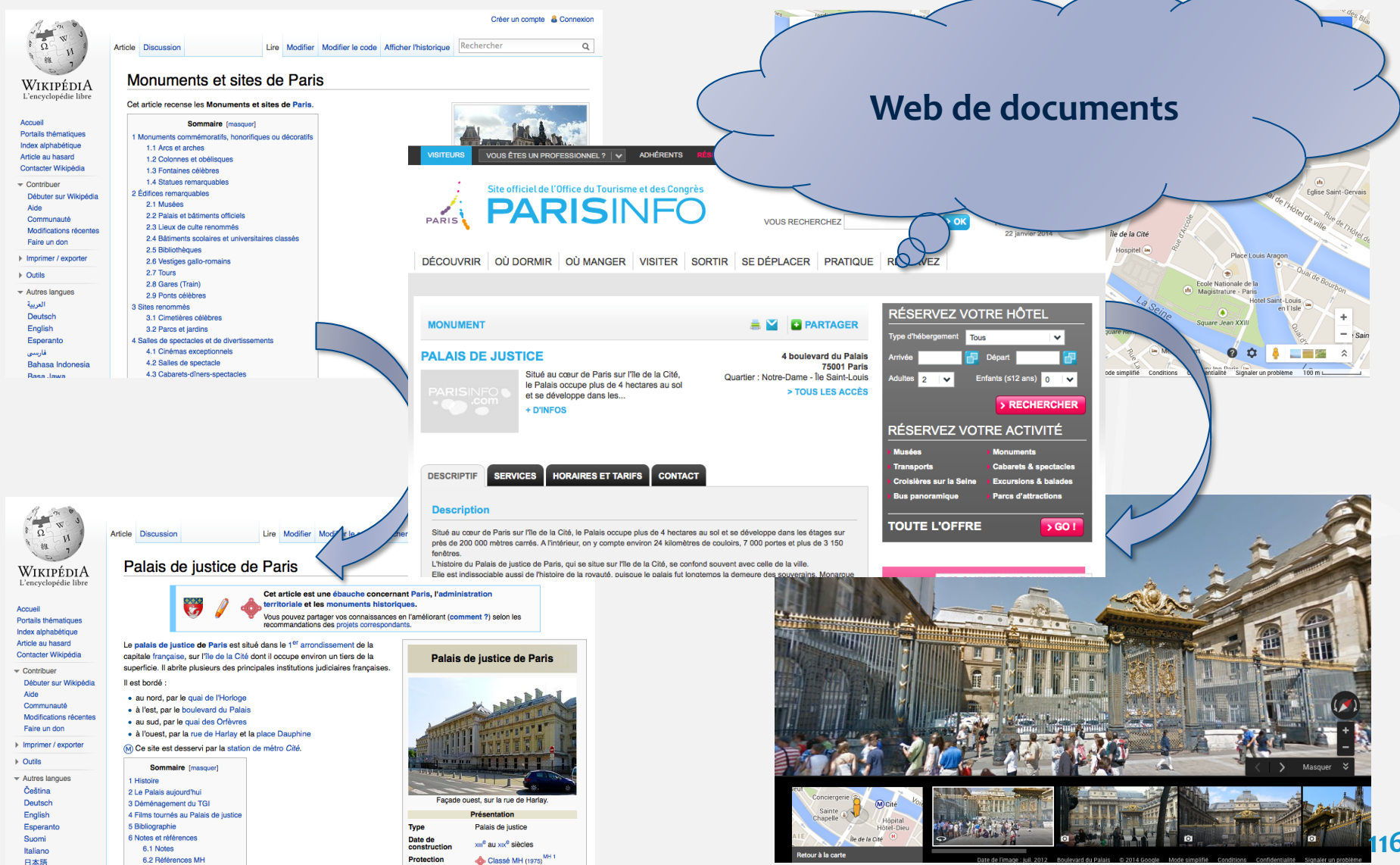

#### Web de données : exploitation des données géographiques Visiter les monuments et les sites de Paris ?

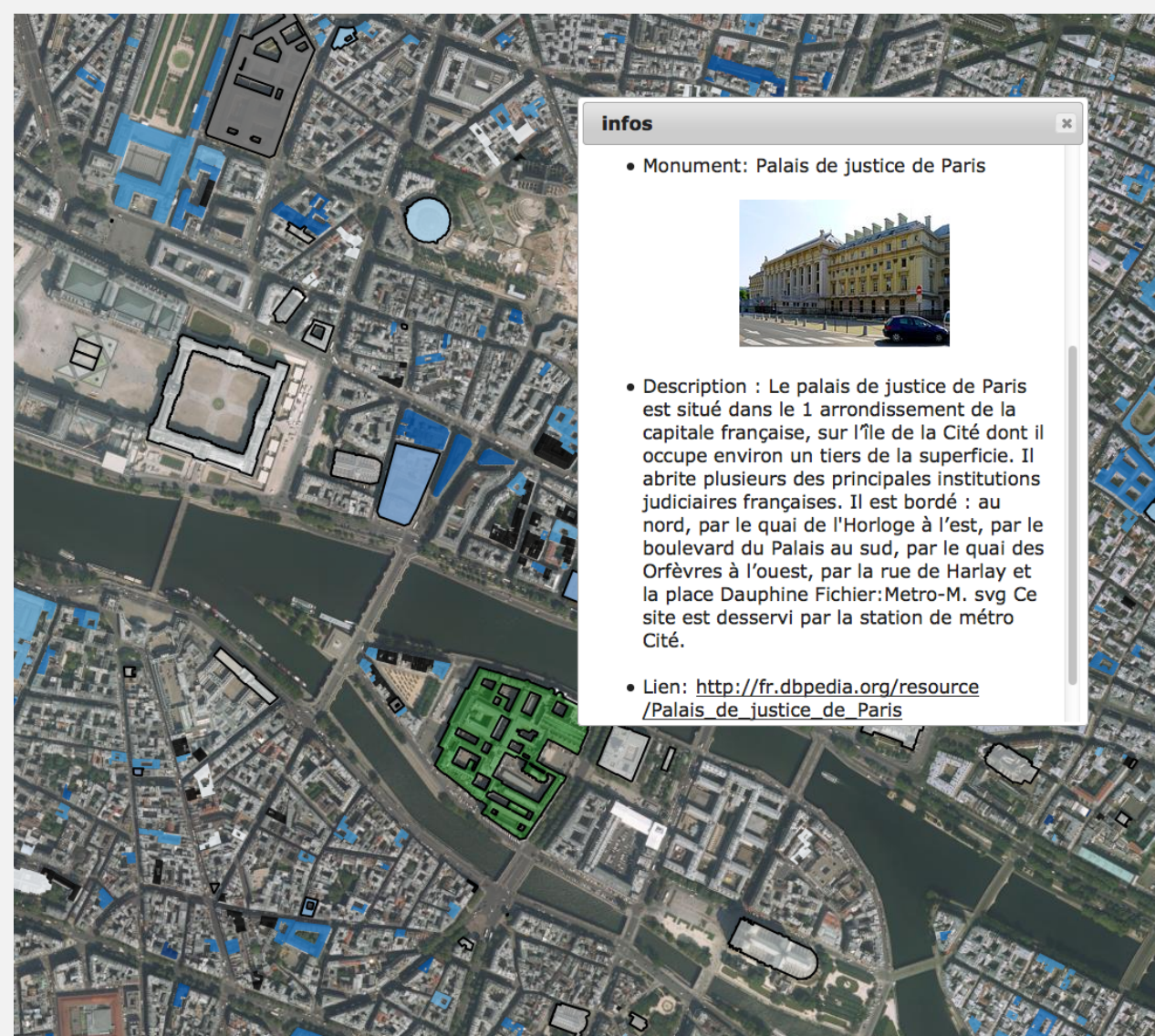

EGC'14 - Tutoriel - Pernelle, Saïs, Hamdi

#### Web de données : exploitation des données géographiques Visiter les monuments et les sites de Paris ?

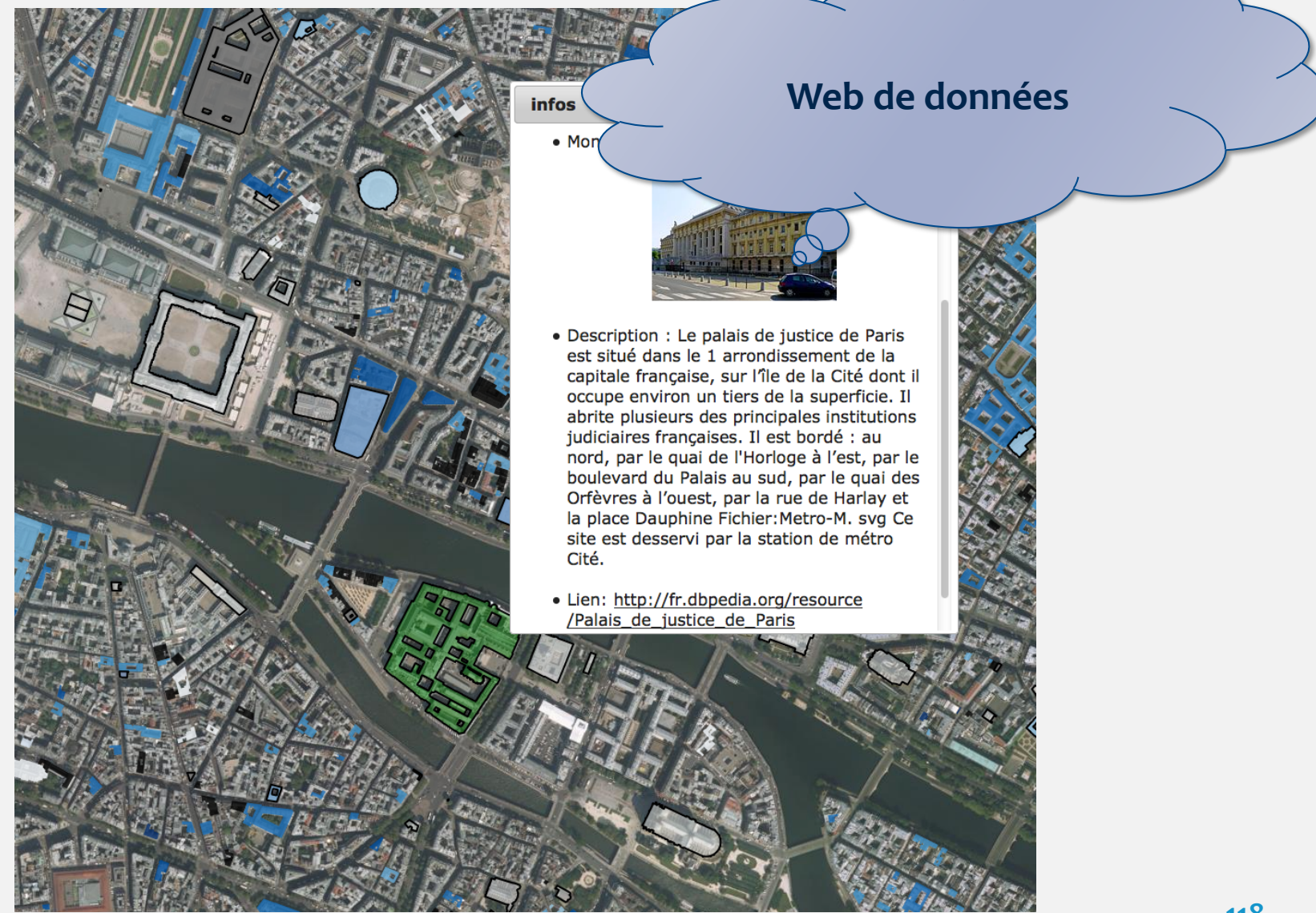

EGC'14 - Tutoriel - Pernelle, Saïs, Hamdi

# Les
données
géographiques

- Une base de données géographique (BDG) est une représentation
des
phénomènes
du
terrain
réel
- Des BDGs qui sont relativement complètes existent actuellement
:
RGE®
(référentiel
à
grande
échelle)

## Les
données
géographiques

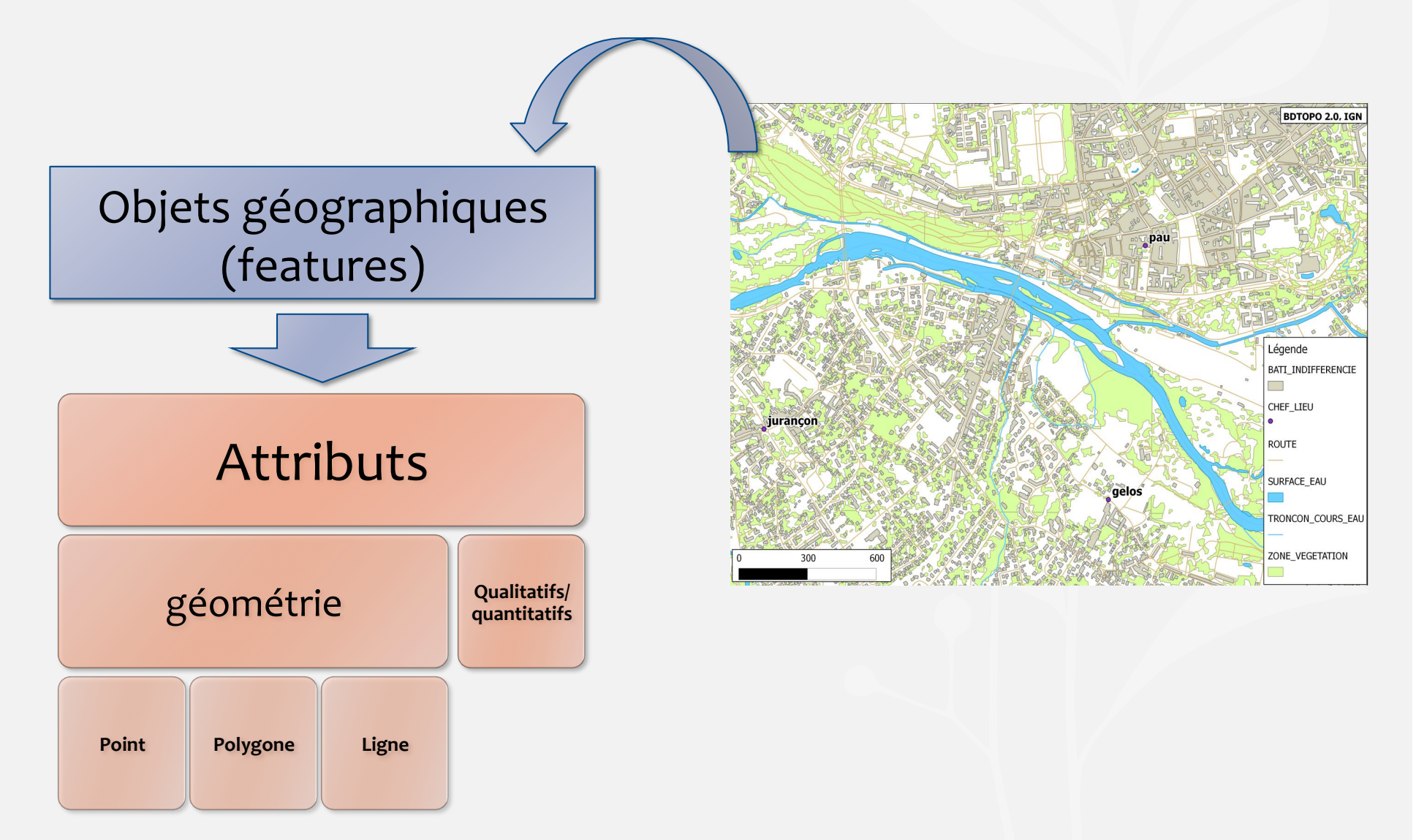

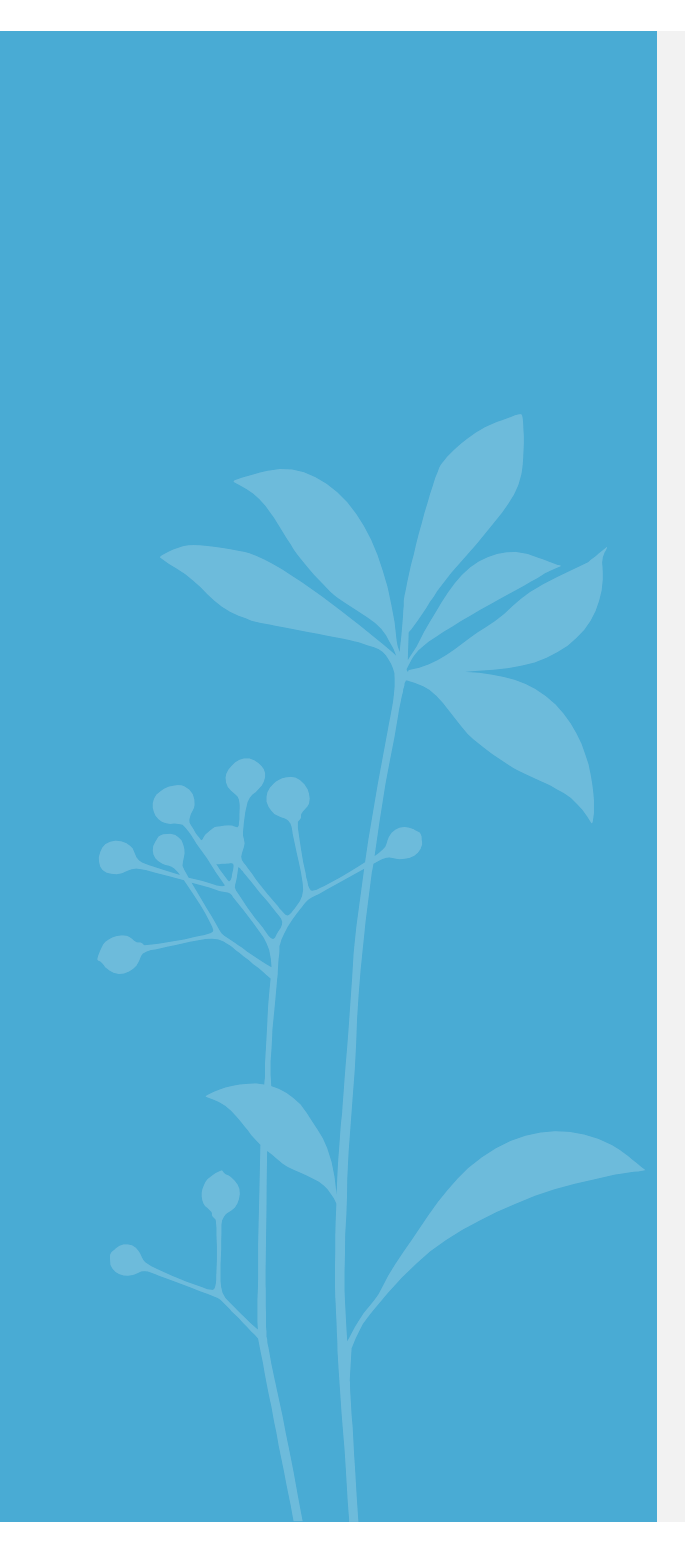

Application : données géographiques

- Processus
de
publication
de données
	- Sélection
	des
	vocabulaires
	- $\checkmark$  Conversion
	- $\checkmark$  Publication
	- $\checkmark$  Interconnexion
- Visualisation
- Démonstration

# Projet ANR Datalift (2010-2014)

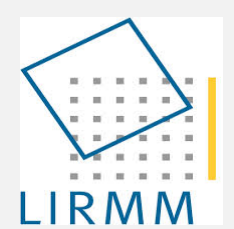

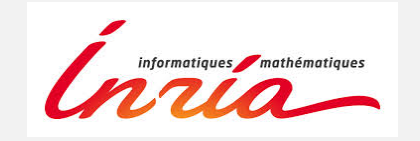

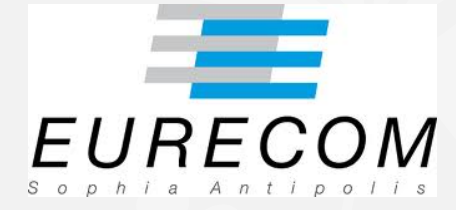

#### Atos MONDECA

**IGN INSTITUT NATIONAL** DE L'INFORMATION **GÉOGRAPHIQUE** ET FORESTIÈRE

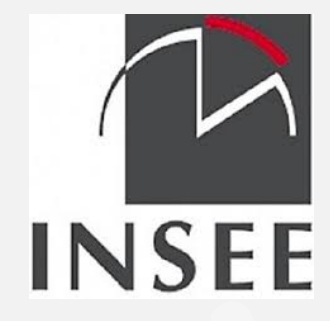

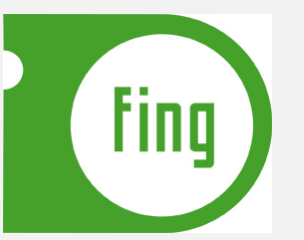

EGC'14 - Tutoriel - Pernelle, Saïs, Hamdi

## Projet Datalift : Processus de publication

#### Données publiées et interconnectées sur le web

Applications

Interconnexion

Infrastructure
de
publication

Conversion
des
données

Sélection
des
schémas

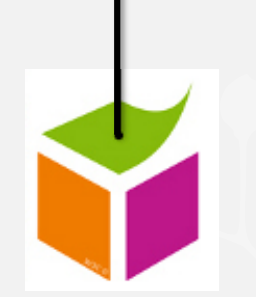

#### **Données
brutes**

**EGC'14
–
Tutoriel
–
Pernelle,
Saïs,
Hamdi 123** 

# Projet Datalift: Processus de publication

- Interconnexion
avec
des
jeux
de
données
tiers
- Stockage
des
données
- Mécanismes
d'accès
aux
données
- Préparation
et
adaptation
des
données
- Choix de nommage et formats URI
- Conversion
des
données
en
RDF

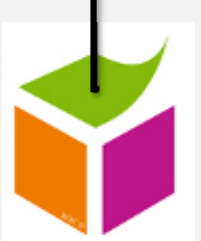

- Sélection
des
schémas,
vocabulaires,
ontologies permettant
de
décrire
les
donnés
- Sélection
de
jeux
de
données
référence

# Sélection des vocabulaires (géographiques)

· NeoGeo, GeoNames, ... etc.

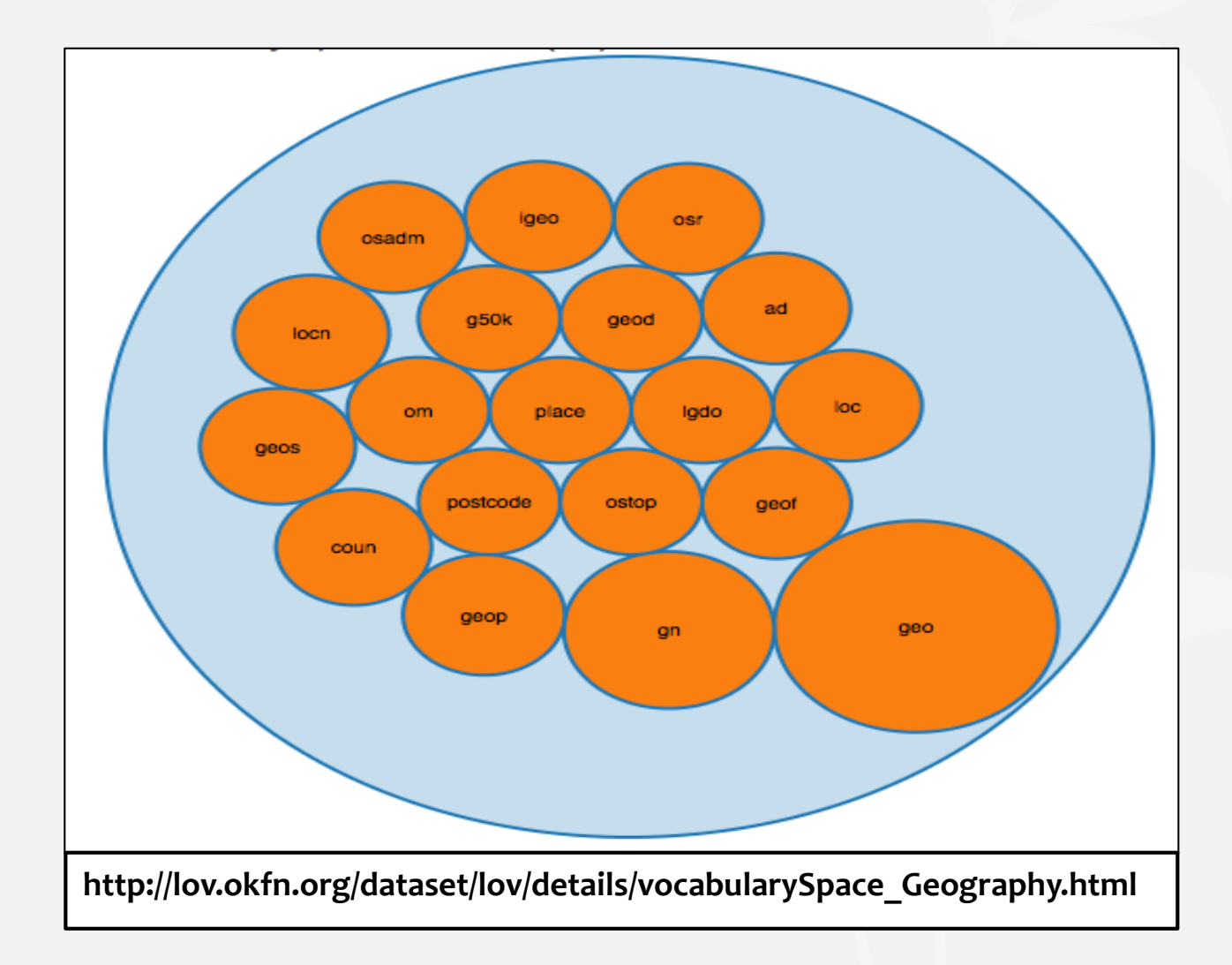

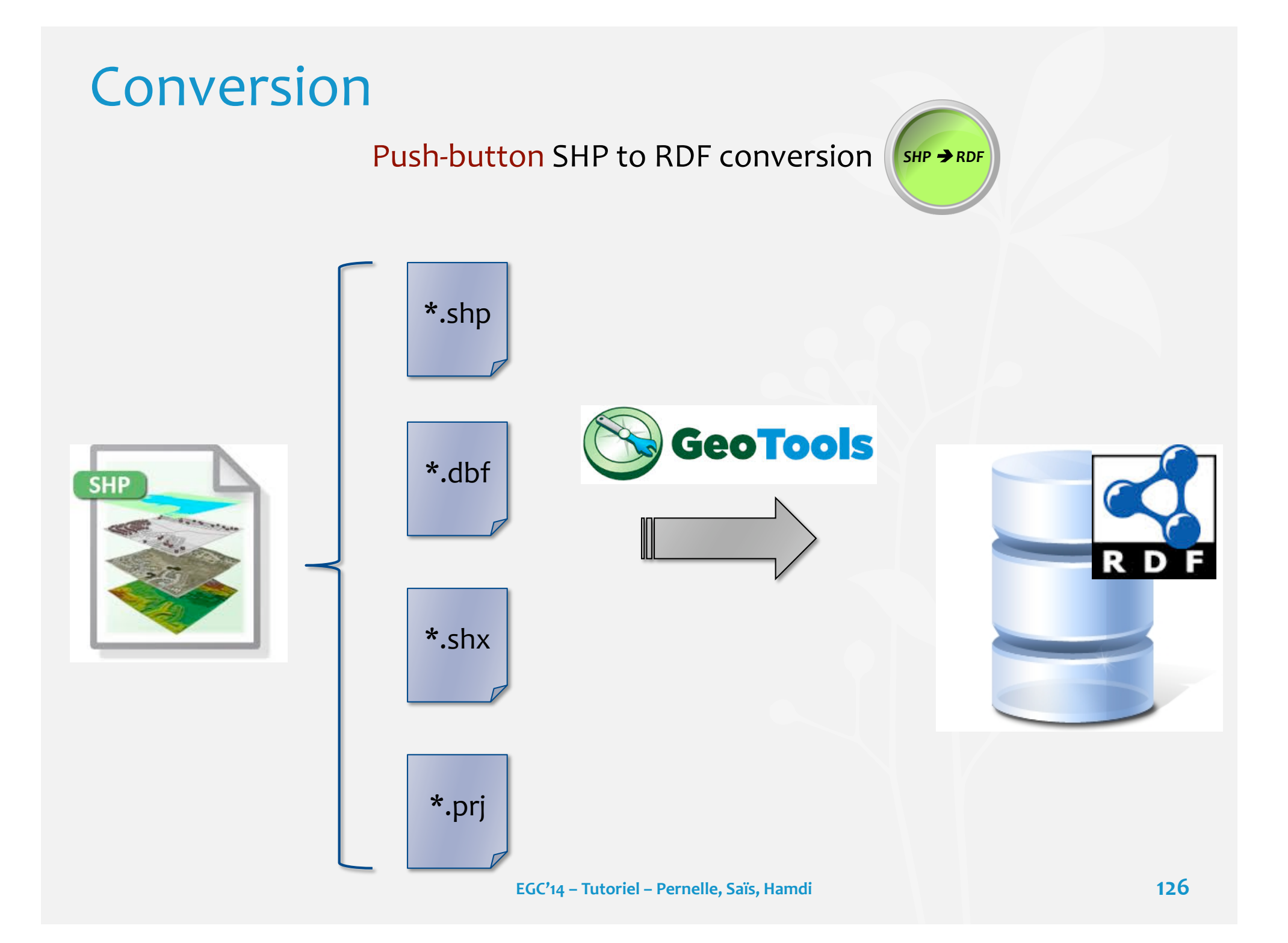

### Interconnexion

- •Objectif
:
Etablir
des
correspondances
entre
des ressources
(du
web
de
données)
qui
réfèrent
aux mêmes
entités
du
monde
réel
- •Méthode
:
	- **►** Identifier les jeux de données à lier
	- **E** Calculer la similarité entre les ressources en comparant un
	ou
	plusieurs
	critères

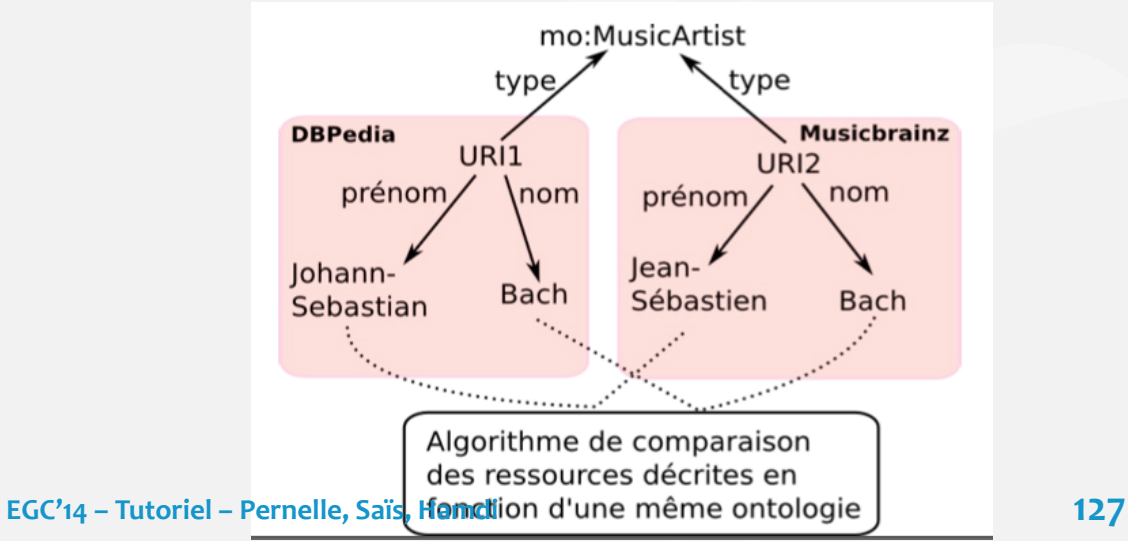

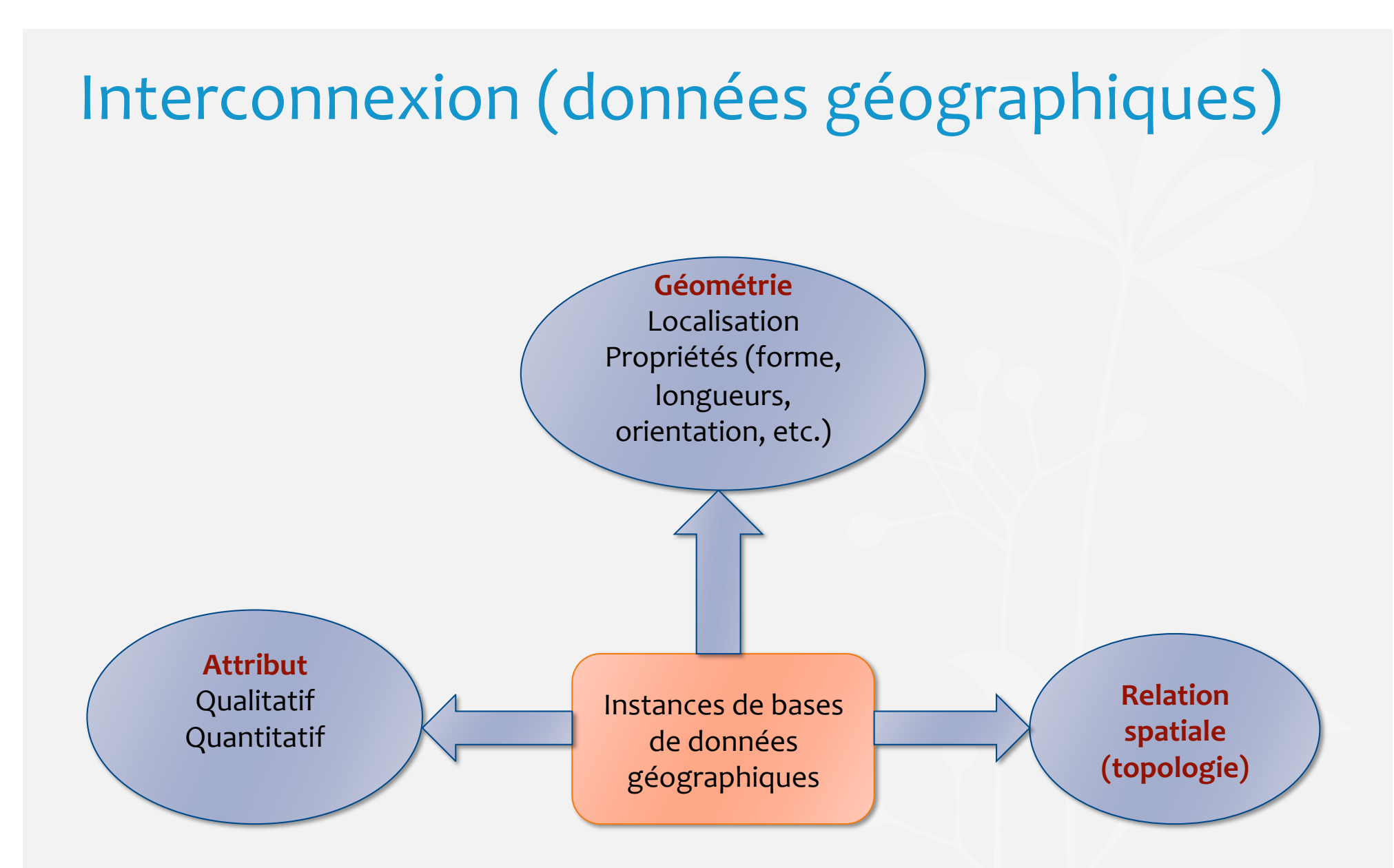

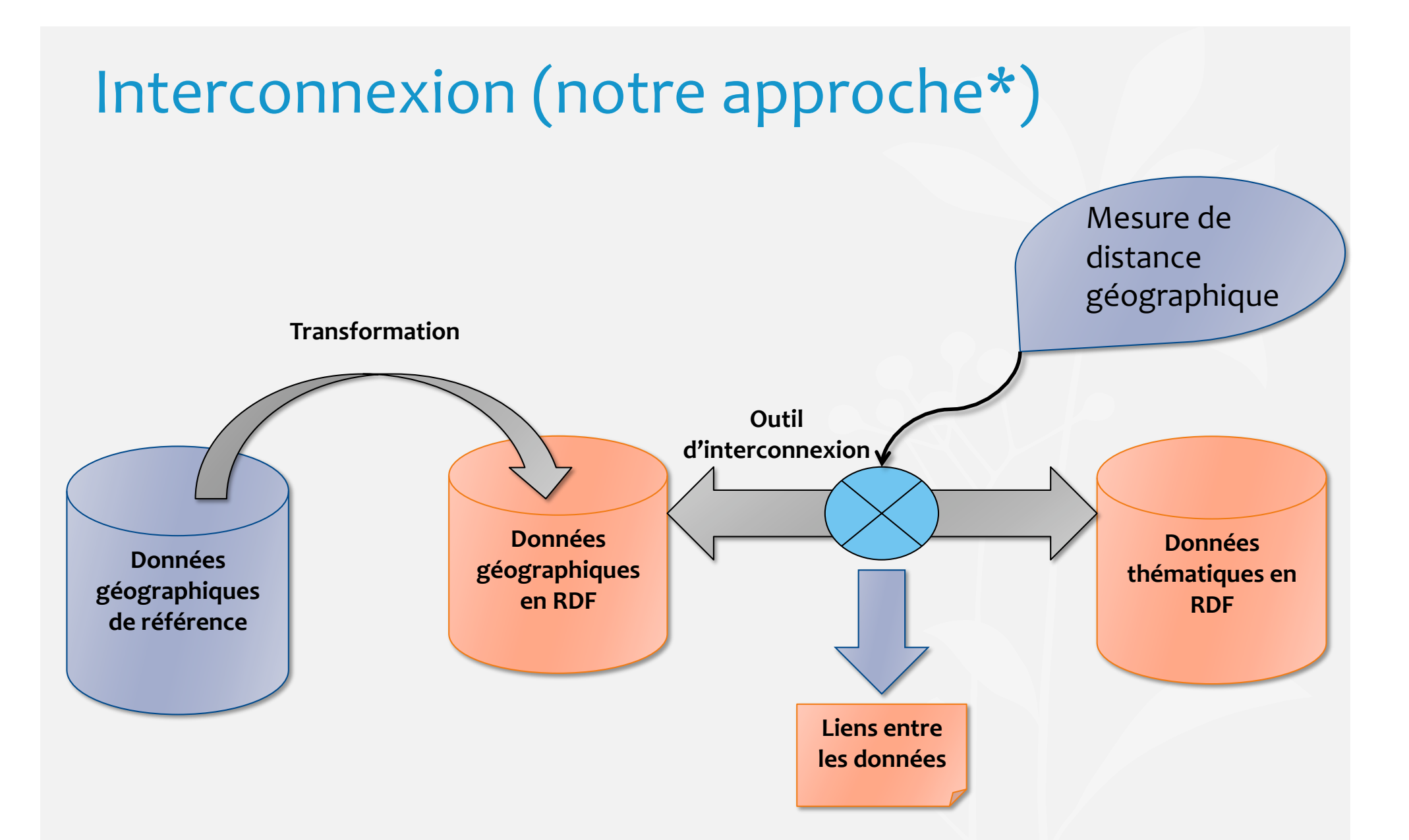

\* *[Feliachi
et
al.
EGC
2014]
Intégration
et
visualisation
de
données
liées thématiques
sur
un
référentiel
géographique* 

# Interconnexion
(notre
approche)

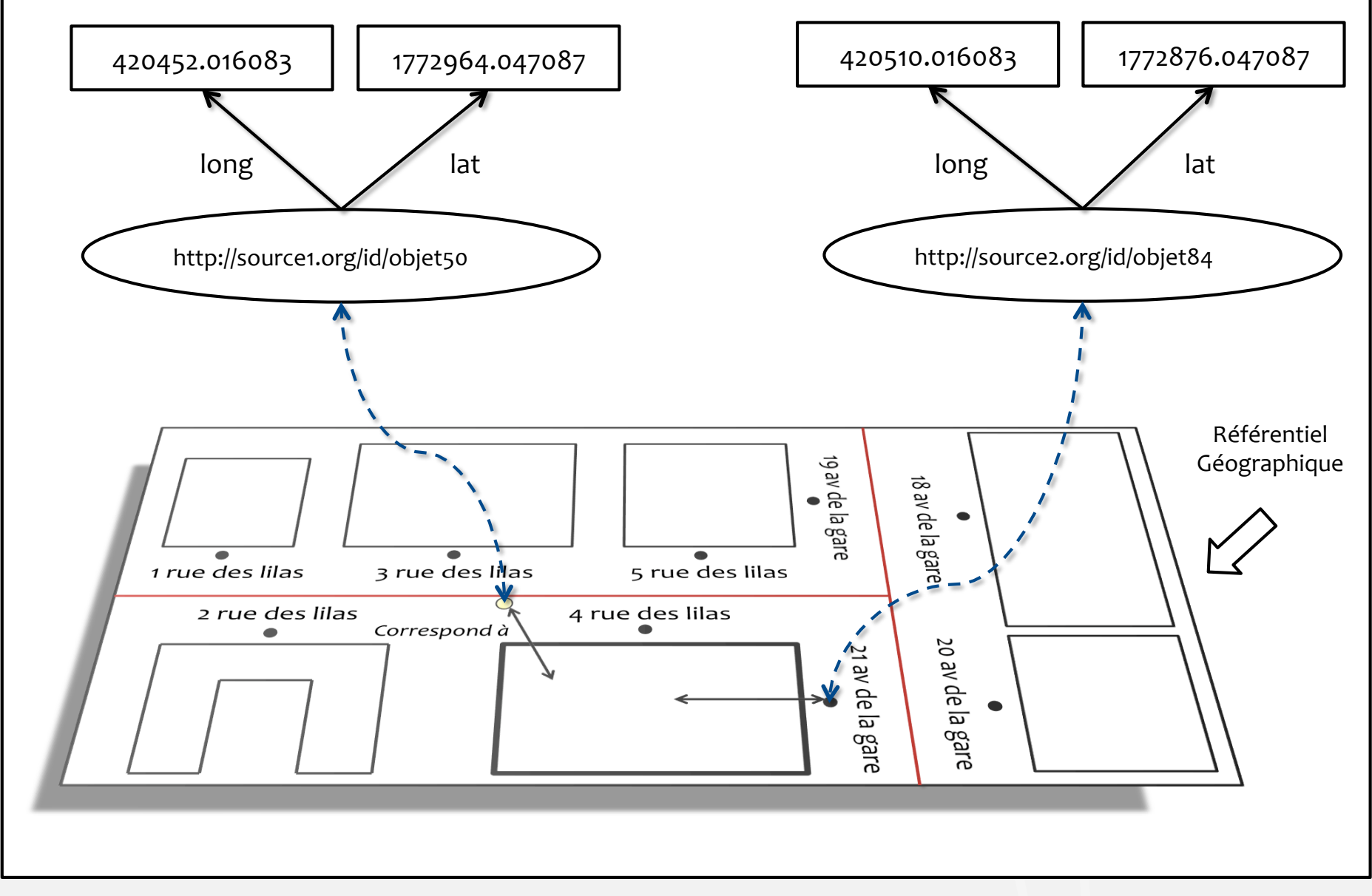

# Interconnexion (mesures utilisées)

· Point - Point, Point - Surface ... etc.

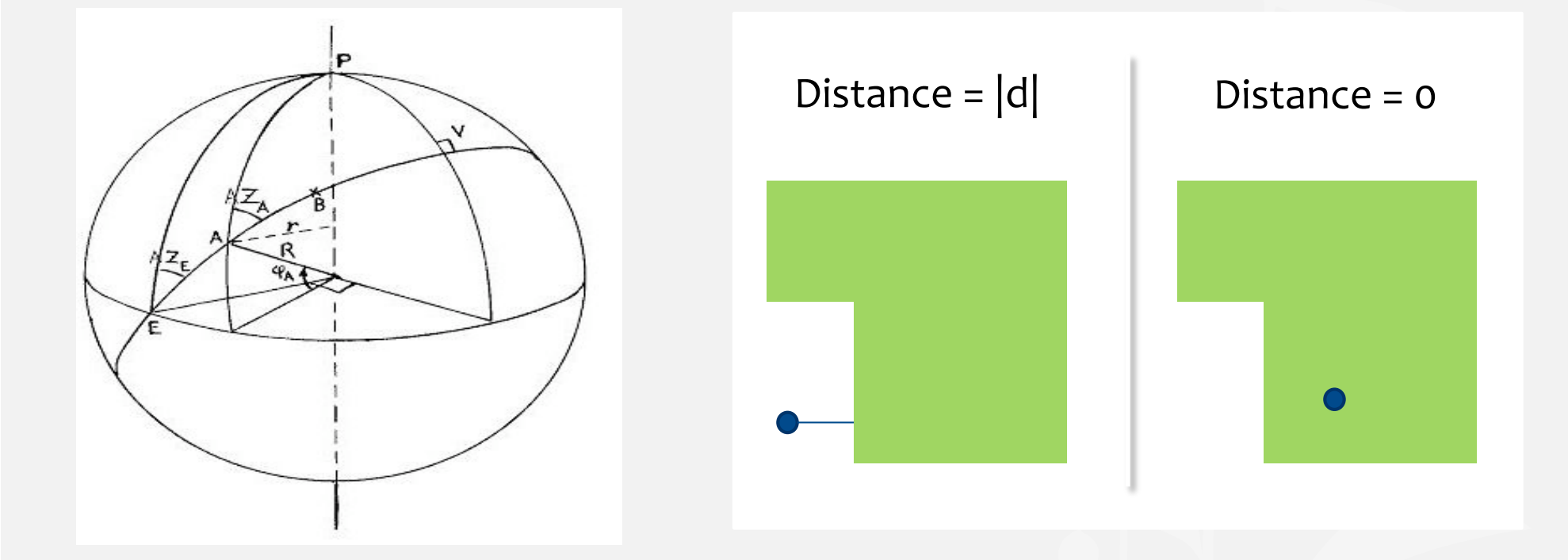

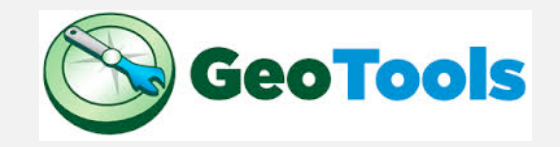

EGC'14 - Tutoriel - Pernelle, Saïs, Hamdi

# Interconnexion
(mise
en
œuvre)

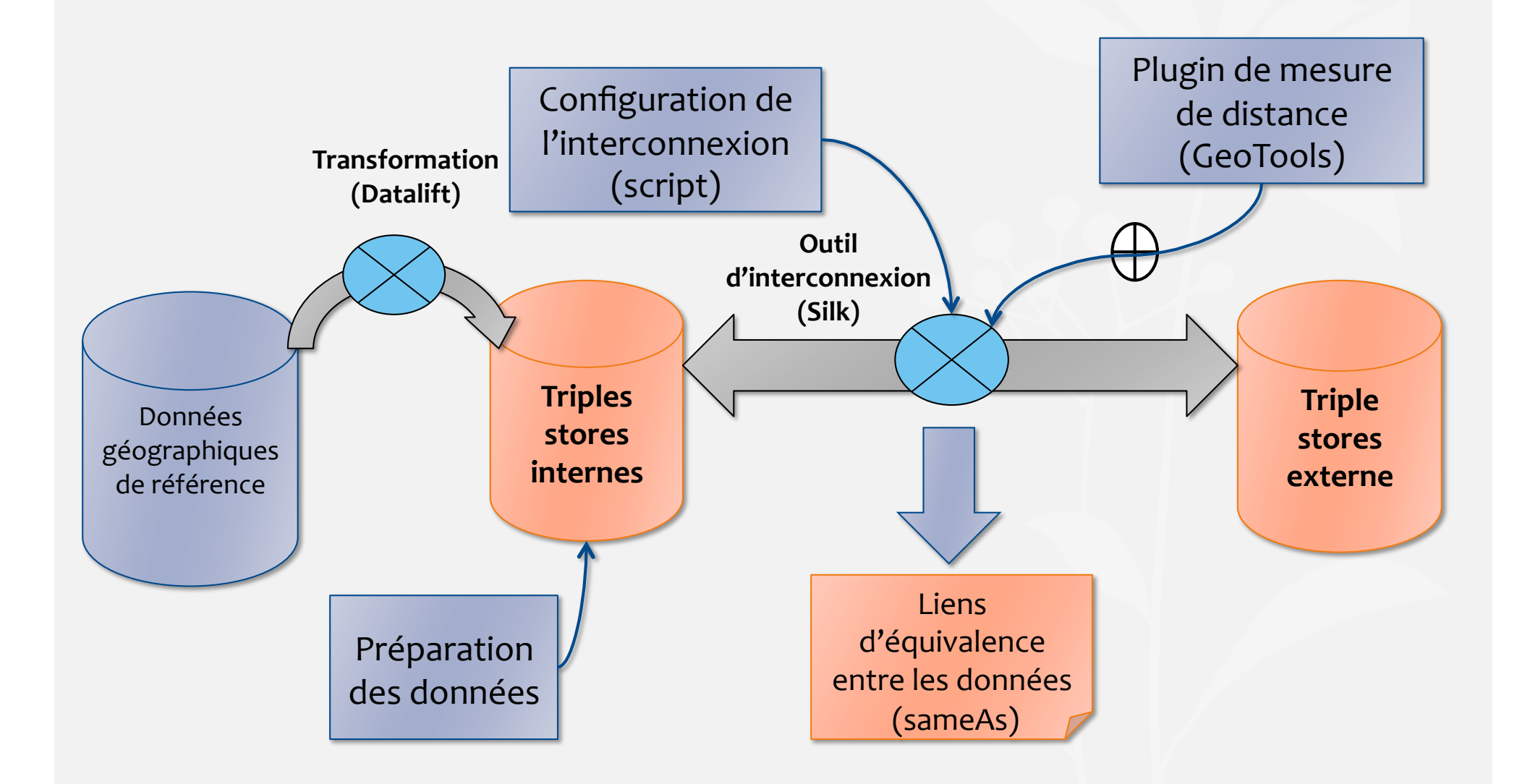

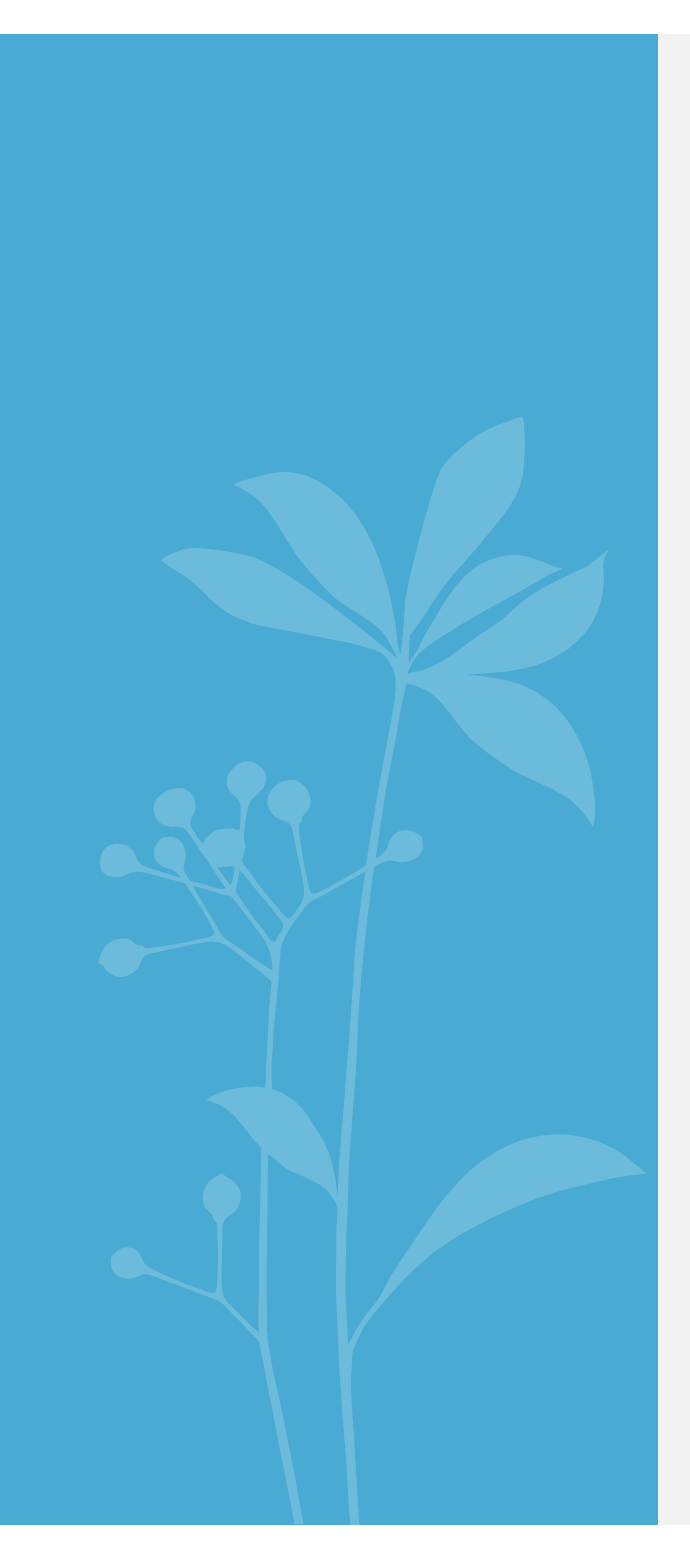

Application : données géographiques

- Processus
de
publication
de données
	- Sélection
	des
	vocabulaires
	- $\checkmark$  Conversion
	- $\nu$  Publication
	- $\checkmark$  Interconnexion
- Visualisation
- Démonstration

# Visualisation

- Pourquoi?
	- > Une meilleur exploration et réutilisation des données liées
	- Tirer profit de la composante spatiale (si elle existe) pour mieux visualiser les données

# Visualisation

• Des solutions existent :

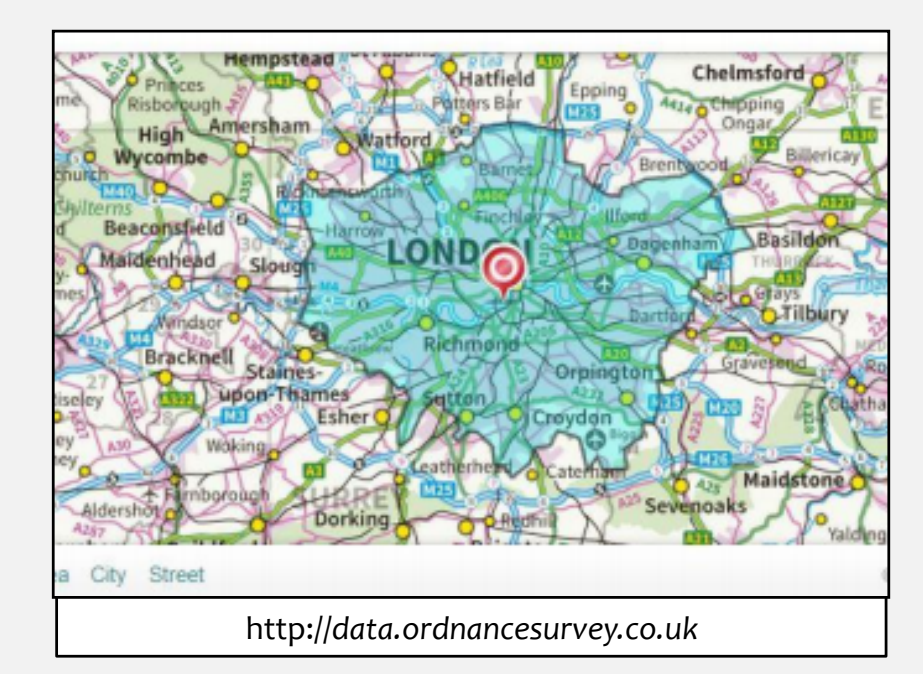

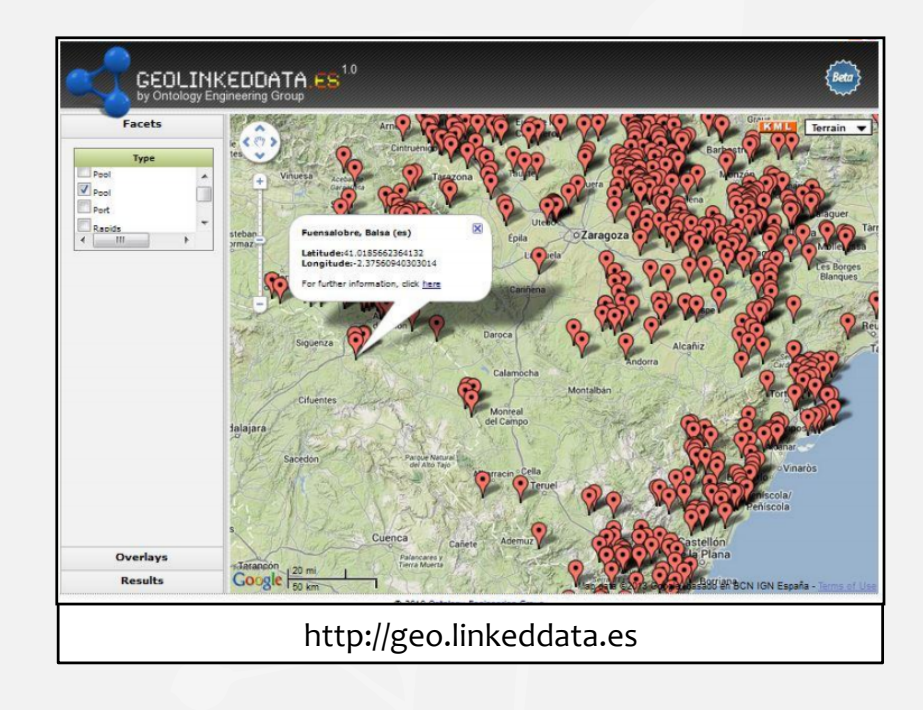

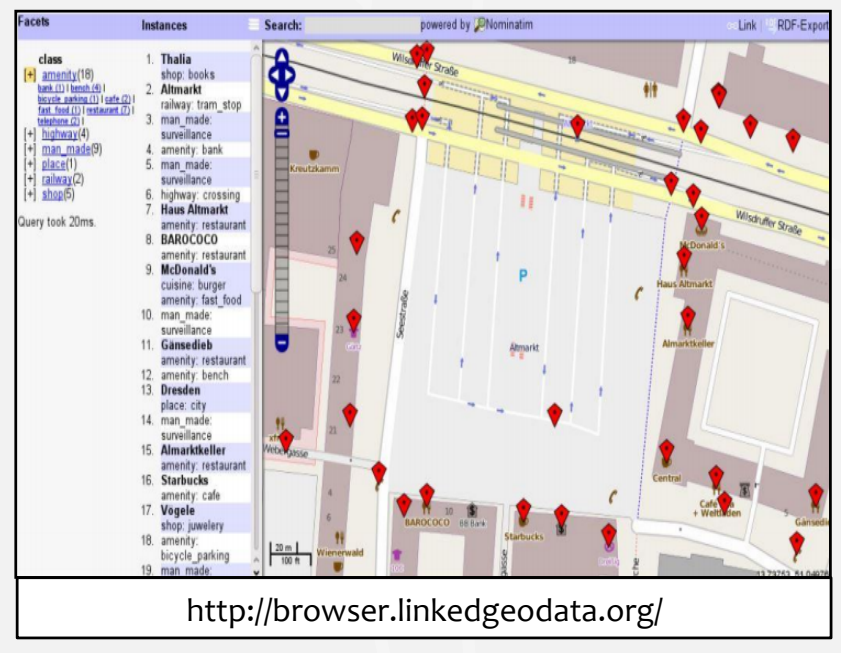

## Visualisation

- •Des
solutions
existent
:
	- ▶ Améliorent la lisibilité et l'exploration des données
	- ▶ Nécessitent une simplification des données pour pouvoir les
	représenter
	- Deviennent
	illisibles
	sur
	certains
	niveaux
	d'échelle

### Notre
Approche\*

· Utiliser les liens d'interconnexion pour enrichir, avec des
données
thématiques
(ex.
issues
de
DBpedia),
des données
géographiques
(ex.
BD
PARCELLAIRE®) visualisées
sur
un
fond
cartographique

• Utiliser les approches de généralisation pour un affichage
convivial,
qui
prend
en
compte
le
changement d'échelle

\* *[Feliachi
et
al.
EGC
2014]
Intégration
et
visualisation
de
données
liées thématiques
sur
un
référentiel
géographique* 

# Notre
Approche

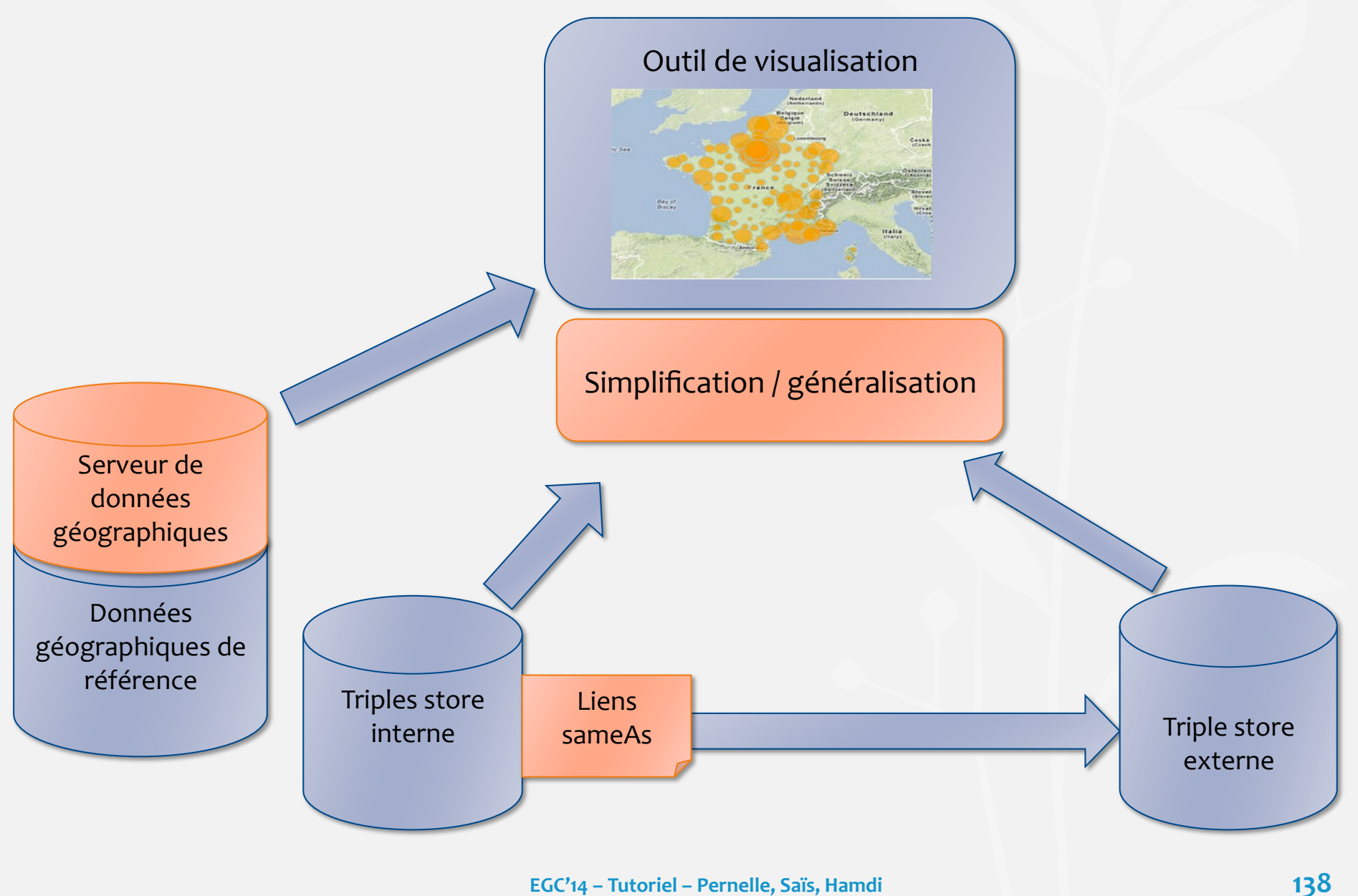

## Notre
Approche
:
Mise
en
œuvre

- L'approche de généralisation :
	- 1. Utilisation
	des
	îlots
	crées
	à
	partir
	du
	réseau
	routier
		- ▶ 1<sup>er</sup> critère de classification : le siècle de construction du monument
		- ▶ 2<sup>ème</sup> critère de classification : la contiguïté spatiale

2.Transfert
de
l'information
thématique
du
bâtiment vers l'îlot qui le contient

## Notre
Approche
:
Mise
en
œuvre

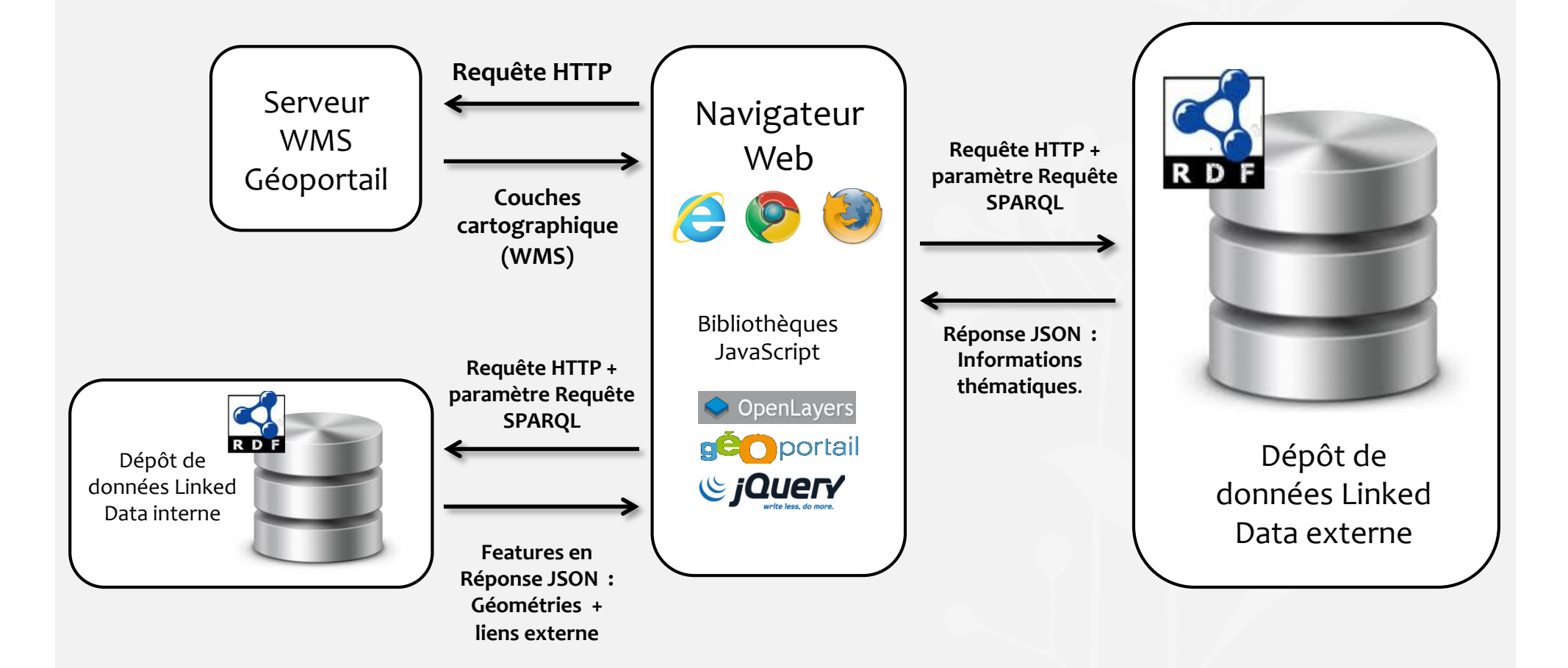

### Notre Approche : Mise en œuvre

• Récupération dynamique des données thématiques

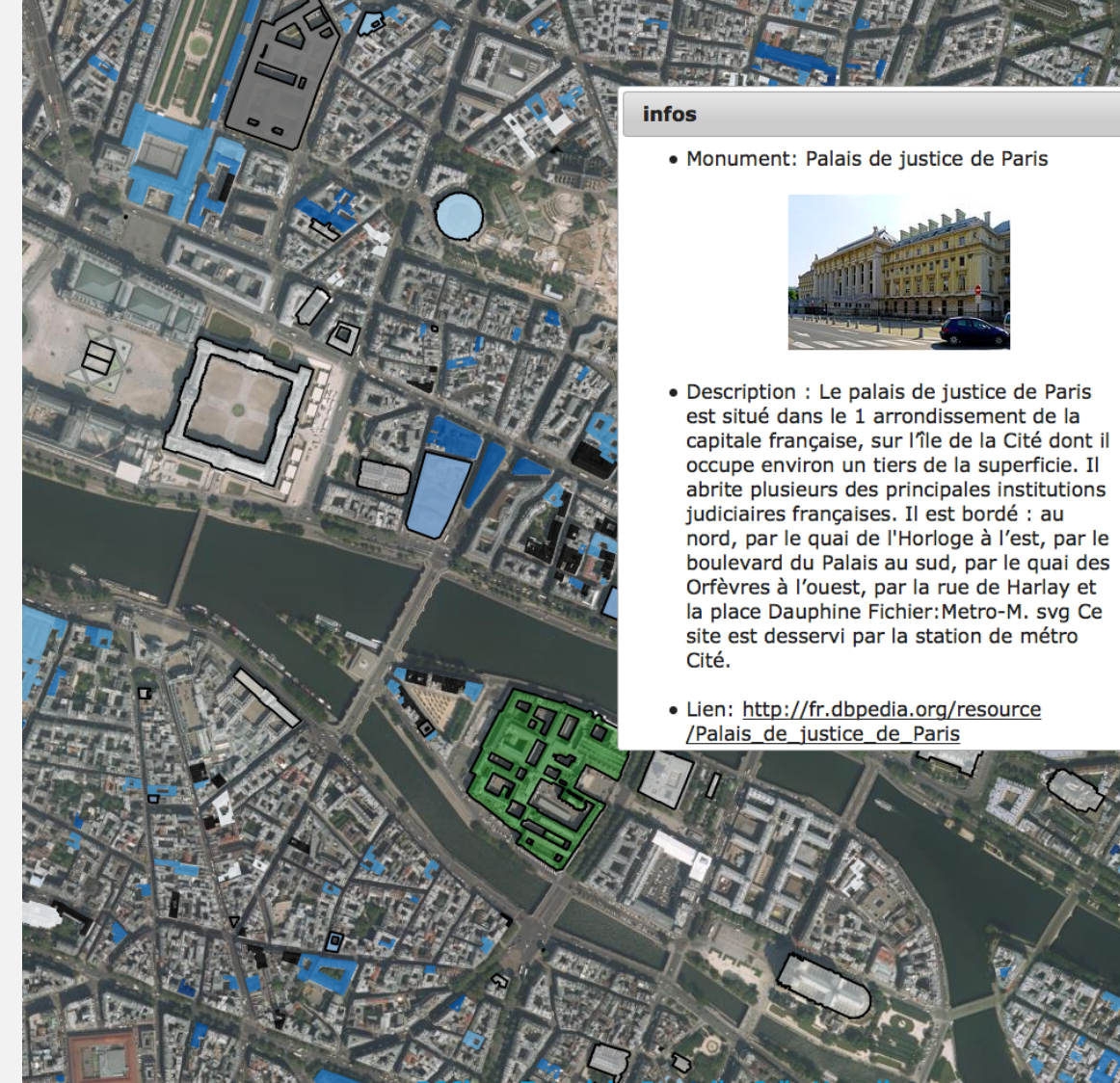

Tutoriei – Pernelle, Sais, Hamdi EGC14

## Notre Approche : Mise en œuvre

#### · Différents échelles

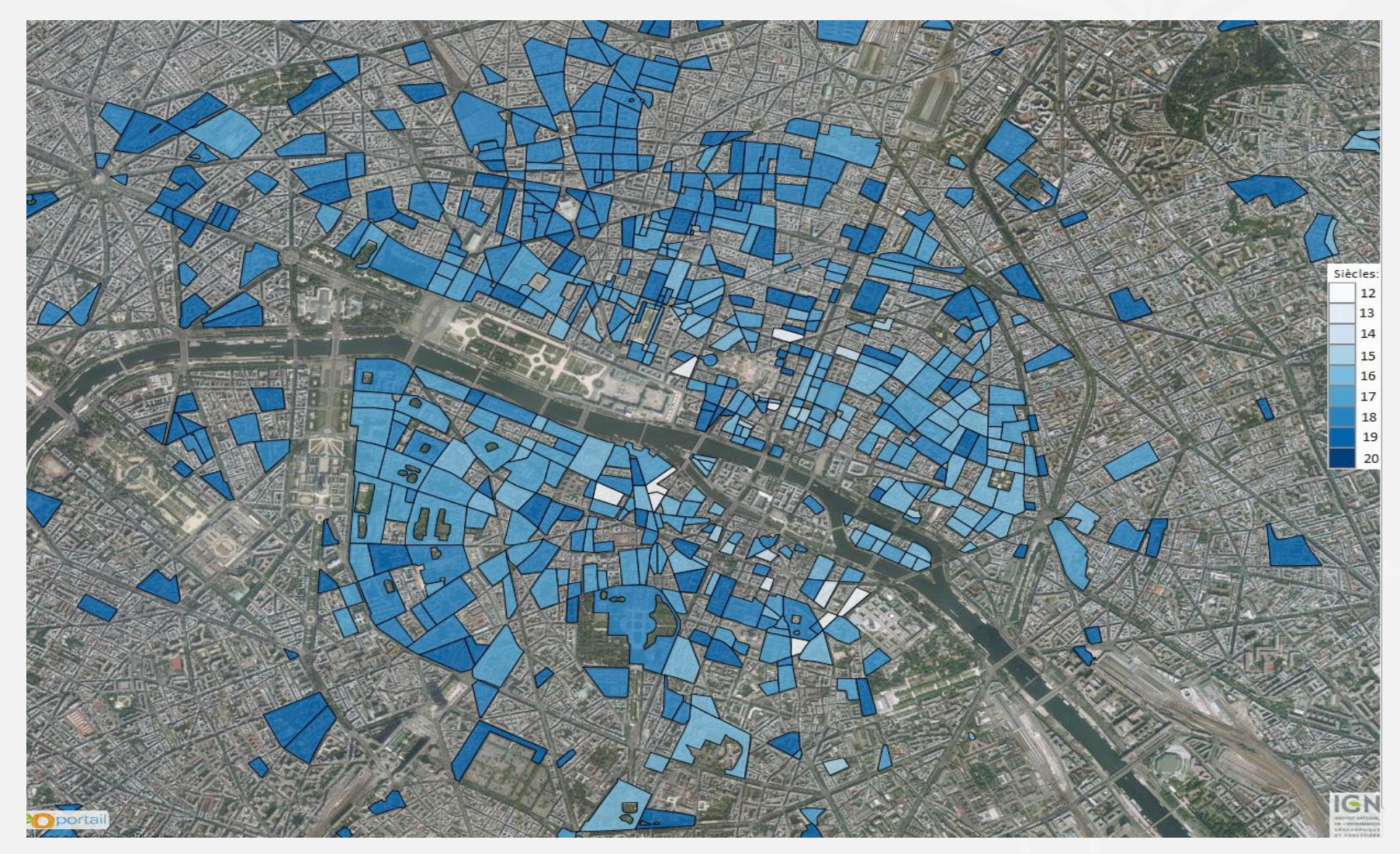

## Notre Approche : Mise en œuvre

#### · Différents échelles

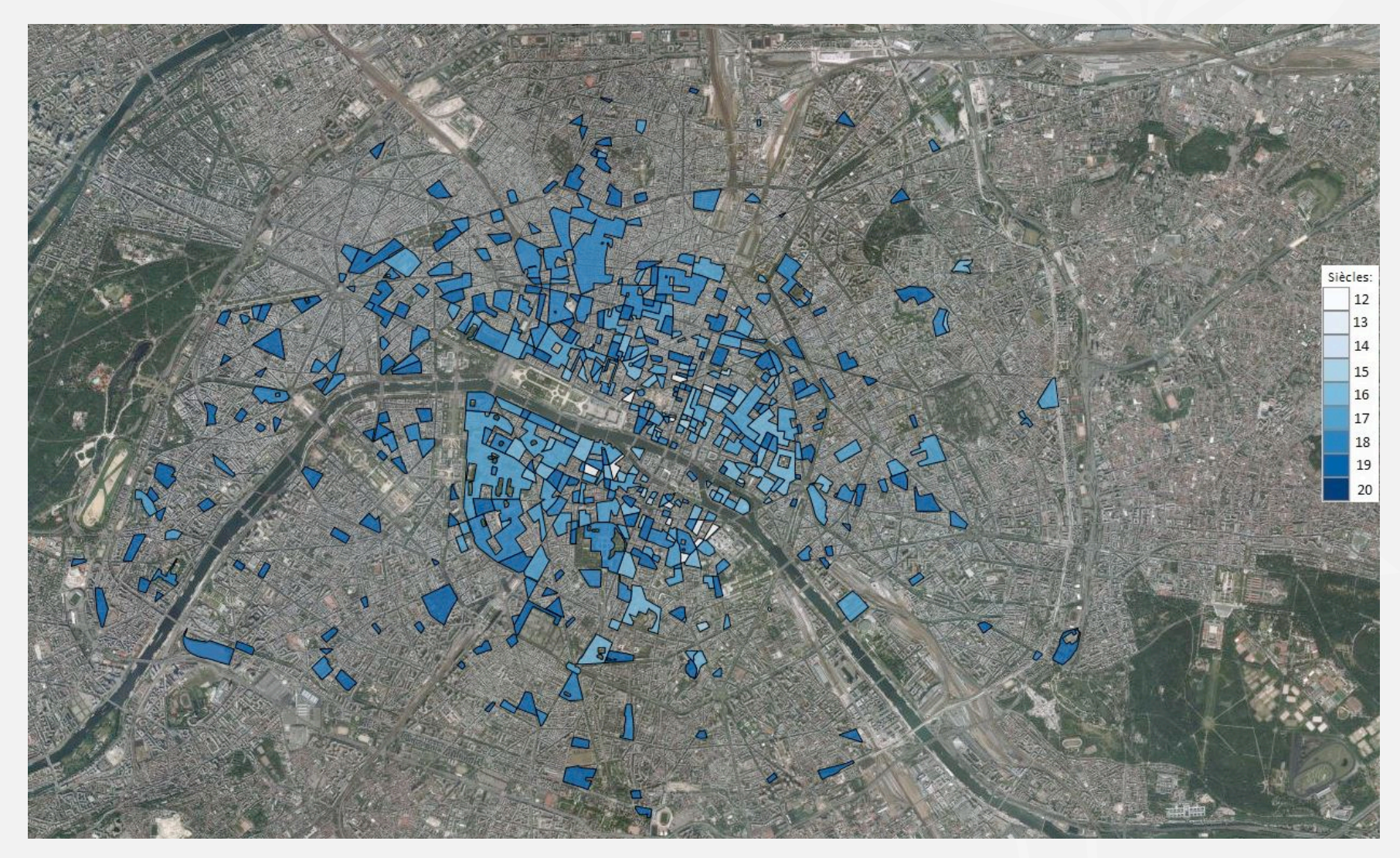

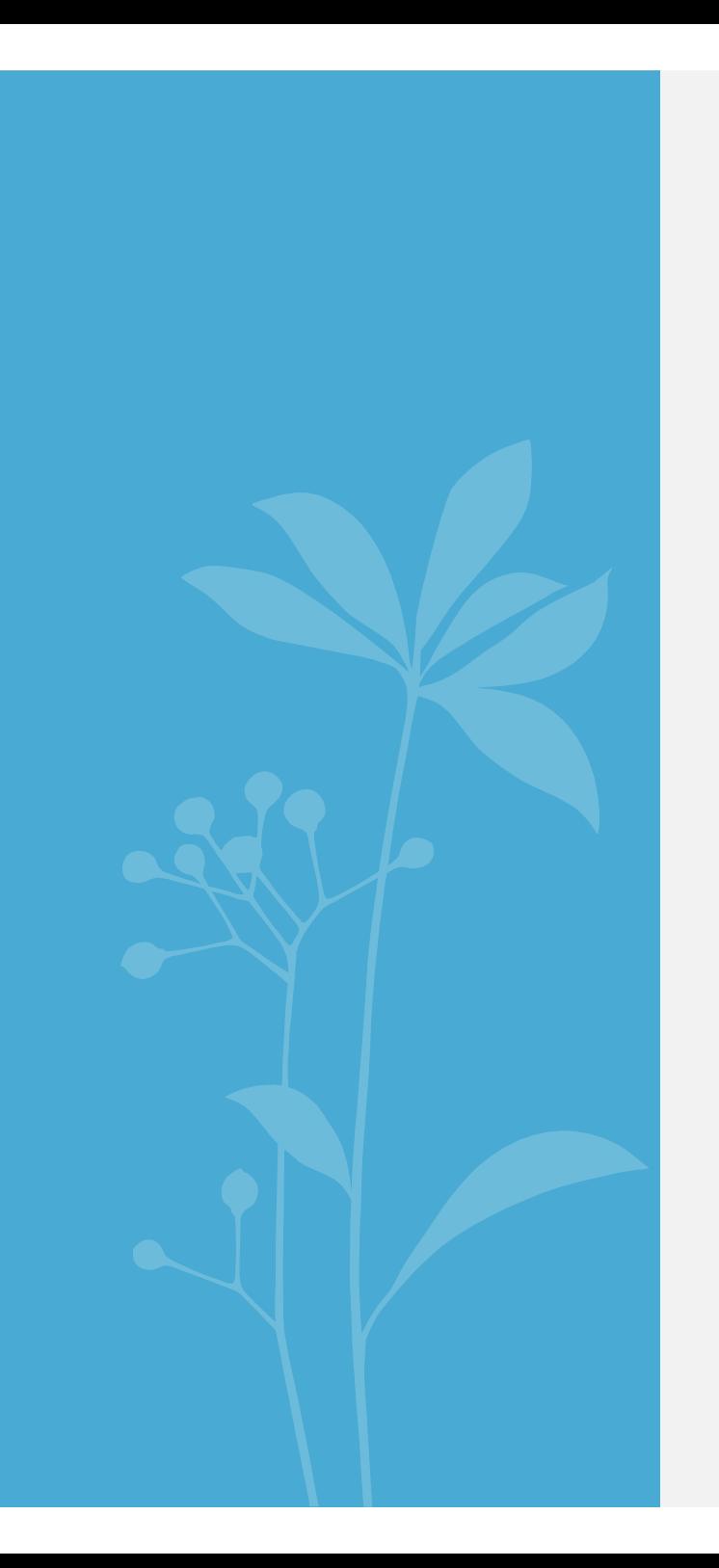

### Démonstration...

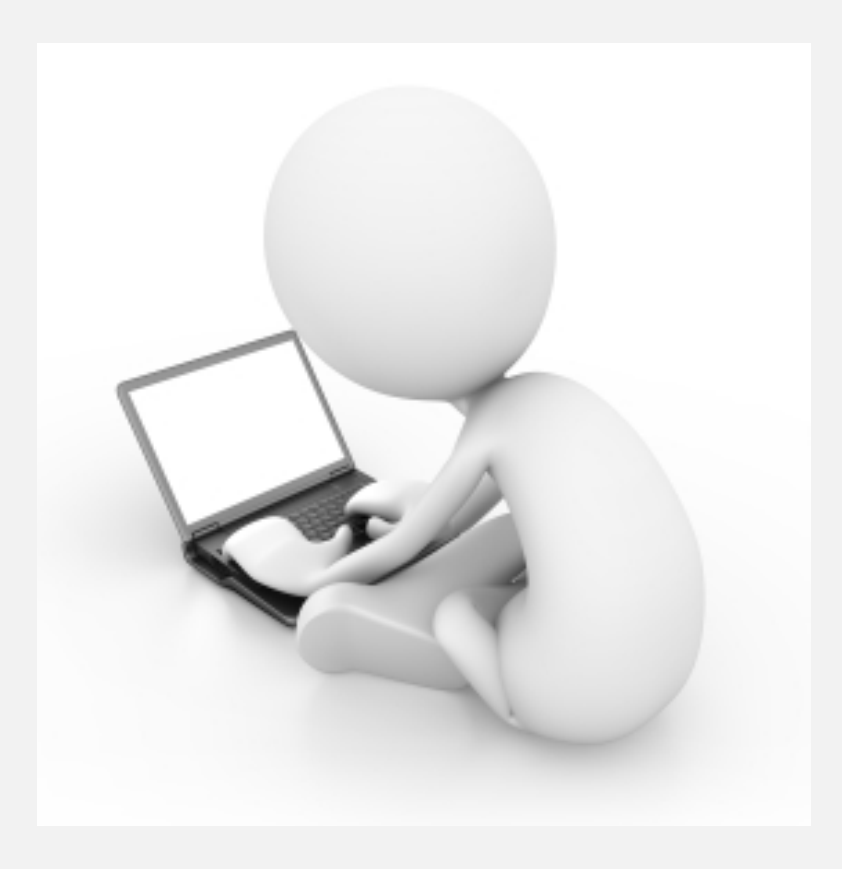